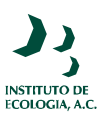

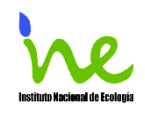

# **Modelos de simulación para la elaboración y evaluación de los programas**

# **de servicios ambientales hídricos**

Octavio Pérez-Maqueo, Christian Delfín, Miguel Equihua

# **Estudio contratado por el Instituto Nacional de Ecología**

**Dirección de Manejo Integral de Cuencas Hídricas Dirección General de Investigación de Ordenamiento Ecológico y Conservación de Ecosistemas** 

**Instituto Nacional de Ecología**

*Servicios Ambientales Hidrológicos* 

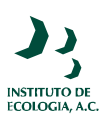

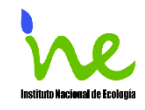

#### Índice General

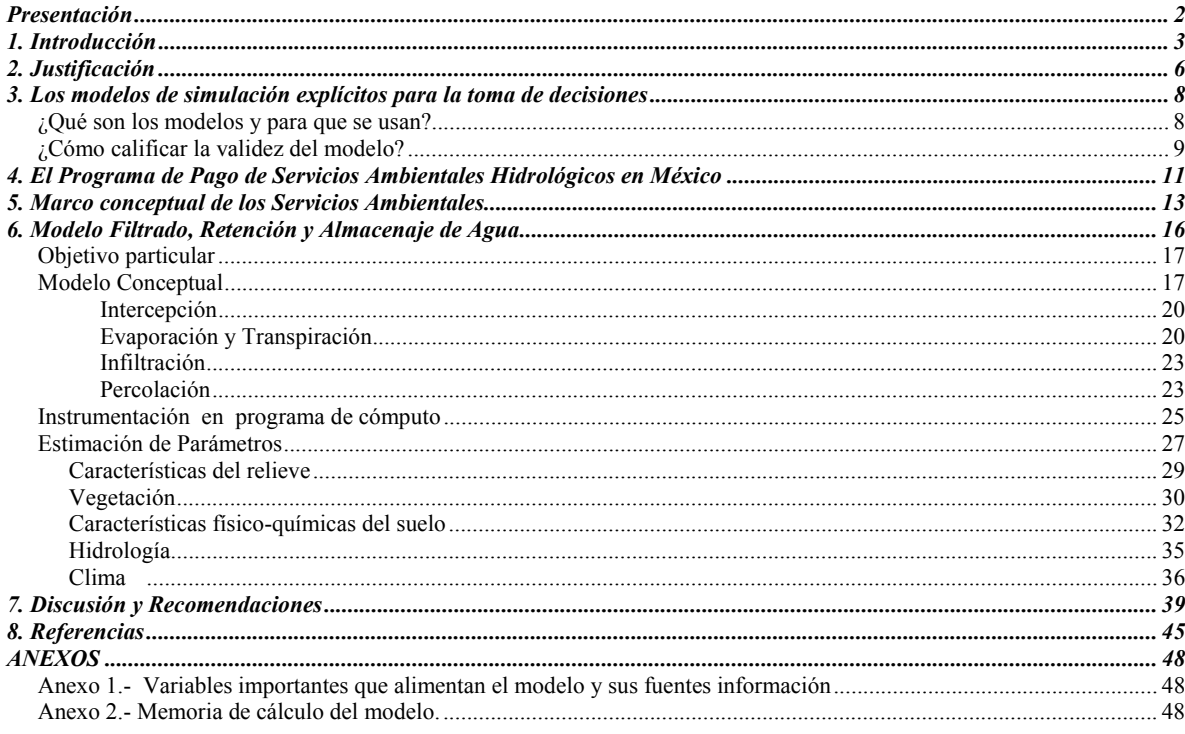

## Índice de Cuadros y Figuras

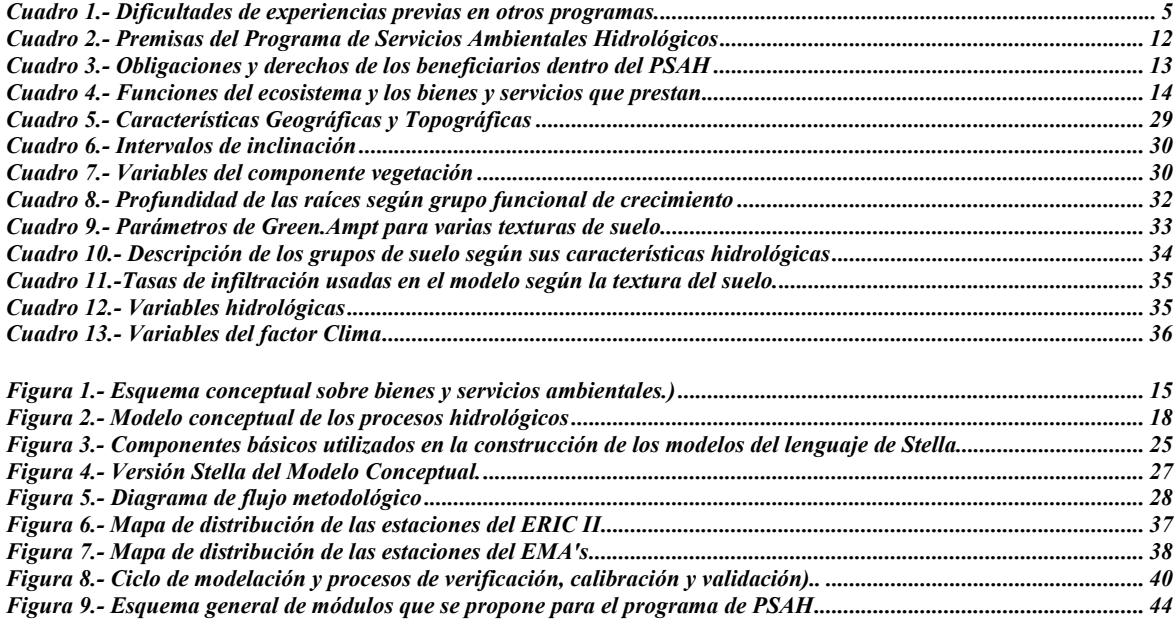

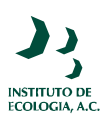

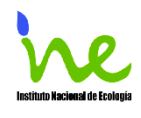

# **Presentación**

El tema de la valoración económica de los servicios ambientales es de gran interés actualmente, no sólo en México sino en el mundo. La preocupación sobre como internalizar el capital natural que se reconoce condiciona las actividades productivas y el bienestar de la sociedad es tema central en la búsqueda de un desarrollo sustentable. La valoración de los servicios ecológicos y la generación de políticas públicas conducentes a su preservación y restauración es la ruta de acción que se está transitando actualmente en México. Es en este contexto que el presente estudio se abocó al análisis del marco teórico que podría emplearse para mejorar en forma práctica la operación del esquema de Pago por Servicio Ambientales Hidrológicos en este país. La concepción que animó al proyecto que aquí se reporta se basó en un enfoque sistémico que se apoya en la formulación explícita de un modelo teórico de los procesos subyacentes a la prestación de los servicios ambientales hidrológicos, que son el foco del esquema de pago que actualmente opera la CONAFOR. Estos procesos son los que ocurren en bosques y selvas y que inciden directamente en el mantenimiento de la capacidad de recarga de los mantos acuíferos, el mantenimiento de la calidad de agua, la reducción de la carga de sedimentos cuenca abajo, la reducción de las corrientes durante los eventos extremos de precipitación, la conservación de manantiales, el mayor volumen de agua superficial disponible en época de secas y reducción del riesgo de inundaciones.

Como puede apreciarse, todos estos aspectos dependen de la dinámica ecosistémica en el marco de desarrollo del ciclo hidrológico. La intervención humana en la naturaleza parece más simple cuando el formato de decisión se identifica con atributos estáticos de la realidad. Es bastante más complicado cuando se tiene que recurrir a la comprensión de los aspectos dinámicos. Es quizás por esto que la incorporación de la dimensión ambiental en el bagaje conceptual de la toma de decisiones se desarrolla con aparente lentitud.

Esperamos que la propuesta que se hace en este trabajo para abordar temas centrales de la agenda ambiental actual sirva de provocación y estímulo para el diseño de políticas públicas certeras en la búsqueda de un desarrollo sostenible para México.

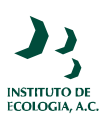

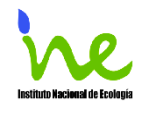

# **1. Introducción**

Los servicios ambientales se definen como aquellos beneficios que las personas obtienen de los ecosistemas. De acuerdo con de Groot *et al.* (2002) las primeras referencias al concepto de funciones del ecosistemas, servicios y valor económico de estos, datan de 1960 y principios de los años setentas. Estos beneficios se pueden agrupar en cuatro grandes categorías según el Programa Millenium Assessment (2005).

- Proveedoras (e.g. alimentos, agua, fibras)
- Reguladoras (e.g. regulación del clima, purificación del agua)
- Culturales (e.g. valores espirituales, escénicas, usos recreativos)
- Sustento (e.g. formación de suelo, ciclo de nutrientes)

Recientemente se han iniciado varios programas de Pago por Servicios Ambientales (PSA) en distintas partes del mundo (FAO, 2004; Pagiola *et al.,* 2003). Estos programas tienen como objetivo promover la sustentabilidad de los servicios ambientales mediante el uso de incentivos económicos. México cuenta desde el 2003 con un programa de Pago por Servicios Ambientales Hidrológicos (PSAH) y en octubre de 2004 se inició el programa de Pago de Servicios Ambientales por la captura de carbón y protección de la biodiversidad que además apoya la reconversión a sistemas agroforestales y el mejoramiento de sistemas agroforestales preexistentes (www.conafor.gob.mx,  $D.O.F., 2004<sup>a</sup> y 2004<sup>b</sup>$ ).

En general se reconoce que los bosques y las selvas proporcionan servicios ambientales de distinta naturaleza. Entre ellos, estabilizan el paisaje, protegen el suelo, ayudan en la retención de humedad y en el almacenaje y reciclaje de nutrientes (Myers, 1997). En particular, por medio del PSAH el gobierno mexicano busca atender de manera exitosa los problemas de agua y deforestación en el país. El gobierno Federal tiene el interés de detonar un mercado de cobro y pago de servicios ambientales y tratar que los gobiernos locales y organismos operadores de agua potable tomen la estafeta del programa (www.conafor.gob.mx). Para ello es importante contar con un programa de PSAH flexible

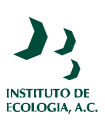

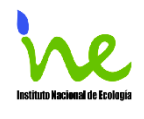

y que pueda modificarse en función de la realimentación que se tenga tanto de éste como de otros programas similares (Muñoz *et al.,* 2004).

Experiencias previas al PSAH en México, han mostrado que el diseño de los programas de PSA juega un papel central para garantizar su éxito. En un estudio realizado para la Comisión de Cooperación Ambiental de Norteamérica, Mayran y Paquín (2004) evaluaron 25 esquemas de PSA y encontraron que estos tienden a trabajar mejor cuando:

- Están basados en evidencia científica clara y consensuada que relaciona los usos del suelo y la provisión de servicios.
- Definen claramente los servicios que serán provistos.
- Los contratos y los pagos son flexibles, continuos y sin restricciones.
- Los costos de transacción no exceden los beneficios potenciales.
- Se apoyan en fuentes de ingresos múltiples que aportan un flujo de dinero suficiente y sostenible en el tiempo.
- Los cumplimientos, los cambios en los usos del suelo y la provisión de servicios son cuidadosamente vigilados y
- Son lo suficientemente flexibles para permitir ajustes que mejoren su efectividad y eficiencia así como su adaptación a condiciones cambiantes.

Landell-Mills y Porras (2002 citado en Mayran y Paquín, 2004) proponen además los

siguientes elementos para desarrollar mercados exitosos de servicios ambientales:

- Llevar a cabo un estudio de factibilidad
- Establecer la disposición a pagar
- Formalizar derechos de propiedad
- Establecer mecanismos de pago e instituciones de soporte y
- Llevar a cabo actividades piloto y de realimentación para el diseño de un mercado

En el caso específico de cuencas hidrográficas el Banco Mundial planea crear una guía para la asesoría de opciones de manejo (Tognetti *et al.,* 2002). En esta guía se establecen como prioridades medir los servicios de la cuenca hidrológica e identificar convenios institucionales efectivos. En cuanto a la medición de los servicios se aclara que los procesos del ecosistemas solo pueden ser considerados como servicios ambientales si tienen un significado económico para la parte interesada. Por lo tanto, además de estimar el balance de agua es necesario contabilizar las necesidades y usos que se le dan a esta. Con la información en conjunto se puede generar un índice del manejo del recurso y revelar el

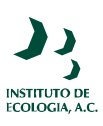

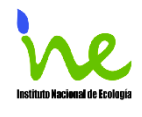

grado en el que el agua es un factor escaso durante los períodos secos. De esta manera, es posible ayudar en la cuantificación de la demanda y a estimar lo que los usuarios están dispuestos a pagar por servicios específicos asociados con su provisión, así como en la identificación de las áreas prioritarias para la implementación de prácticas de conservación.

Los trabajos anteriores indican que los esquemas de PSA requieren de la atención de varios aspectos. De lo contrario, los resultados pueden no corresponder a las predicciones planteadas y en ocasiones incluso ser contraproducentes. Ejemplo de lo anterior son las conclusiones publicadas por la FAO (2004) y que muestran que para algunos casos los PSA no son el método más rentable para lograr los objetivos planeados o incluso pueden generar incentivos perversos o desplazar problemas ambientales a otros sitios (Cuadro 1).

*Cuadro 1.- Dificultades de experiencias previas en otros programas.* 

- Se basan en generalizaciones no corroboradas por enfoques empíricos sobre la relación entre el uso de tierra y el servicio hídrico.
- No constituyen el método más rentable para lograr los objetivos planteados.
- Los proveedores, los usuarios y el servicio no están bien identificados.
- Han sido ejecutados en ausencia de un mecanismo de seguimiento o fiscalización.
- El modelo y el costo del servicio fueron impuestos políticamente y no responden a estudios sobre la demanda o la valorización económica del recurso.
- El diseño no ha sido respaldado por estudios socioeconómicos o biofísicos previos.
- Pueden tener incentivos perversos o desplazar problemas ambientales o usos del suelo insostenible a zonas aledañas.
- Poseen una alta dependencia de recursos financieros externos.
- Los programas y actividades han sido poco difundidos entre la población local.

Es por ello que resulta necesario utilizar herramientas que nos permitan analizar las consecuencias de nuestras políticas de manejo, una de estas herramientas es la construcción explícita de modelos de simulación (Senge y Sterman, 1994). Por un lado, el proceso de construcción de los modelos explícitos tiene como principal atributo enriquecer las abstracciones que el ser humano construye en su mente sobre la forma en que opera algún fenómeno del mundo real. Por otra parte, la simulación es una manera de probar y refinar los resultados de estas abstracciones y por lo tanto también suele modificar nuestros modelos mentales (Equihua y Pérez-Maqueo, 2004). Entre otras cosas, el enfoque basado

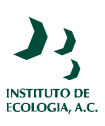

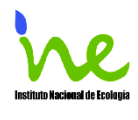

en la construcción de modelos también es útil para planear, organizar y modificar los programas de PSA de manera sistemática. Además, permite detectar huecos de información, facilita la comunicación interdisciplinaria y favorece el planteamiento de nuevas preguntas sobre el tema (Pérez-Maqueo *et al*,. 2001; Dale, 2003; Haefner; 1996; van Den Belt, 2004).

En el presente trabajo se propone utilizar el enfoque sistémico para los esquemas de PSA y ayudar a entender la relación entre dos sistemas complejos: el biofísico (oferta de servicios) y el socio-económico (demanda de los servicios). Actualmente, algunos trabajos dentro del contexto de PSA comienzan a desarrollarse bajo esta visión para afrontar problemas tan diversos como son: entender los procesos funcionales de los ecosistemas, evaluar métodos de valoración y analizar de manera integral estos aspectos a distintas escalas temporales y espaciales (van Den Belt *et al*., 2004; Reyes *et al*., 1996; Fitz *et al.,* 1996, Portela y Rademarcher, 2001). Por ejemplo, Portela y Rademarcher (2001) construyeron un modelo dinámico de sistemas que muestra cómo diferentes patrones de uso del suelo degradan el valor de los servicios del ecosistema provistos por la amazonía brasileña. En otro trabajo Dudley (2005) construyó un modelo para analizar cómo funcionan los programas de pagos por servicios ambientales y responder si estos programas fomentan un mejor manejo de recursos o si generan desinterés en otras formas de manejo basados en el altruismo o la ética.

# **2. Justificación**

El 4 de octubre de 2004 el Instituto de Ecología, A.C. y el Instituto Nacional de Ecología (INE) establecieron un Acuerdo específico de colaboración con el objeto de realizar la evaluación ambiental de los predios elegidos para el programa de PSAH. En diciembre de 2004 el INECOL presentó una primera evaluación general de las condiciones actuales en cuanto a la cobertura arbórea que presentan las zonas de elegibilidad del programa en cada uno de los Estados del país, así como la tendencia de deterioro medida a través de las tasas de deforestación tanto de selvas como de bosques. En ese informe se planteó que era necesario profundizar sobre los conceptos, modelos y supuestos sobre los que se basa el

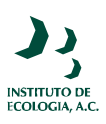

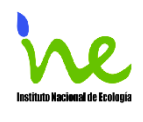

programa de PSAH y se esbozó la primera versión del modelo de simulación que se presenta en este documento.

El modelo simula los procesos de infiltración, retención y almacenaje de agua y se basó en los siguientes principios fundamentales. En primer lugar, se trató que el lenguaje de cómputo para su construcción fuera lo más accesible posible para los usuarios. Los programas de cómputo como Stella, Vensim, Dynamo, entre otros, basados en el lenguaje propuesto por Forrester (1961) han resultado útiles en este sentido (Pérez-Maqueo *et al*., 2001; van Den Belt, 2004). El modelo fue construido utilizando Stella versión 8.0 (Stella Research High Perfomances Systems, 2003). Es importante mencionar que para operar el modelo no es necesario conocer cómo se construyen los modelos con el programa y el usuario puede utilizarlo siguiendo las instrucciones que se presentan en el archivo ejecutable que se anexa a este documento. En segundo lugar, se contempló que la metodología fuera extrapolable a otras zonas. Con este fin, se utilizaron bases de datos disponibles al usuario en fuentes oficiales. En tercer lugar, se buscó un balance entre la resolución (espacial y temporal) necesaria para obtener resultados útiles para el PSAH y la disponibilidad de datos, así como las restricciones en los tiempos de simulación.

El trabajo está organizado de la siguiente manera. En primer lugar, se presentan algunos puntos importantes a considerar con respecto al uso de modelos de simulación para la toma de decisiones. Posteriormente, se mencionan los aspectos operativos del PSAH en México y se sitúa el modelo dentro del marco conceptual para servicios ambientales propuesto por de Groot *et al.* (2002). En tercer lugar se explica con detalle el modelo para el filtrado, retención y almacenaje de agua y se discuten los resultados obtenidos para la zona de Coatepec, Veracruz; sitio donde fue parametrizado el modelo. Finalmente se presenta una discusión general. Con el documento se anexa la memoria de cálculo y la documentación del modelo, una versión ejecutable del mismo, e información general sobre las fuentes de datos disponibles para operarlo.

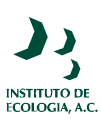

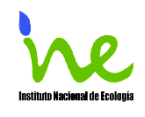

# **3. Los modelos de simulación explícitos para la toma de decisiones**

# **¿Qué son los modelos y para que se usan?**

El uso principal de los modelos es comunicar a otros y a nosotros mismos un punto de vista sobre el mundo. No obstante, los modelos no son la realidad y en el mejor de los casos son sólo una aproximación a ésta. No obstante que todos los modelos son sólo un acercamiento a la realidad, muchos de ellos son útiles para entender un problema en particular o para predecir el comportamiento de un sistema. En cualquiera de los dos casos, el usuario debe estar conciente de las limitaciones del uso del modelo. En ciencia, los modelos se usan principalmente para entender tanto el mundo real como la estructura lógica de un sistema abstracto, como lo es una teoría científica. También se usan para realizar predicciones sobre el estado futuro al que podría llegar un proceso dinámico. Otro uso es el "control", es decir la intervención, manipulación o constricción guiada del comportamiento de un sistema con el fin de producir una condición deseada. El uso que se le da a un modelo depende de la información disponible que se tenga sobre los impulsos al sistema, sus respuestas y funcionamiento. Además del uso de los modelos para interpretar la complejidad de una situación en ocasiones se pueden expandir los resultados a escalas espaciales o temporales mayores o mayores niveles de organización. Los modelos de los tomadores de decisión difieren de los destinados a la investigación. Mientras que los modelos con propósitos de investigación son primordialmente para explicar el comportamiento observado (probado de hipótesis) los modelos de manejo se utilizan para predecir o manipular un sistema, con un grado específico de incertidumbre.

Existen varias formas de utilizar modelos de simulación para atender un problema en particular. Una de ellas es utilizar programas de cómputo en donde previamente se han construido modelos. Estos programas tienen la ventaja de solucionar un problema concreto mediante la estimación de los parámetros de las ecuaciones sobre las que se basa el modelo. Es común que estos programas tengan una documentación detallada en donde se explica como operarlos y por las facilidades que ofrecen, los hacen muy atractivos. Obviamente,

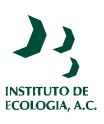

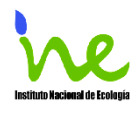

estas facilidades también tienen desventajas y es común que se abuse del uso de modelos al no considerar los supuestos y las limitantes de aplicación (May, 2004). Por otro lado, las respuestas que dan estos programas a preguntas específicas pueden ser sólo parte del problema, en donde las variables pueden estar inmersas en una red de interacciones con otras variables no consideradas en el modelo. De ser así, conocer los valores numéricos o cualitativos a través de estos modelos puede dar respuesta solamente a los síntomas del problema real. En otras palabras, existen situaciones donde el modelo no existe y por lo tanto hay que crearlo. Por crear un modelo entendemos el proceso de generar las ecuaciones que lo representan. Para ser precisos cabe señalar, que estos modelos se crean generalmente mediante la integración de otros modelos. Con frecuencia, la creación de modelos es menos amigable que la aplicación de uno ya existente. Sin embargo, estar involucrado desde la concepción y la construcción del modelo favorece el entendimiento de un problema en particular. Como se mencionó anteriormente para este trabajo se eligió utilizar un programa que permite utilizar modelos previamente construidos pero que también es lo suficientemente flexible para modificarlos o crear nuevos componentes.

## **¿Cómo calificar la validez del modelo?**

En términos estrictos, la verificación y la validación de los modelos de los sistemas naturales es imposible (Orestes *et al.,* 1994). Esto se debe a que los sistemas naturales son abiertos y los modelos se enfocan a un pequeño subconjunto de los muchos procesos que pueden estar desarrollándose en ellos. Para ello los modelos se basan en supuestos y en "ideales" que ayudan en la construcción de las teorías: resortes sin fricción en física, gases ideales en fisicoquímica, mercados perfectos en economía, por mencionar sólo unos cuantos. En todo caso, los modelos se pueden confirmar mediante la demostración de que existe concordancia entre las observaciones y la predicción, pero ésta confirmación es inherentemente parcial (Orestes *et al*., 1994). Por lo que, lo "verdadero" del modelo no puede ser puesto a prueba a partir de observaciones. Si algún conjunto de datos es inconsistente con las predicciones de un modelo, entonces el modelo es indudablemente falso. Por el contrario, si los datos son consistentes con las predicciones no podemos afirmar que el modelo sea cierto, ya que siempre existe la posibilidad de que más de un

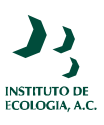

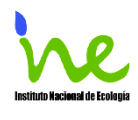

modelo o teoría puedan explicar estas predicciones. Por lo tanto, si los datos y las predicciones concuerdan, entonces todo lo que podemos afirmar es que hemos fracasado en demostrar que el modelo es falso con respecto a esa serie de datos. De hecho, tampoco podemos asumir que una serie de datos representen el sistema real (y que por lo tanto sea la mejor prueba del modelo). La elección de estos datos para contrastar el modelo depende de la designación de una escala, de una serie de supuestos y al fin de cuentas de una concepción preexistente del proceso que queremos entender o en otras palabra, de otro modelo. Por lo tanto, en el fondo no hay diferencia entre datos y modelos y al contrastar un modelo con una serie de datos, sólo podemos decir que lo hemos contrastado con otro modelo menos abstracto.

No obstante lo anterior, las políticas se aplican y las decisiones se toman y en este escenario, los modelos aún con toda su imperfección, son útiles para asistir en el proceso. En algunos casos, existe suficiente conocimiento para realizar muchas tareas útiles y en donde es posible aplicar una validación operacional pragmática del modelo a pesar de nuestras incertidumbres filosóficas (Rykiel, 1996). Así, y una vez aceptado que los modelos solo se pueden evaluar en términos relativos y que su capacidad predictiva está siempre abierta a duda podemos dar algunas definiciones operativas. La **verificación** de un modelo es la demostración de que el formalismo del modelo es correcto, o sea que, los códigos del programa de cómputo o las matemáticas son mecánicamente correctos. La **calibración** es la estimación y ajuste de los parámetros del modelo y de las constantes para mejorar la concordancia entre la salida del modelo y un conjunto de datos. Para **probar** un modelo hay que generar predicciones y contrastarlas con un conjunto de datos. La **validación** es una demostración que un modelo dentro de su dominio de aplicabilidad posee un intervalo de confianza consistente con la aplicación que se intenta dar al modelo. Esta demostración indica que el modelo es aceptable para su uso, más no que sea la verdad absoluta o que sea el mejor modelo disponible. La validación involucra una comparación de datos simulados, con datos obtenidos por observación y medidas del sistema real (Rykiel, 1996). Esta prueba no puede demostrar la validez lógica del contenido científico del modelo (Oreskes *et al.,* 1994).

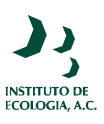

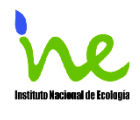

Finalmente, el interés por el uso que se da a los modelos dentro de la toma de decisiones se ha ampliado en los últimos años. Hoy en día, el manejo de los recursos naturales exige que el análisis de un problema determinado se realice integrando un enfoque multidisciplinario. Risbey *et al*. (1996) señalan que la conexión de la representación matemática de diferentes componentes de sistemas naturales y sociales en un modelo de simulación es una forma por la cual se realiza la integración. Así, los modelos tradicionales están siendo reemplazados con nuevos modelos que incorporan componentes humanos que facilitan la generación de escenarios y funciones de apoyo a las decisiones. La visión holística de este enfoque incrementa la complejidad de los modelos y hace más difícil que los resultados coincidan con los registros históricos. Bajo esta realidad, ha sido necesario calificar la calidad de un modelo no sólo en función de su aproximación al comportamiento con el observado en el sistema real y la solidez de las hipótesis que los sostiene, sino también por el propósito particular para el cual es construido (Puccia y Levins, 1985; Nichols, 2001). Entre estos otros usos están: identificar áreas de ignorancia, complementar la información existente, organizar o coordinar investigación empírica, diseñar experimentos, tomar datos de campo o asignar óptimamente el presupuesto de alguna investigación.

# **4. El Programa de Pago de Servicios Ambientales Hidrológicos en México**

El PSAH mexicano acota como servicios ambientales hidrológicos a aquellos que brindan los bosques y selvas y que inciden directamente en el mantenimiento de la capacidad de recarga de los mantos acuíferos, el mantenimiento de la calidad de agua, la reducción de la carga de sedimentos cuenca abajo, la reducción de las corrientes durante los eventos extremos de precipitación, la conservación de manantiales, el mayor volumen de agua superficial disponible en época de secas y reducción del riesgo de inundaciones. Mediante el PSAH se paga a los beneficiarios, dueños o legítimos poseedores de terrenos con recursos forestales por los servicios ambientales hidrológicos que presta el buen estado de conservación de sus bosques y selvas (D.O.F., 2004a). Los puntos básicos del programa son los siguientes (Cuadro 2).

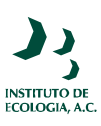

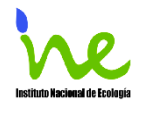

#### *Cuadro 3.- Premisas del Programa de Servicios Ambientales Hidrológicos*

- El programa está orientado a conservar los bosques no comerciales importantes para la capacidad de recarga de acuíferos y la protección de las cuencas hidrológicas.
- Da prioridad a los bosques protegiendo acuíferos sobreexplotados, y cuencas con alta escasez de agua o alta frecuencia de desastres naturales en eventos de precipitación extrema.
- Establece acuerdos anuales con propietarios forestales individuales o colectivos, renovables hasta por cinco años.
- Se paga por resultados. Sólo se entregan los pagos después de verificar que no hubo deforestación en las áreas forestales acordadas. Si no se cumple no se paga.
- Se pagan anualmente \$300 por hectárea en todos los bosques o selvas, excepto por bosques mesófilos de montaña, los cuales se pagan a \$400 por hectárea.
- Está financiado con el destino específico de una porción de la recaudación federal por concepto de aprovechamiento de los cuerpos de agua de la nación.
- *Tomado de Muñoz et al. (2004)*  • Busca dar prioridad a los bosques y selvas en más riesgo de deforestación, y no cubiertos ya por otro tipo de apoyos al uso sustentable de recursos madereros.

El propietario o los propietarios de los predios que se vean favorecidos con este programa están obligados, entre otras cosas, a mantener el uso de suelo y la cobertura forestal de los predios en la extensión y ubicación acordadas en la carta de adhesión durante el plazo que se marca en la misma, incluyendo los predios bajo manejo forestal maderable (Cuadro 4). De esta manera, se asume que la provisión de servicios ambientales está relacionada con la cobertura forestal de los predios de bosques y selvas. Para verificar que el dueño del predio cumple con su obligación se evalúa el estado de conservación de la cobertura arbórea a través de imágenes satelitales o fotografías aéreas digitales con una antigüedad no mayor de un año y con resolución de por lo menos 5 metros cuadrados por píxel (Art. 9 del Acuerdo D.O.F., 2004a).

Los criterios técnicos para el PSAH establecen que las zonas elegibles deben contener predios con un porcentaje de cubierta forestal igual o mayor al 80% de la superficie total, correspondiente a bosques y selvas. Estos sitios deberán estar localizados en zonas críticas para la recarga de acuíferos, catalogadas como sobreexplotadas mediante el Acuerdo emitido por la Comisión Nacional del Agua, publicado en el Diario Oficial de la Federación de fecha 31 de enero de 2003; o en zonas con aguas superficiales donde haya problemas de escasez, de calidad del agua, de sedimentos, o en zonas de riesgo de desastres hidrológicos.

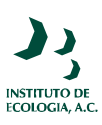

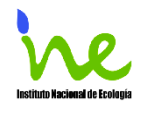

Además deben estar vinculadas con el abastecimiento de agua a centros poblacionales de más de 5,000 habitantes, ubicadas dentro de las montañas listadas en el Anexo 2 de dicho Acuerdo para el PSAH o dentro de un Área Natural Protegida (D.O.F., 2004a).

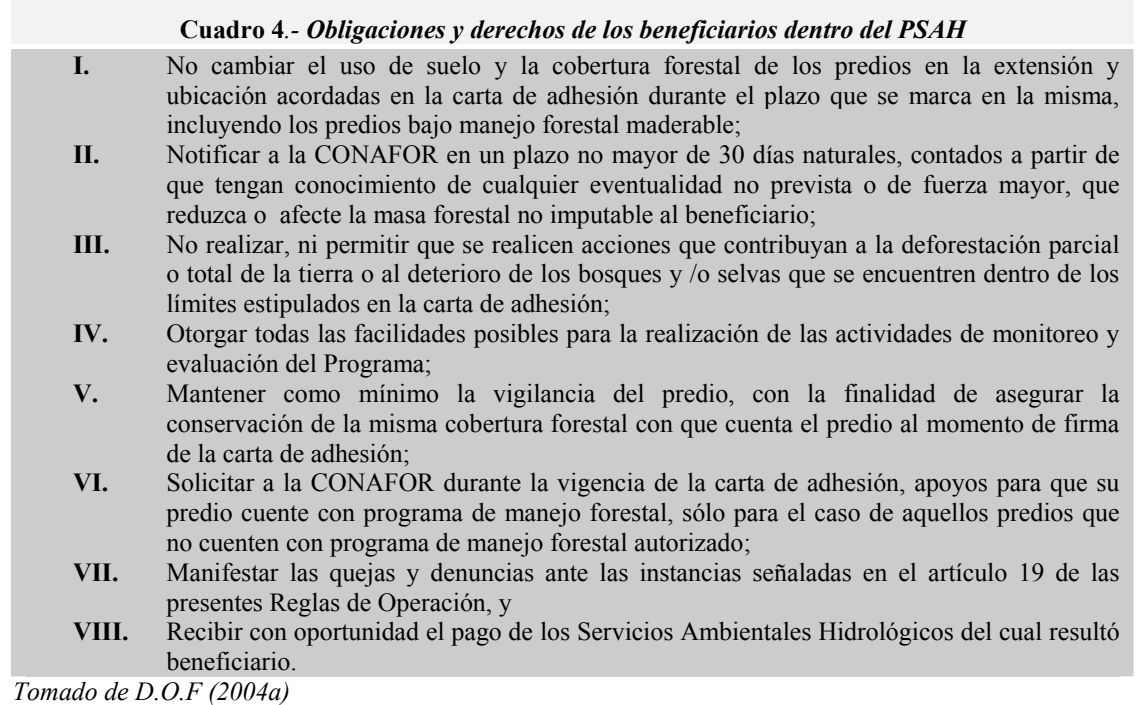

## **5. Marco conceptual de los Servicios Ambientales**

La implementación de un esquema de Pago por Servicios Ambientales debe de basarse en un marco conceptual que permita identificar los principales procesos que suceden en los ecosistemas, mismos que proveen de diferentes servicios. En este sentido, de Groot *et al.* (2002) proponen un marco conceptual que permite clasificar, describir y valuar las funciones, los bienes y los servicios de los ecosistemas (Figura 1).

Bajo este marco, se define como funciones del ecosistema a *"la capacidad de los procesos naturales y componentes para proveer bienes y servicios que satisfacen las necesidades humanas, directa o indirectamente"* (de Groot, 1992). Cada función es el

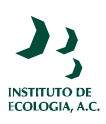

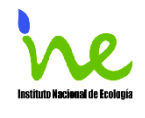

resultado de los procesos naturales del subsistema ecológico del cual es parte. Los procesos naturales, por su parte, son el resultado de interacciones complejas entre componentes bióticos y abióticos de ecosistemas a través de fuerzas universales de control de materia y energía (Cuadro 4).

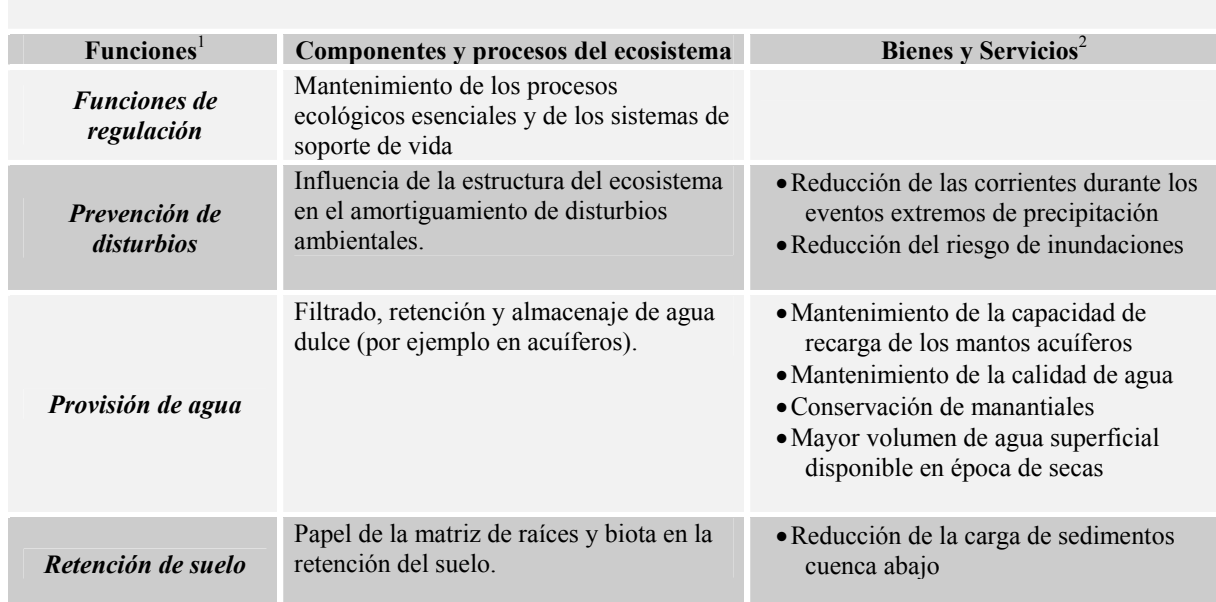

 *Cuadro 54.- Funciones del ecosistema y los bienes y servicios que prestan* 

<sup>&</sup>lt;sup>1</sup> No se incluyen las funciones de hábitat, producción e información, ni otras funciones de regulación consideradas en al

propuesta de de Groot *et al*.(2002).<br><sup>2</sup> Corresponden a los servicios ambientales hidrológicos considerados en el acuerdo PSAH (DOF, 2004).

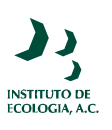

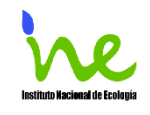

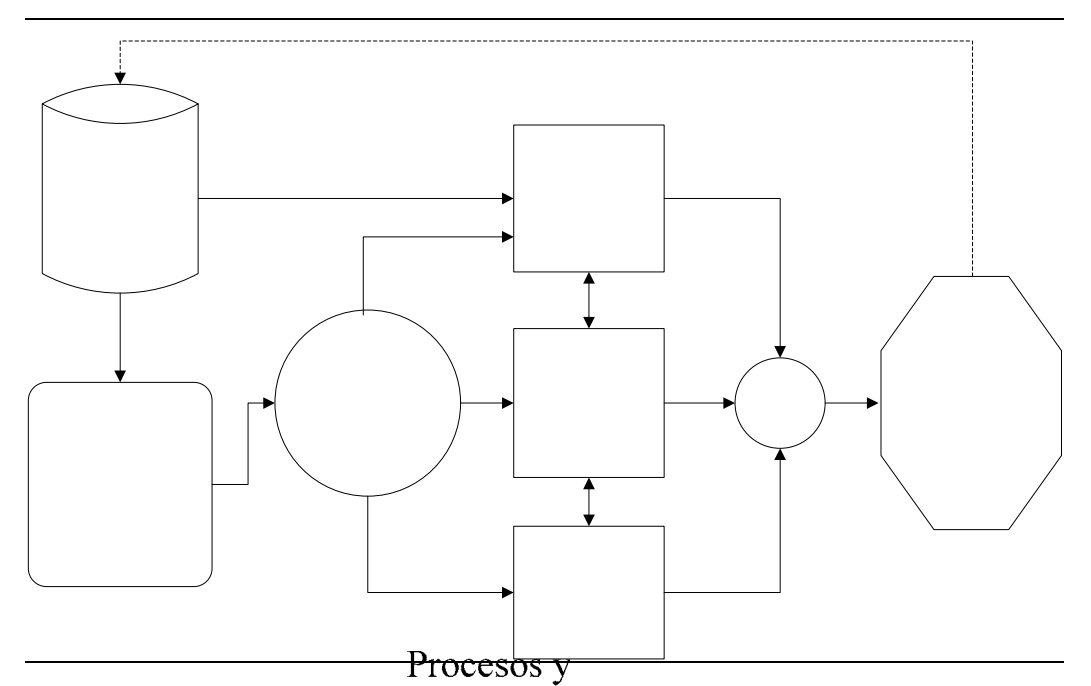

*Figura 1.- Esquema conceptual sobre bienes y servicios ambientales. Modificado de de Groot et al., (2002)* 

Sistema<br>Las funciones de los ecosistemas de regulación, hábitat, producción e información generan<br>(bosques y selvas) el conjunto de servicios y bienes ambientales que pueden ser valuados desde distintos enfoques (ecológico, sociocultural y económico) y que determinan los procesos de toma de decisión.

Bajo el marco conceptual de de Groot *et al.* (2002), el PSAH queda incluido como una de las opciones de política y medidas de manejo. La repercusión de esta política (como de cualquier otra) tiene efecto no psólo en las funciones del ecosistema que escristema los servicios ambientales y que serían classisteminate resan al PSAH sino en otros procesos y estructuras del sistema. Por definición, construir un modelo para todo el sistema es imposible y en el mejor de  $\log$ <sup>1</sup> casos podemos proyectar el efecto de estas políticas en algunos de los componentes y procesos que lo componen. Las preguntas que se deseen<br>3. Producción contestar y los objetivos del trabajo determinarán cuales serán los conceptos y procesos que se integrarán en el o los modelos de simulación.

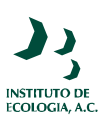

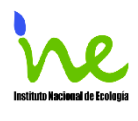

Obviamente, modelar los procesos de las funciones del ecosistema que generan los servicios ambientales por los cuales paga el PSAH es uno de los temas de interés. No obstante, otros temas interesantes también pueden ser abordados bajo este esquema de modelación, entre ellos están: optimizar los recursos para la operación del programa, entender cuáles son los factores que influyen en la decisión de los dueños de los predios para anexarse al PSAH o instrumentar un mercado de servicios ambientales, por mencionar algunos.

# **6. Modelo Filtrado, Retención y Almacenaje de Agua**

Una de las ideas sobre la cual se basa el PSAH en México es que la conservación de bosques y selvas favorece los procesos de filtrado, retención y almacenaje de agua incrementándose la oferta de varios servicios y bienes ( Cuadro *5*). Al respecto, existe el acuerdo que estos procesos dependen de factores que varían espacial y temporalmente como son: pendiente del sitio, características y composición del suelo, especies de árboles, tipos de vegetación, clima y regímenes de manejo, entre otros. Obviamente, la inversión en los recursos necesarios para instrumentar y medir el efecto de estos factores en los procesos ecosistémicos es elevada. Bajo este escenario y considerando además la resolución espacial y temporal que exige el PSAH, resulta muy difícil hacer predicciones sobre la cantidad de agua que se filtra, retiene o almacena. No obstante, simular estos procesos y el efecto de estos factores con base en modelos teóricos y métodos de evaluación consensuados puede ser de utilidad en varios sentidos. En primer lugar, nos permite explicar con base en el conocimiento actual cómo operan los procesos de filtrado, retención y almacenaje. La simulación permite formular hipótesis sobre el efecto relativo que tiene cada una de las variables incluidas en el modelo (componentes biofísicos) sobre los procesos que generan servicios ambientales. Al conocer este efecto es posible evaluar la importancia de las medidas de conservación consideradas en las políticas del PSAH a las cuales se comprometen los dueños de los predios beneficiados. También se puede jerarquizar el tipo de información que es importante recabar o generar en caso de querer realizar proyecciones más confiables con el modelo. Por otro lado, con una calibración y

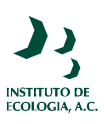

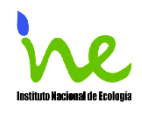

validación adecuada de estos modelos incluso se pueden generar proyecciones del estado futuro de estos servicios ambientales.

# **Objetivo particular**

En el contexto de este trabajo el objetivo del modelo fue identificar cuál es la combinación de variables biofísicas que tiene mayor efecto en la infiltración, la retención y el almacenaje de agua. Un aspecto que es muy importante señalar, es que el modelo es una adaptación del módulo hidrológico propuesto por Fitz *et al.* (1996) y modificado por Voinov *et al.* (2004). Una versión especializada del modelo se calibró por los autores originales para la zona donde fue aplicado. Este ejercicio se pretende realizar próximamente para la zona de Coatepec, Veracruz, es decir, se hará el ajuste necesario de los parámetros del modelo y constantes, con la finalidad de lograr una mejor concordancia entre la salida del modelo y el conjunto de datos utilizados.

 Lo anterior es importante de aclarar, ya que un modelo puede proporcionar una buena descripción de la naturaleza en un contexto y ser al mismo tiempo pésimo para hacerlo en otro. Dado que el modelo desarrollado en este proyecto no ha sido contrastado con datos empíricos para ningún caso en México, no se conoce su capacidad predictiva al utilizarlo en ambientes diferentes al que fue diseñado. Sin embargo, uno de los propósitos al construir este modelo, fue que pudiera sea parametrizado y calibrado tomando como base los datos disponibles en fuentes de información públicas o accesibles en México. En este sentido, se ofrece al lector una guía metodológica de cómo puede realizarse esta parametrización, señalando las fuentes de información potenciales e indicando rutas alternativas para la elección de las variables.

# **Modelo Conceptual**

El modelo conceptual se presenta en la Figura 2 y asume que el agua en un territorio dado fluye siguiendo el siguiente recorrido:

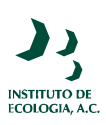

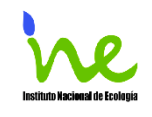

*Lluvia → agua en la superficie → agua en la zona no saturada del suelo → agua en la zona saturada del suelo* 

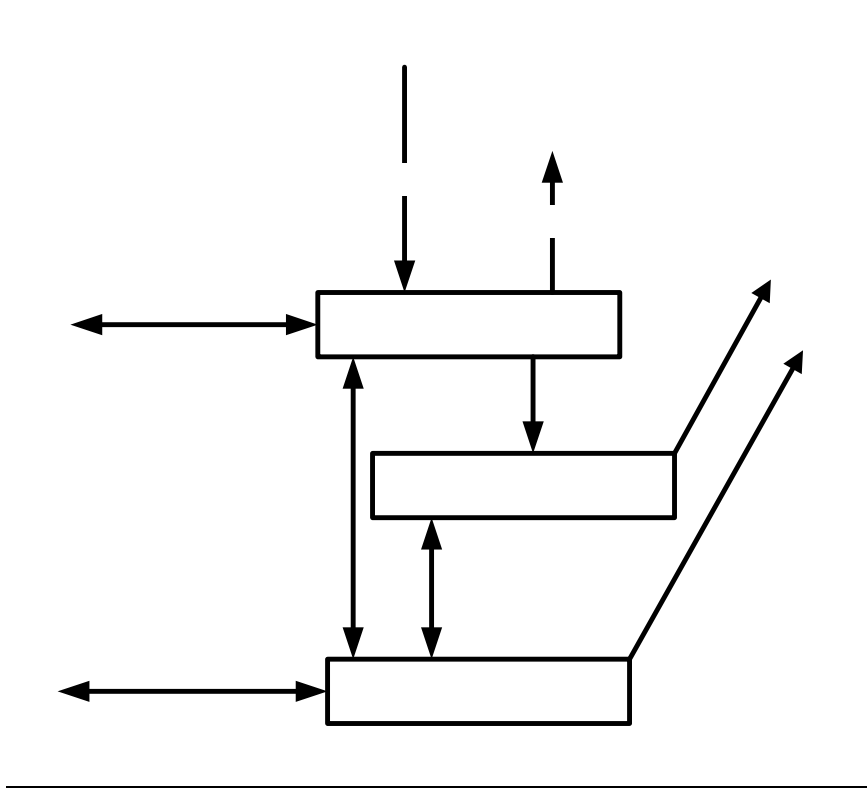

**Figura 2***.- Modelo conceptual de los procesos hidrológicos* 

# Precipitación

E El agua en forma de hielo y nieve es otra posibilidad de almacenaje de agua que representa respuestas retrasadas causadas por ciertas condiciones climáticas. En cada uno de estos estados, algunas porciones de agua son des $F_{\text{add}}\hat{\rho}_{\text{obs}}$  $\mu$  $\hat{\rho}_{\text{est}}\hat{\sigma}_{\text{ad}}\hat{\sigma}_{\text{ex}}$  (evaporación y flujos) y biológicos (transpiración) pero en la dimensión vertical el proceso está controlado en la su por el intercambio entre las fases anteriores. Las variables que afectan estas fases en principio serían: precipitación, temperatura del aire, humedad, velocidad del viento, tipo de hábitat, tipo de suelo, pendiente, profundidad de raíces e índice de área foliar. No obstante, el modelo podría modificarse en función de los intereses y la disponibilidad de datos. El modelo simula el proceso "terrestre" del ciclo hidrológico y no incluye la ruta del agua en Agua el canales, arroyos y ríos. z. saturada

Perco

 $\mathbf a$ 

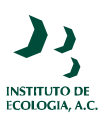

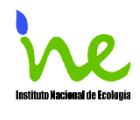

El modelo considera una resolución temporal de un día. Con la resolución temporal de un día no es posible reproducir el comportamiento de eventos de corta de duración, como la dinámica del frente de mojado o cuando el agua de lluvia se infiltra en el suelo y transita a través de la capa no saturada hacia la capa saturada de agua subterránea. Durante un evento rápido de lluvia, el agua en la superficie puede acumularse en charcos y hojarasca, pero a la escala de una cuenca, en el periodo de un día, la mayoría del agua se infiltrará, se evaporará o se removerá por la escorrentía horizontal. La intensidad de los eventos de lluvia puede influir seriamente la generación de escorrentía pero en general no existen datos climáticos para escalas menores a un día. La conceptualización del modelo es la siguiente.

Se asume que la lluvia se infiltra inmediatamente hacia la capa no saturada del suelo y sólo se acumula como agua en la superficie, si la capa no saturada del suelo, se satura completamente o si se excede la tasa de infiltración diaria. El hielo y la nieve pueden acumularse en la superficie. En el modelo, el agua en la superficie es el agua de los ríos, arroyos, estanques, etc. El agua en la superficie se mueve por la escorrentía o evaporación. Dentro de un lapso de tiempo de un día, el flujo de agua en la superficie, considera el flujo subterráneo somero que lleva rápidamente el agua distribuida en el paisaje, hacia los microcanales y eventualmente al río. Por lo tanto, el transporte de agua en la superficie, incluye el flujo de agua somera subsuperficial que puede ocurrir durante la lluvia, permitiendo considerar las diferentes capacidades de transporte de nutrientes entre flujos subsuperficiales someros y profundos. Conceptualmente, esto es similar a la separación del flujo rápido y lento (Jakeman yHomberger 1993; Post y Jakeman, 1996) asumida en modelos empíricos de escorrentía. En este caso, el agua en la superficie disponible considera la escorrentía rápida, mientras que el almacenaje de la capa saturada representa la escorrentía lenta, definiendo la tasa base del flujo entre eventos de lluvia. A continuación, se analizan con mayor detalle los procesos principales en el modelo, según el módulo hidrológico propuesto por Fitz *et al.* (1996) y modificado por Voinov *et al.* (2004).

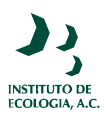

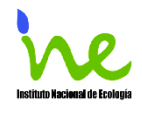

#### **Intercepción**

Una parte de la lluvia es atrapada por la vegetación así como por otras estructuras del paisaje, evaporándose, aún sin alcanzar el suelo. Se reporta que la intercepción por estas coberturas puede variar entre un l0% y 30% del agua de lluvia (Shuttleworth, 1993) y depende de la capacidad de almacenaje del dosel y de la naturaleza y patrón de la lluvia. Por tanto, se asume que la cantidad de agua que la vegetación puede interceptar es proporcional a la biomasa total.

$$
H_{I} = \max(\varepsilon_{1}R, \varepsilon_{2}L_{r}),
$$
 (A)

donde  $L_r$  es el índice de área foliar (IAF),  $\varepsilon_1$  es el parámetro de interceptación dependiente del tipo de paisaje,  $\varepsilon_2$  es el parámetro de interceptación de la vegetación y R es la cantidad de lluvia (m). De esta manera, una cantidad dada es interceptada por cualquier evento de precipitación y sólo la parte restante alcanza el suelo.

#### **Evaporación y Transpiración**

La e*vaporación* es el proceso físico que convierte paulatinamente el agua en estado líquido a vapor de agua (estado gaseoso), regresando vapor de agua nuevamente a la atmósfera. Cuando la fuente de agua se encuentra acumulada en cuerpos de agua o en las capas superficiales del suelo, a este proceso se le conoce como evaporación. La evaporación de cacerola en la superficie (m/día) puede incorporarse al modelo de dos maneras. La primera de ella es a partir de datos en estaciones climatológicas y la segunda calculándola de acuerdo al modelo de Christiansen (Saxton y McGuiness, 1982). Este modelo utiliza los valores de temperatura (1), radiación solar (1), velocidad del viento (W) y humedad (H) como variables independientes. Cuando la fuente de agua se encuentra almacenada en un organismo, el proceso se conoce como *transpiración*. En el caso particular del agua evaporada por las plantas, éstas absorben el agua del suelo o subsuelo a través de las raíces, trasladándolo principalmente a las hojas en donde finalmente se libera a través de los

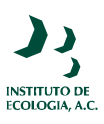

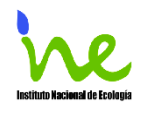

estomas. El proceso conjunto de regresar agua a la atmósfera, tanto por la evaporación como por la transpiración, se conoce como evapotranspiación.

La porción de área cubierta por vegetación se puede aproximar mediante el índice de Área Foliar (IAF), *Lr*. Por lo tanto, la cantidad total de evapotranspiración es:

$$
H_T = (L_r) \text{TR} + [1 - \min(1, L_r)] \text{E}
$$
 (B)

donde E = *CeHEUr* es la evaporación de suelo, *Ce* es la tasa de evaporación del suelo, *HE* es la tasa de evaporación del agua al aire libre definida anteriormente, *Ur* es la proporción de humedad relativa (U = U/P, donde U es la proporción de humedad y P es la porosidad), y TR es la transpiración total. Cuando el IAF (*Lr*) es mayor a 1 se puede suponer que no hay superficie abierta disponible y que el proceso de evaporación es poco o casi nulo y TR es predominante. TR la componen la transpiración desde la capa no saturada del suelo  $TR_u$ ) y la transpiración desde la capa saturada del suelo  $(TR<sub>s</sub>)$ .

$$
TR = TR_u + TR_s = (\theta_v) TR + (1 - \theta_v) TR
$$
 (C)

donde θ es la proporción de la transpiración de la capa no saturada:

$$
\theta_{v} = \begin{cases}\n\frac{W_{A} \cdot UW_{d}}{(R + R_{exp})} & \text{si } R + R_{0} > UW_{d} \\
1 & \text{si } R + R_{0} < UW_{d} \\
0 & \text{si } UW_{d} = 0\n\end{cases}
$$
\n(D)

donde *UWd* es la profundidad de la capa no saturada, *R* es la zona de profundidad de raíces *R*0 es la distancia a la zona saturada a la cual el efecto de la capilaridad es pronunciado, *R*exp es el índice de la capilaridad de succión de la raíz desde la capa no saturada que pone disponible el agua de la zona saturada, aún cuando las raíces no son aún lo suficientemente largas para alcanzarla (UW*d* > *R*):

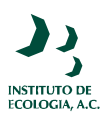

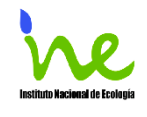

$$
R_{\exp} = \exp[-10(\text{UW}_d - R)]
$$
 (E)

$$
W_A = \min\left(1, R_{\exp} + \begin{cases} 0 & \text{si } U < U_{\text{w}} \\ 1 & \text{si } U > U_d \\ \frac{(U - U_{\text{w}})}{(U_d - U_{\text{w}})} & \text{de otra manera} \end{cases}\right),
$$
 (F)

WA es el índice de disponibilidad de agua. Con este índice el agua no está disponible cuando *U* es menor que el punto de marchitamiento *Uw* (puede suponerse igual al 10% de la capacidad de campo). Cuando la proporción de humedad de la zona no saturada *U* es mayor que *Ud*, (usualmente el 50-60% de la capacidad de campo *Uf*) el agua está totalmente diponible, En cualquier otro caso se regresa a un valor intermedio. Estos procesos posteriormente son modificados por la acción de la capilaridad. En este sentido, el agua esta potencialmente disponible aún cuando la zona no saturada este totalmente seca, siempre y cuando las raíces estén cercanas al almacenaje en la zona saturada. Para la transpiración potencial TR*p*, se implementó el modelo de evapotranspiración de Penman-Monteith, que es considerado actualmente el más avanzado dentro de la práctica en hidrología. La ecuación es compleja y está documentada en la literatura (Shuttleworth, 1993). Este modelo representa la cantidad de agua que se pierde hacia a la atmósfera como una función de las condiciones climáticas (temperatura, humedad, radiación solar y velocidad del viento) y las características de la vegetación como el IAF. Dada la poca disponibilidad de estos datos para el caso de México, es posible que en ocasiones sea difícil parametrizar la ecuación de Penman-Monteith. Existen otros métodos que si bien son menos confiables que el de Penman-Monteith pueden utilizarse ante estas circunstancias y dar una primera aproximación de la evapotranspiración en la zona. En nuestro caso, también se ha implementado el modelo de Thornthwaite (1948) el cual solo requiere de los datos de temperatura media mensual y la longitud del día, por lo que hay que considerar su confiabilidad. La transpiración se calcula a partir de la transpiración potencial, tomando en cuenta la disponibilidad de agua *WA*:

$$
TR = C_{tr}TR_{p}W_{A}, \qquad (G)
$$

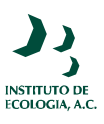

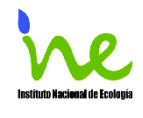

donde *Ctr* es la tasa de transpiración dependiente del hábitat y *TRp* es la transpiración obtenida con el modelo de Penman-Monteith (Shuttleworth, 1993) o Thornthwaite (1948) según sea el caso.

#### **Infiltración**

Dado que el modelo corre sobre la base de un día y se asumió que la lluvia infiltra inmediatamente en la zona no saturada, la infiltración esta definida por el potencial de infiltración y por la disponibilidad de almacenaje en la capa no saturada que pueda ser ocupado. El potencial de infiltración se caracteriza por las propiedades de la superficie:

$$
I_p = C_{Hab} \frac{C_s}{C_{SI}} \tag{H}
$$

donde C<sub>s</sub> (m/día) es la tasa de infiltración para una textura de suelo dada, C<sub>Hab</sub> es el modificador de tipo de hábitat (0< *C<sub>Hab</sub>*<l) y *C<sub>SI</sub>* (grados) es el modificador de pendiente. La capacidad de no saturación es el volumen total de poros en el suelo que no son ocupados por el agua.

$$
U_c = U W_d (P - U)
$$
 (I)

donde *P* es la porosidad del suelo. Si *Ip* es menor que la capacidad no saturada, entonces la infiltración potencial se lleva a cabo y la infiltración efectiva es  $H_F = I_p$ . Si  $I_p > U_c$  entonces el agua que entra llenará todos los poros, eliminando efectivamente la zona no saturada y volviéndola saturada. Por lo tanto en este caso, se canalizó todo el flujo infiltrado al almacenaje saturado, sumado el agua disponible de la zona no saturada a él y poniendo *UW* en 0. Toda el agua que quede después de la infiltración es agua en la superficie disponible para el flujo horizontal.

#### **Percolación**

Por fuerza gravitacional, una cierta parte del agua percola desde el almacenaje de la capa no saturada hasta que topa con la capa saturada. Solo el agua que excede la capacidad de

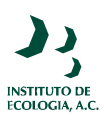

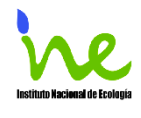

campo está disponible para percolar. Cuando la proporción de humedad está por debajo de la capacidad de campo toda el agua es retenida por capilaridad y fuerzas adhesivas. Por lo tanto, la cantidad de agua disponible para percolación es:

$$
U_e = U - U_f \tag{J}
$$

y la tasa de percolación está definida por la ecuación

$$
H_p = 2C_{ve}P\left(\frac{U_e^{0.4}}{(P-U_f)^{0.4} + U_e^{0.4}}\right),
$$
 (K)

donde *Cvc* es el parámetro de la conductividad vertical hidráulica dependiente del suelo (textura). Además del proceso de percolación, hay transferencia adicional de agua desde la capa no saturada hacia la capa saturada cada vez que se mueve el manto freático hacia arriba. En este caso, el agua que está en los poros de la zona no saturada se adiciona al agua que viene de la capa saturada. Esta cantidad es igual a

$$
H_{p_0} = \max(0, U \cdot D_h)
$$
 (L)

 $D_h = U W_d(t) - U W_d(t-1)$ , que es el cambio en la profundidad en la capa no saturada pasada una unidad de tiempo. Por el contrario, si el manto freático esta bajando, la humedad a la capacidad de campo permanece en el suelo y se añade al almacenaje en la capa no saturada:

$$
H_{P1} = \max(0, U_f D_h) \tag{M}
$$

La documentación de la versión ejecutable del modelo presenta todos los detalles de cálculo anteriores, así como aquellos que no fueron explicados en este apartado.

*Servicios Ambientales Hidrológicos 24*

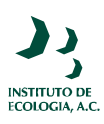

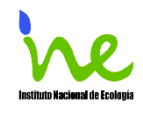

## **Instrumentación en programa de cómputo**

Con base en el modelo conceptual y las ecuaciones anteriores se construyó el modelo de simulación utilizando el programa Stella Research Versión 8.0 para Windows (Stella Research High Perfomances Systems, 2003). Para la construcción de modelos con este programa se requiere una identificación de los stocks (ver más abajo) o variables de estado del sistema, los parámetros que pueden modificarlas y las conexiones apropiadas entre estos elementos. Con esta información se construyen los diagramas que conforman cualquier modelo en Stella y que son elaborados de acuerdo con la siguiente estructura general y simbología (*Figura 3*). Si el lector requiere de una explicación más detallada sobre el uso de este programa puede revisar el sitio en Internet (Stella Research High Perfomances Systems, 2003, http://www.hps-inc.com).

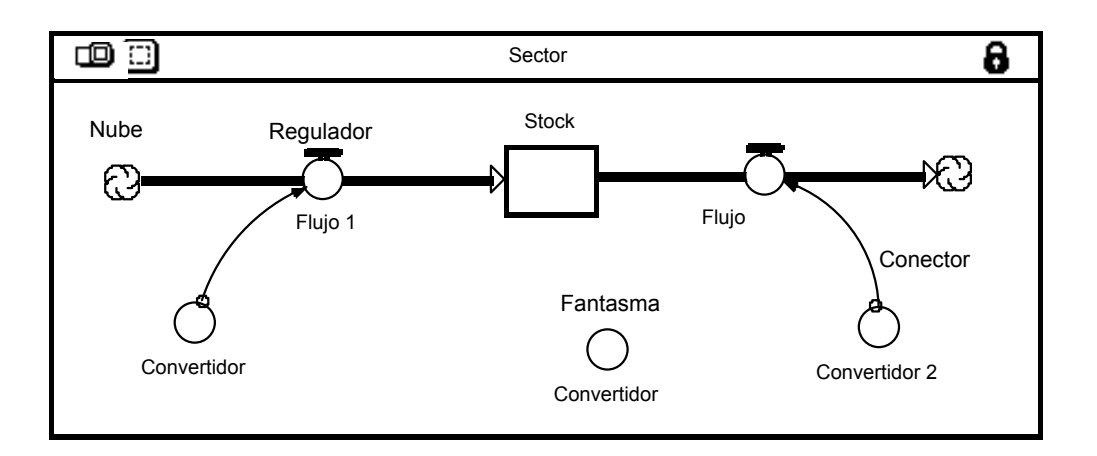

*Figura 3.- Componentes básicos utilizados en la construcción de los modelos del lenguaje de Stella* 

**Stock.-** Los Stocks son acumulaciones o existencias de algún parámetro específico, los cuales incrementan o decrementan su valor dependiendo de las entradas y salidas asociadas a ellos (Figura 3). Por ejemplo, en el caso del modelo los Stocks representan el agua en diferentes capas: Superficie, Zona saturada del suelo y Zona no saturada del suelo.

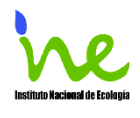

**Flujos.-** Las entradas y salidas que afectan a los Stocks se llaman Flujos y su función es llenar o vaciar a los Stocks. Los Flujos se esquematizan con "tubos" con una o dos flechas en los extremos y están asociados a un regulador (regulador del flujo). Cuando la dirección de la flecha del Flujo señala a un Stock quiere decir que lo abastece y cuando apunta en dirección opuesta indica que ocasiona pérdidas en los contenidos del Stock.

**El Regulador del flujo** "controla" la tasa de entrada o salida que llega al Stock, por medio de una expresión algebraica cuyos componentes están dados por los elementos asociados a él como se señala en la Figura 3. Tales componentes pueden ser otros Flujos, Stocks y convertidores (que se describen más adelante).

**Nubes.-** Las Nubes indican una fuente ilimitada o reservorios de elementos fuera del modelo. Esta fuente no es afectada por las relaciones que se establecen en la construcción del modelo y no tienen ningún tipo de nomenclatura especial.

**Convertidores.-** Los Convertidores están representados por círculos y en general, como su nombre lo indica, convierten las entradas de información en una determinada salida de la misma. Así, un convertidor puede contener el valor de una constante, calcular relaciones algebraicas o contener relaciones entre variables en forma de gráficas.

 **Conectores.-** Son las líneas o flechas que unen a los diversos componentes se denominan Conectores y establecen según el sentido la relación.

**Fantasmas.-** Los Fantasmas son "réplicas" de los Stocks, Flujos y Convertidores y contienen exactamente la misma información que el elemento original. La función de los fantasmas es evitar largas conexiones entre los elementos del modelo y así facilitar la lectura del mismo. Un fantasma puede ser reconocido en el programa porque están delimitados por una línea punteada.

La Figura 4 muestra la comparación entre el modelo conceptual y la versión simplificada en Stella.

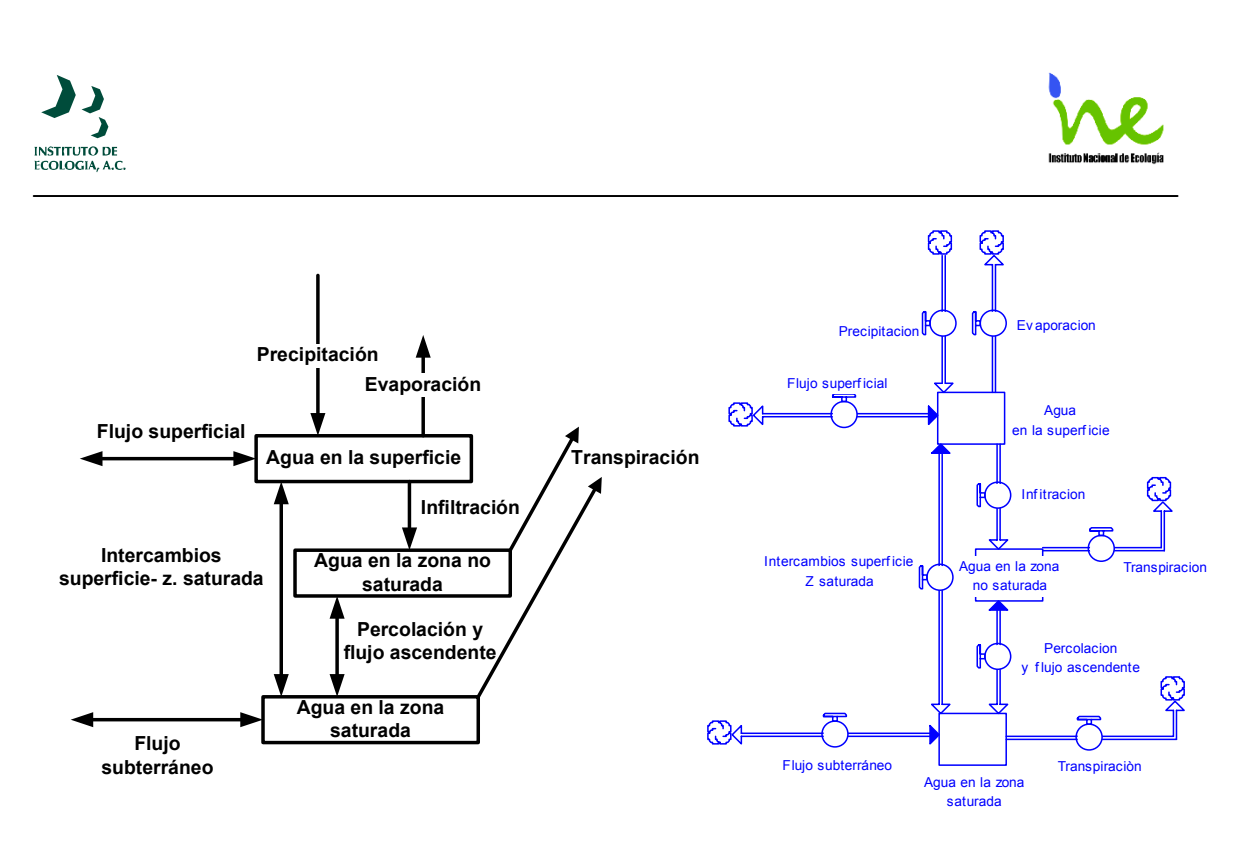

**Figura 4.- Versión Stella del Modelo Conceptual. Para dar mayor claridad a la figura se omitieron los convertidores en el diagrama de Stella.**

### **Estimación de Parámetros**

A continuación se describen el desarrollo metodológico y la forma como fueron procesadas las fuentes de información para ingresar los parámetros al modelo. Aunque este ejercicio se realizó para la zona de Coatepec, Veracruz, se tuvo en consideración que el usuario puede encontrarse con diferentes problemas al tratar de ajustar los parámetros a un sitio en particular o al obtener los datos para este fin. Con el propósito de atender estas situaciones, se ofrecen alternativas tanto para la obtención de datos como para el cálculo de algunos de los procesos considerados en el modelo.

El diagrama de flujo (Figura 5) resume el proceso de toma de datos necesarios para la estimación de los parámetros del modelo de simulación. Se ilustran los componentes y las variables necesarias y las fuentes de información disponibles.

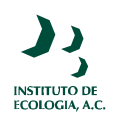

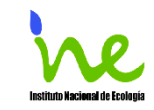

 $K_f$  sat

 $\boldsymbol{f}$ 

 $Y_{fc}$ 

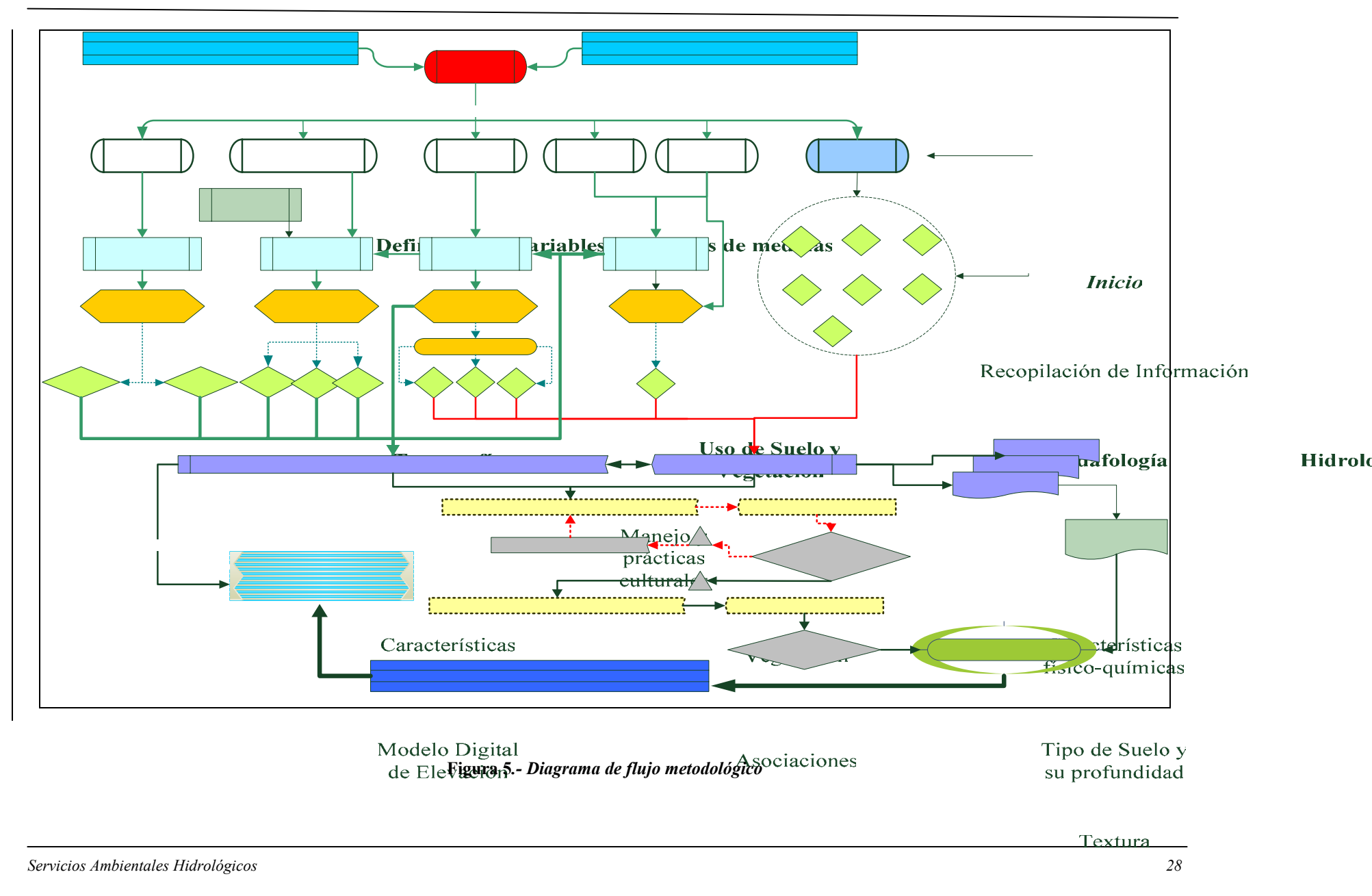

**Bosque** 

Selva Pasto

Elevación

Pendientes

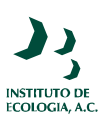

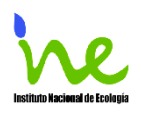

Los parámetros del modelo se obtuvieron a partir de fuentes de información con los siguientes formatos: cartografía digital, cartografía impresa, información bibliográfica y bases de datos de agencias gubernamentales y otras instituciones. Las fuentes de información principales fueron la cartografía impresa y la digital elaborada por el Instituto Nacional de Geografía, Estadística e Informática (INEGI, www.inegi.gob.mx); los modelos digitales de elevación y los datos vectoriales topográficos que se adquirieron en formato digital a escala 1:50,000. También se consultó la cartografía generada por el INE (www.ine.gob.mx) y por la CONABIO (www.conabio.gob.mx).

## **Características del relieve**

Las características del relieve y geográficas, se obtienen a partir del Modelo Digital de Elevación escala 1:50,000 del INEGI. Las características se pueden observar en el Cuadro 6 y son relativamente fáciles de obtener.

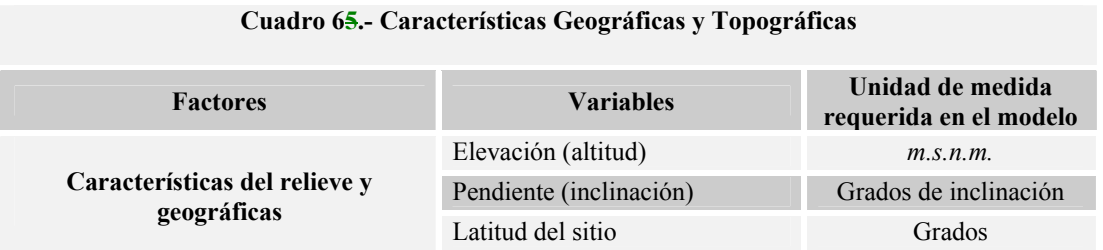

La latitud del sitio, dada en coordenadas geográficas del centroide del sitio, se utiliza para calcular la radiación solar en la atmósfera. Las pendientes se expresan en mapas al igual que la elevación, con valor de 1 donde no hay pendientes y 9 donde se da la máxima inclinación, para esta valoración, fue necesario generar valores equivalentes entre 1 y 9 que representara los grados de inclinación de los sitios a simular (

Cuadro *7*). De acuerdo con el modelo se asume que mientras mayor es la pendiente menor es la tasa de infiltración. La inclinación de las laderas por donde escurre el agua excedente, se expresa en porcentaje de inclinación o en grados de inclinación. Los valores de entrada van entre 0 y 90 grados.

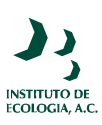

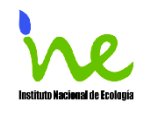

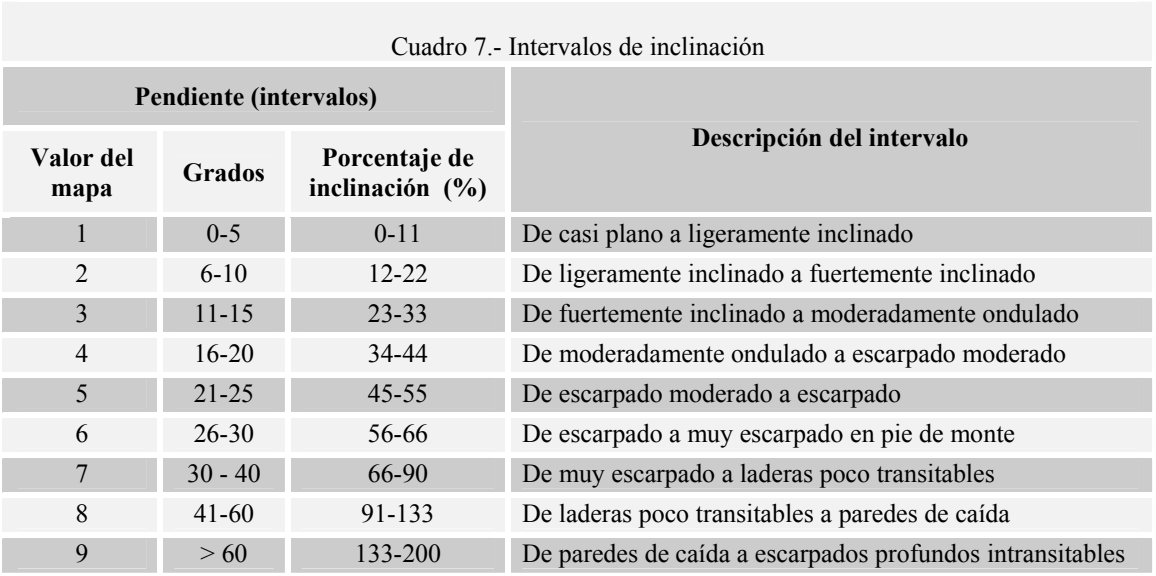

## **Vegetación**

La vegetación es un factor importante en los procesos de captación de agua. Estos procesos, se ven afectados principalmente por la altura de la vegetación, densidad del follaje y la profundidad de las raíces (Cuadro 8).

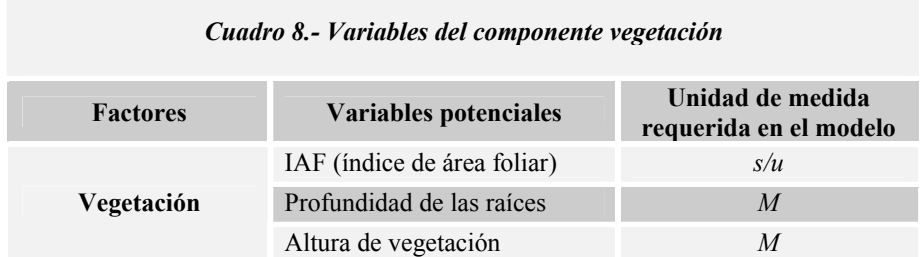

El Índice de Área Foliar (*IAF*) es el área que cubren las hojas sobre una unidad de área de la superficie. Los valores de IAF son importantes en los procesos de intercepción y evaporación. En general para el caso de México no existen fuentes de información en donde se puedan obtener series de tiempo para este parámetro y que sean disponibles al

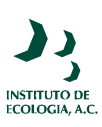

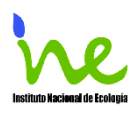

público. Sin embargo, se pueden utilizar métodos de medición muy sencillos como son los medidores de área foliar o los densiometros.

Otras formas de medición del IAF, aunque suelen ser mucho más costosos pero arrojan información precisa cubriendo una mayor superficie, es el cálculo del IAF con análisis de imágenes de satélite de alta resolución; de hecho es la única técnica disponible para la medición de esta variable a nivel regional (Mateucci y Buzai, 1998). No obstante, se puede calcular el IAF utilizando los valores del NDVI *(Normalized Difference Vegetation Index*) solo con una relación directa que depende del tipo de vegetación, aunque el proceso es largo y se necesita de cierta preparación en el manejo y procesamiento de imágenes de satélite. Para mayor detalle del proceso se recomienda consultar los trabajos de Running y Hunt, (1993) y Mateucci y Buzai (1998). El cálculo de IAF utiliza imágenes de alta resolución como los formatos Ikonos, QuickBird o IRS. Aunque es recomendable tener valores en el tiempo de IAF, se reconoce que esta información es difícil de obtener o generar. Se recomienda por lo menos tener una estimación sobre la caída de hojas del sitio y utilizar el IAF determinado para varios tipos de vegetación según los datos publicados por Scurlock, *et al*. (2001), y Roberts *et al*. (1996).

La profundidad de las raíces, también es una variable de peso en el modelo y depende de las especies que componen un sitio en particular, así como de la profundidad del suelo y de la profundidad y penetrabilidad del manto rocoso.

Para el caso de Coatepec no se encontraron datos publicados para este parámetro y en general hasta donde se pudo revisar la información para el país es limitada. Se recomienda que esta variable se infiera con experiencia de botánicos, que se pueda medir en campo si se tiene la oportunidad de hacerlo, o en su defecto, que se utilicen los valores generalizados por Canadell *et al*., (1996) que se muestran en el Cuadro 9.

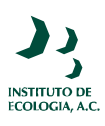

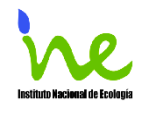

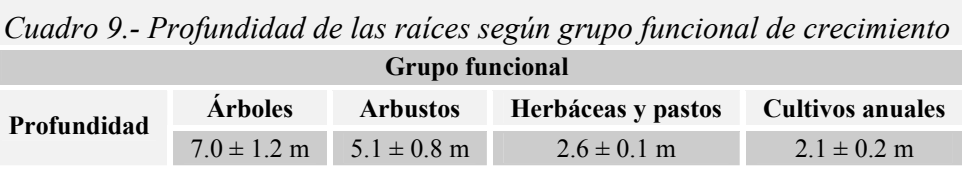

La altura de la vegetación es una variable relativamente fácil de obtener, puede ser de forma directa en campo y utilizando el mapa de Uso de Suelo y Vegetación Esc. 1:250,000 generado por INEGI, ya que en el envés del mapa se encuentran los valores de la altura de los estratos que se encuentran por asociaciones.

## **Características físico-químicas del suelo**

En cuanto a las características del suelo, el único parámetro que hay que introducir en el modelo es el tipo de textura. Los valores de porosidad, conductividad hidráulica, cabeza de succión, capacidad de campo, y tasa de infiltración están asociados en el modelo a los tipos de texturas. Como se señaló en la descripción del modelo, estas variables influyen en los intercambios de agua entre la zona superficial, la zona no saturada y la zona saturada. Con excepción de las tasas de infiltración, los otros parámetros fueron calculados de acuerdo con Clapp y Hornberger (1978) y Rawls, Brakensiek y Millar (1983) y los resultados se muestran en el Cuadro 10.

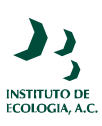

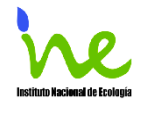

| <b>Textura</b>         | <b>Clave</b>   | <b>Porosidad</b><br>$(\phi)$ | Conductividad<br><b>Hidráulica</b><br>$Kf_{sat}$ (m/d) | Cabeza de<br>succión del<br>frente húmedo<br>(m)<br>$ \psi_{s} $ | <b>Factor</b><br>"h" | Capacidad de<br>campo $(U_{fc})^2$ |
|------------------------|----------------|------------------------------|--------------------------------------------------------|------------------------------------------------------------------|----------------------|------------------------------------|
| Arena                  | $\overline{A}$ | 0.3950                       | 15.2064                                                | 0.1210                                                           | 4.05                 | 0.0556                             |
| Franco Arenosa         | Ca             | 0.4100                       | 13.4784                                                | 0.0900                                                           | 4.38                 | 0.0625                             |
| Arenosa Franca         | Ac             | 0.4350                       | 2.9981                                                 | 0.2180                                                           | 4.90                 | 0.0970                             |
| Franco Limosa          | Cl             | 0.4850                       | 0.6221                                                 | 0.7860                                                           | 5.30                 | 0.1543                             |
| Franco                 | $\mathcal{C}$  | 0.4510                       | 0.6005                                                 | 0.4780                                                           | 5.39                 | 0.1334                             |
| Franco Areno-Arcillosa | CAr            | 0.4200                       | 0.5443                                                 | 0.2990                                                           | 7.12                 | 0.1563                             |
| Franco Limo-Arcillosa  | CLr            | 0.4770                       | 0.1469                                                 | 0.3560                                                           | 7.75                 | 0.1968                             |
| Franco Arcillosa       | Cr             | 0.4760                       | 0.2117                                                 | 0.6300                                                           | 8.52                 | 0.2275                             |
| Arcilla Arenosa        | Ra             | 0.4260                       | 0.1875                                                 | 0.1530                                                           | 10.40                | 0.2031                             |
| Arcilla Limosa         | Rl             | 0.4920                       | 0.0890                                                 | 0.4900                                                           | 10.40                | 0.2623                             |
| Arcilla                | $\overline{R}$ | 0.4820                       | 0.1106                                                 | 0.4050                                                           | 11.40                | 0.2670                             |

*Cuadro 10.- Parámetros de Green-Ampt para varias texturas de suelo (modificado de Clapp y Hornberger, 1978; Rawls, Brakensiek y Millar, 1983).* 

La capacidad de campo en el presente trabajo, tuvo que ser calculada para cada tipo de textura, y su cálculo se hace con la siguiente expresión:

$$
U_{fc} = \phi \left( \left[ \frac{\psi_s}{Cp} \right]_b^1 \right) \tag{N}
$$

donde

- $\phi$  es la porosidad por tipo de textura
- <sup>ψ</sup>*s* es la cabeza de succión de frente de mojado y

*Cp* es la cabeza de presión a capacidad de campo en el estado de saturación.

Con relación a las tasas de infiltración, el Departamento de Agricultura de los Estados Unidos ha publicado un Manual de Hidrología e Hidráulica (*ftp://ftp.wcc.nrcs.usda.gov*) en donde describen cuatro grupos de suelo (*Cuadro 11*).

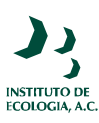

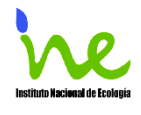

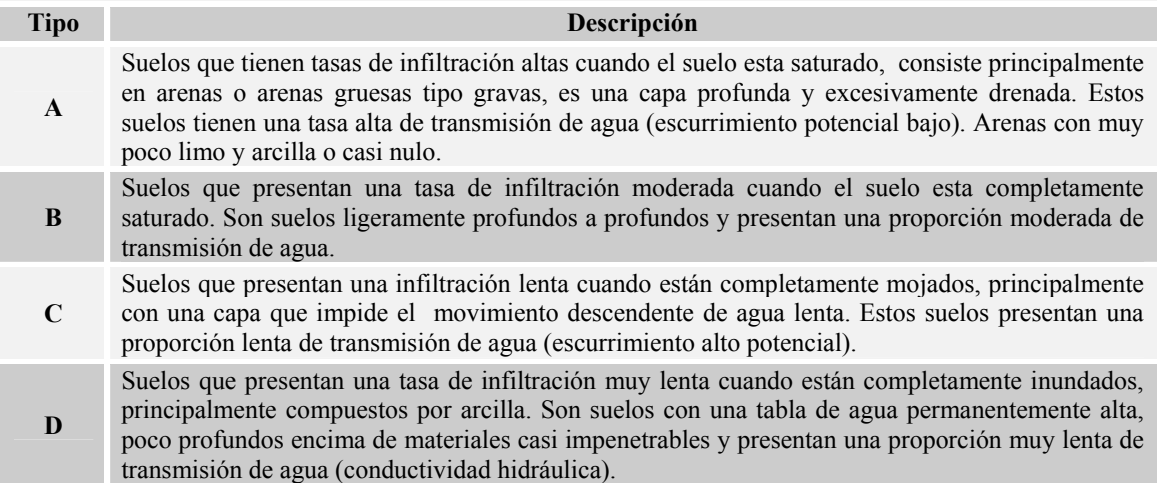

#### *Cuadro 11.- Descripción de los grupos de suelo según sus características hidrológicas*

El Departamento de Agricultura de los Estados Unidos ordenó estos cuatro grupos de suelo según sus características hidrológicas y calculó en laboratorio las tasas de infiltración que se indican en el Cuadro 12. Como se observar en este cuadro, las mayores tasas de infiltración se dan en los suelos arenosos y las menores en los suelos arcillosos.

Estas tasas de infiltración fueron las que se utilizaron en el modelo. Al respecto, es importante considerar que estas tasas son una estimación muy general del proceso de infiltración. La literatura indica que existen otras características del suelo que influyen en este proceso y métodos más confiables de evaluación. En caso de que el usuario disponga de este tipo de información para el sitio de interés, se recomienda utilizarla en lugar de las tasas que se proponen en el Cuadro 12.

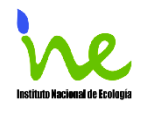

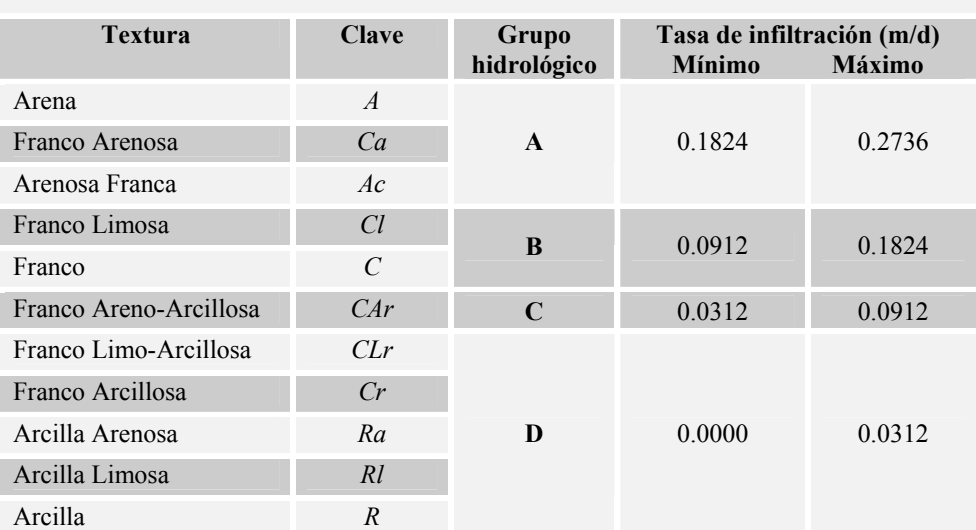

#### **Cuadro 12.-Tasas de infiltración usadas en el modelo según la textura del suelo.**

## **Hidrología**

En el modelo es necesario incluir los valores de la profundidad a la que se encuentra el manto freático, expresada en metros y la longitud de la red hidráulica contenida en una celda (Cuadro 13).

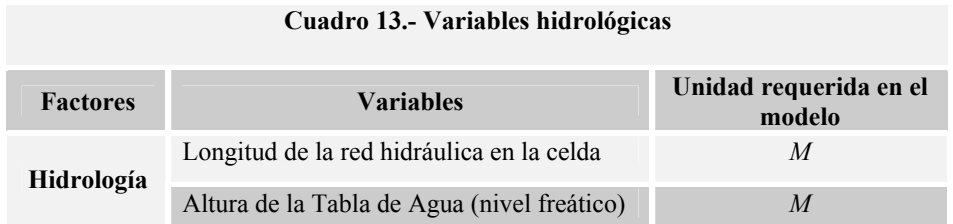

La altura del manto freático (profundidad a la que se encuentra la cabeza de agua) se puede extraer de la carta de Aguas Subterráneas de INEGI Escala 1:250,000, la variable en la carta se denomina "Nivel Estático" (NE). Otras opción es solicitar a la CNA la información de profundidad de los pozos más cercano al sitio a simular. En cuanto a la longitud de la red hidráulica, la variable se mide sólo en la celda de aplicación del simulador y es el

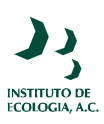

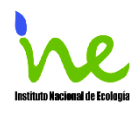

resultado de la sumatoria de la longitud de los ríos y arroyos que se encuentran en la celda. Esta variable tiene sentido para el modelo cuando se pretende espacializar la simulación a más de un sitio. Si el propósito es utilizar el modelo localmente, la longitud de la red hidráulica puede ser omitida.

# **Clima**

Este factor se compone de 4 variables que intervienen en procesos hidrológicos importantes como evaporación, precipitación y evapotranspiración; son variables que se encuentran en forma de series de tiempo (Cuadro 14).

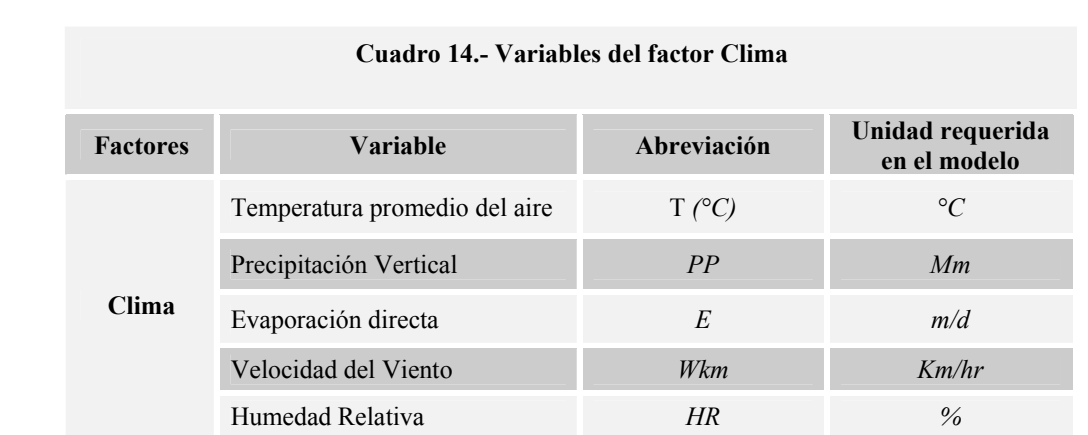

Los datos para estas series de tiempo se pueden obtener de las estaciones meteorológicas que administra la Comisión Nacional del Agua CNA distribuidas en el territorio nacional (Figura 6). La CNA ha concentrado esta información dentro del Extractor Rápido de Información Climatológica (ERIC II Ver. II, 2000), y en el se pueden consultar datos de las medias diarias de temperatura, evaporación de cacerola, precipitación vertical, entre otras. Los datos se pueden solicitar en formato digital en la Gerencia Regional de CNA más cercana o vía Internet (www.cna.gob.mx).

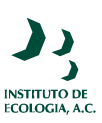

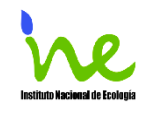

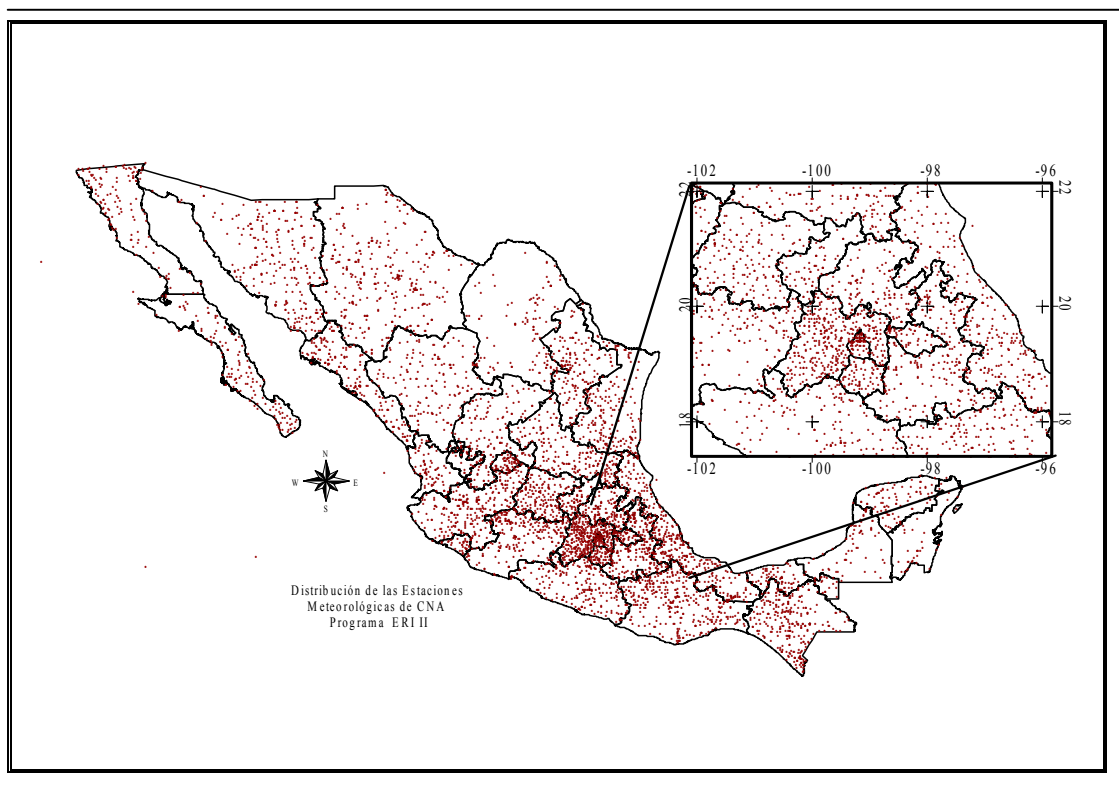

*Figura 6.- Mapa de distribución de las estaciones del ERIC II* 

Otra fuente de información es la generada por el Sistema Meteorológico Nacional (SMN) de la CNA por medio de las Estaciones Meteorológicas Automáticas (EMA's). Estas estaciones registran automáticamente valores de radiación solar, velocidad del viento y humedad relativa. En comparación con los datos del ERIC la precisión de los datos de las EMAs es mayor, pero su cobertura es muy limitada (Figura 7).

Los datos de las EMA's son complementarios a la información ERIC y se pueden solicitar a título personal al SMN, en cualquier centro meteorológico del país o vía internet (http://smn.cna.gob.mx/productos/emas/emas.html.).

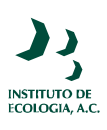

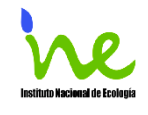

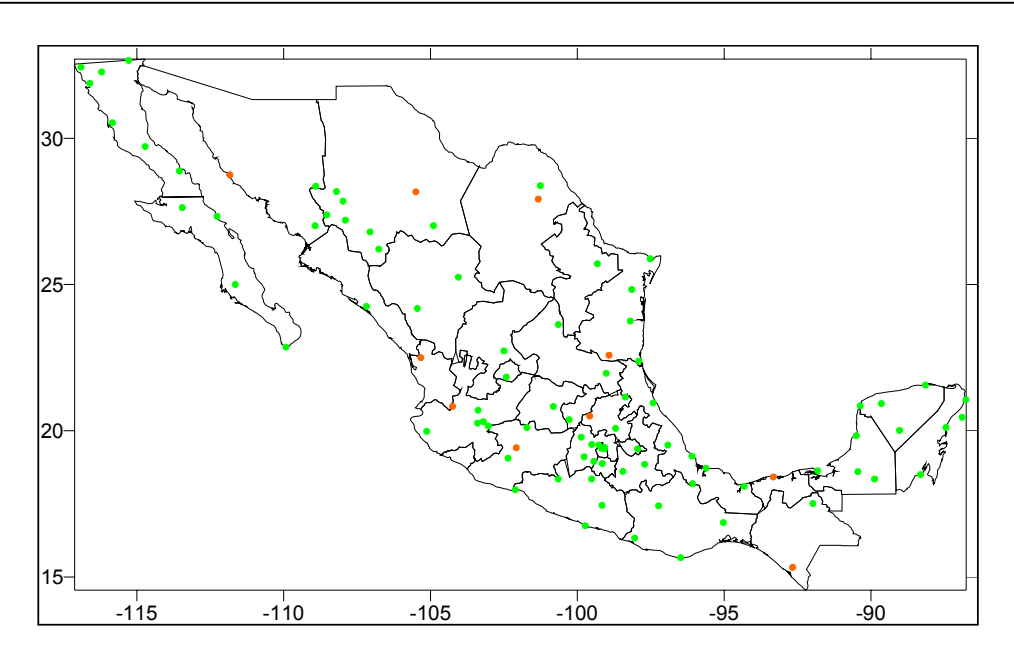

*Figura 7.- Mapa de distribución de las estaciones del EMA's* 

El valor de latitud del sitio se utiliza para el cálculo de la radiación solar con el método de Nikolov y Zeller (1992). Los valores de radiación calculados están dados en series de tiempo diarias. Los datos de radiación solar son necesarios para calcular la evaporación de acuerdo con el método de Christiansen (1968) y la evapotranspiración por el método de Penman-Monteith. El método de Nikolov y Zeller (1992) solo ajusta para latitudes del centro de México hacia Norteamérica entre los meridianos de 20 y 64 $^{\circ}$  de latitud ( $r^2$ =0.96). Para el resto de la República Mexicana se pueden utilizar los valores de radiación solar mensuales que han sido calculados por List (1966) en función de la latitud. Se debe tener en cuenta que la radiación solar para efectos del modelo, se necesita en series de tiempo diarias y los valores tomados como constantes como los generados por List (1966) solo proporcionan cálculos promedios mensuales. En caso de utilizar estos valores, se debe asumir el error de simulación generado. Como se mencionó anteriormente el modelo puede calcular la evapotranspiración por dos métodos. Uno de ellos es el de Penman-Monteith y el otro es el de de Thornthwaite (1948). Este último método es menos confiable y en la medida de la disponibilidad de datos es mejor usar la ecuación de Penman-Monteith.

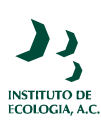

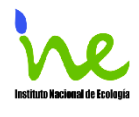

# **7. Discusión y Recomendaciones**

Utilizar un modelo basado en procesos para simular las funciones del ecosistema que generan servicios ambientales hidrológicos tuvo varias ventajas. Una de ellas es que estos modelos permiten hacer proyecciones para situaciones en las cuales no existe un monitoreo permanente de datos (por ejemplo mediciones de cantidad o calidad de agua en arroyos). Los modelos basados en procesos utilizan ecuaciones que describen las relaciones entre las variables de entrada y salida y en el caso de los modelos hidrológicos casi todos ellos se apoyan en el balance de agua. Para operarlos es necesario contar con datos de variables físicas y biológicas (Neitsch *et al.,* 2002), los cuales suelen no estar disponible para muchos sitios. El desarrollo teórico de estos modelos ha hecho posible utilizar métodos que pueden calcular algunas de estas variables con resultados muy aproximados a los datos empíricos. Dada la carencia de información de datos en México para algunas de las variables, la opción de poder calcular analíticamente algunos de los procesos resultó muy conveniente. Por otro lado, la construcción del modelo favoreció el entendimiento de los procesos ecológicos que generan servicios ambientales. Gracias a este entendimiento fue posible analizar de qué manera la oferta de estos servicios depende de la combinación de un conjunto de variables biofísicas, las cuales pueden ser medidas o evaluadas para distintos sitios. De hecho, con el modelo sería posible generar una serie de simulaciones orientadas a encontrar aquellas variables que optimizaran uno o varios de los servicios ambientales.

Es conveniente discutir en este momento sobre la posibilidad de utilizar el modelo con fines predictivos. Como se mencionó los modelos basados en procesos permiten proyectar la cantidad de agua considerando las variables que intervienen en el proceso. Para que esto sea posible es necesario que las ecuaciones que gobiernan los procesos y su incorporación en el programa de cómputo sean correctas (verificación del modelo). También se necesita que los valores de los parámetros de estas ecuaciones correspondan al sitio de interés (parametrización del modelo) y que el modelo sea ajustado con una serie de datos de entradas y salidas (calibración del modelo). Una vez realizadas estas pruebas el modelo

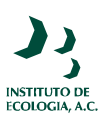

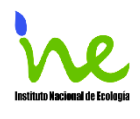

puede ser "validado" con otra serie de datos independiente. La Figura 8 muestra la relación entre estas pruebas y los datos.

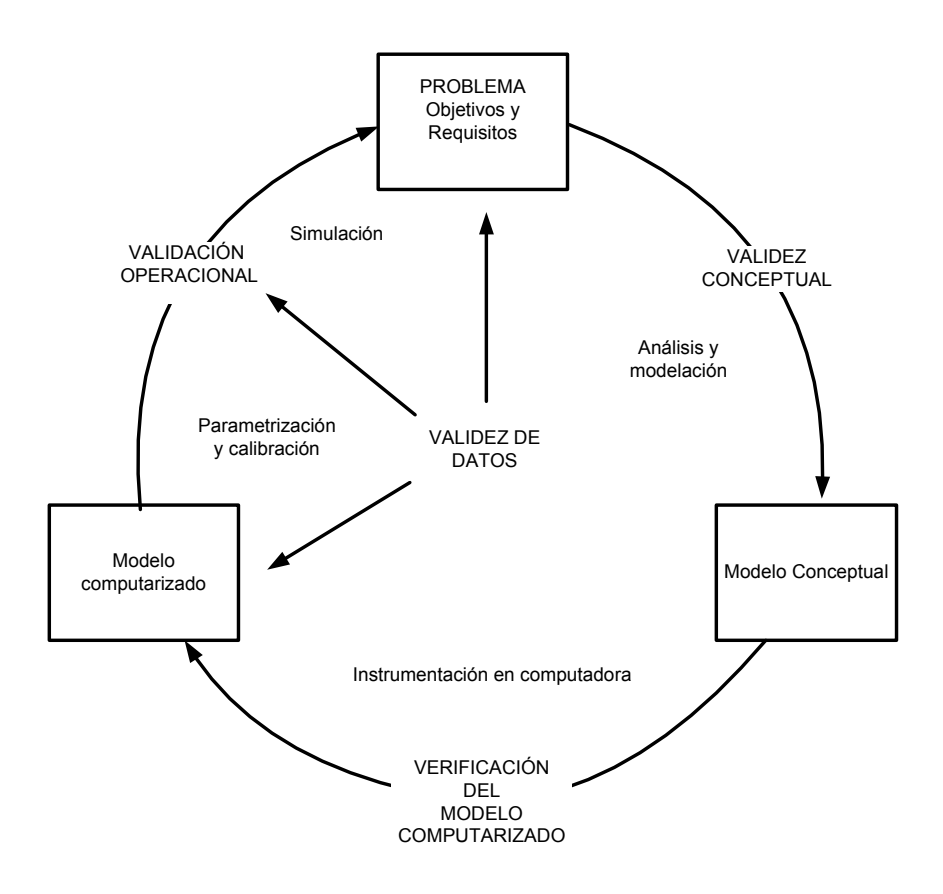

**Figura 8.- Ciclo de modelación y procesos de verificación, calibración y validación (modificado de Rykiel 1996). En amarillo se muestra el estado actual en el que se encuentra el modelo que se utilizó en este trabajo.** 

Un aspecto que aplica a todos los modelos es que la validación con una serie de datos es solamente operacional. En este sentido, la correspondencia entre la salida del modelo y los datos observados no garantiza que las bases científicas del modelo y su estructura interna correspondan a los procesos actuales o relaciones causa-efecto que operan en el sistema real. Aunque parezca paradójico, no es verdad que buenas predicciones puedan obtenerse solamente a partir de un modelo que es mecánicamente correcto (Rykiel, 1996). Por otro lado, lo que es cierto es que el no cumplir con la validación operacional puede revelar problemas conceptuales de fondo (e.g. Fleming y Shoemaker, 1992).

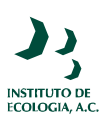

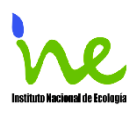

La Figura 8 indica con amarillo el estado actual del modelo que se presentó en este trabajo con relación a estas pruebas de validez. En este caso particular, se parte de un modelo conceptualmente validado (balance de agua), ha sido verificado (se han revisado con detalle las ecuaciones y su instrumentación en la computadora) y se espera tener próximamente una versión calibrada para el caso de Coatepec, Veracruz. Para ello, actualmente un grupo de investigadores del INECOL desarrolla un proyecto en la parte alta de la Cuenca de la Antigua. Dentro de los objetivos de este proyecto está evaluar el efecto de distintos tipos de vegetación en los procesos hidrológicos de la zona. Los resultados que se obtengan a través de la instrumentación en varios sitios, incrementarán la precisión de los parámetros y podrán ser usados para calibrar y validar el modelo. Una vez que el modelo haya sido totalmente validado, éste permitirá hacer mejores predicciones para la zona de Coatepec.

Utilizar los resultados de las simulaciones para predecir los niveles de agua en otros sitios, es riesgoso si no se cuenta con una calibración particular para el sitio de interés. Por lo tanto, si el usuario pretende usar el modelo con este fin, deberá ingresar los parámetros particulares del sitio y reajustar alguno de los coeficientes que calibran el modelo.

Un aspecto importante de aclarar, es que el modelo que se construyó está centrado en los procesos terrestres del ciclo hidrológico y no incluye la ruta del agua una vez que llega a canales, arroyos y ríos. Calibrar este tipo de modelos se puede hacer con bastante precisión si se cuenta con datos para cada uno de los procesos incluidos en su construcción. Por ejemplo, en el caso del modelo que se desarrolla en la Antigua, los datos podrán usarse para ajustar los valores de intercepción, infiltración y evapotranspiración, entre otros. En general para realizar estos ajustes se requiere de serie de datos en periodos de tiempo largos, lo cual significa un costo elevado y en muchos casos inaccesible. Ante estas limitaciones, este tipo de modelos se calibran tomando datos de cuerpos de arroyos dentro o fuera de la cuenca que se simula. En la literatura existen varios métodos de calibración (Villa *et al.*, 2004; Voinov *et al*., 2004) y algunos programas cuentan con herramientas desarrolladas específicamente para este fin (Neitsch *et al.,* 2002,).

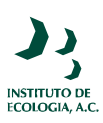

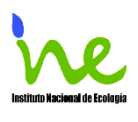

Otro asunto que es interesante discutir es la aproximación que se siguió para instrumentar el modelo en el programa de cómputo. Como se recordará el modelo fue armado en Stella, a partir de una modificación del modelo construido por Voinov *et al.* (2004). Este ejercicio, resultó complicado y probablemente implicó más tiempo y esfuerzo que el que se hubiera invertido utilizando algunos de los programas cómputo disponibles (Maidment, 1993; Neitsh *et al.,* 2002), los cuales muchos de ellos son programas son accesibles y gratuitos. Algunos de ellos como SWAT (Neitsh *et al.,* 2002) están bien documentados y además tienen asociados bases de datos que apoyan el ingreso de los parámetros en el modelo, así como herramientas para acoplarlos con sistemas de información geográfica y rutinas para calibrarlos. En el caso de Stella, tanto la construcción como el uso son menos amigables. Para el caso de este proyecto, fue necesario profundizar en las ecuaciones y supuestos relacionados con el modelo de Voinov *et al.* (2004) con el fin de modificarlo de acuerdo a las condiciones particulares de México. Con lo anterior, se ganó en términos de entendimiento y de flexibilidad del modelo y se puede decir que esto compensa el esfuerzo realizado. No obstante, la razón principal por la cual se eligió esta aproximación tiene que ver con las posibilidades de crecimiento de este tipo de modelos en el futuro.

En este sentido, el modelo tiene la posibilidad de ser espacialmente explícito. O sea, representar el espacio como una matriz uniforme de celdas (tipo raster) y simular los procesos que operan en cada una de ellas. Estos modelos tienen una estructura jerárquica en donde cada celda representa un sistema que interactúa con las celdas adyacentes y que en conjunto simulan los procesos de la cuenca. Con este fin, además de Stella en donde se modela los procesos que operan en las celdas se utiliza el Ambiente de Modelación Espacial (SME por sus siglas en inglés) en donde se integran espacial y temporalmente estos procesos.

Otra característica del lenguaje de cómputo utilizado en la construcción del modelo y que lo hace atractivo para el PSAH es su capacidad modular. Un módulo es un conjunto de fuentes de códigos de computadora que pueden simular procesos de manera independiente o unirse a otros que sean de interés para el usuario. Con esta estructura, es posible que el

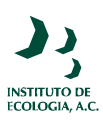

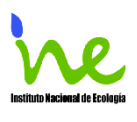

usuario construya modelos que se ajusten a sus necesidades particulares acoplando submodelos disponibles en una librería de módulos o generando nuevos componentes cuando esto sea necesario. El modelo que se presentó en este trabajo sería entonces uno de los componentes de esta librería y estaría ligado a otros modelos relacionados con la oferta y demanda de servicios ambientales. Por ejemplo, la Figura 9 presenta un esquema construido en Stella y que corresponden a la tipología de servicios ambientales propuesta por de Groot *et al*. (2002). Esta Figura esta conformada por cinco módulos: políticas de pago por servicios ambientales hidrológicos, filtrado de Agua, retención y almacenaje de agua y retención del suelo y bienes y servicios ambientales. No obstante, la estructura modular del planteamiento permitiría incorporar otros servicios como por ejemplo, captura de carbono, biodiversidad, etc… u otros procesos y temas de interés para el usuario. El diseño y la generación de estos módulos, se hace más eficiente si se realiza conjuntamente con las partes interesadas en el PSAH y con los que eventualmente operen el modelo.

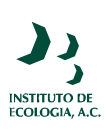

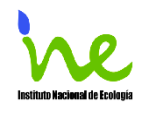

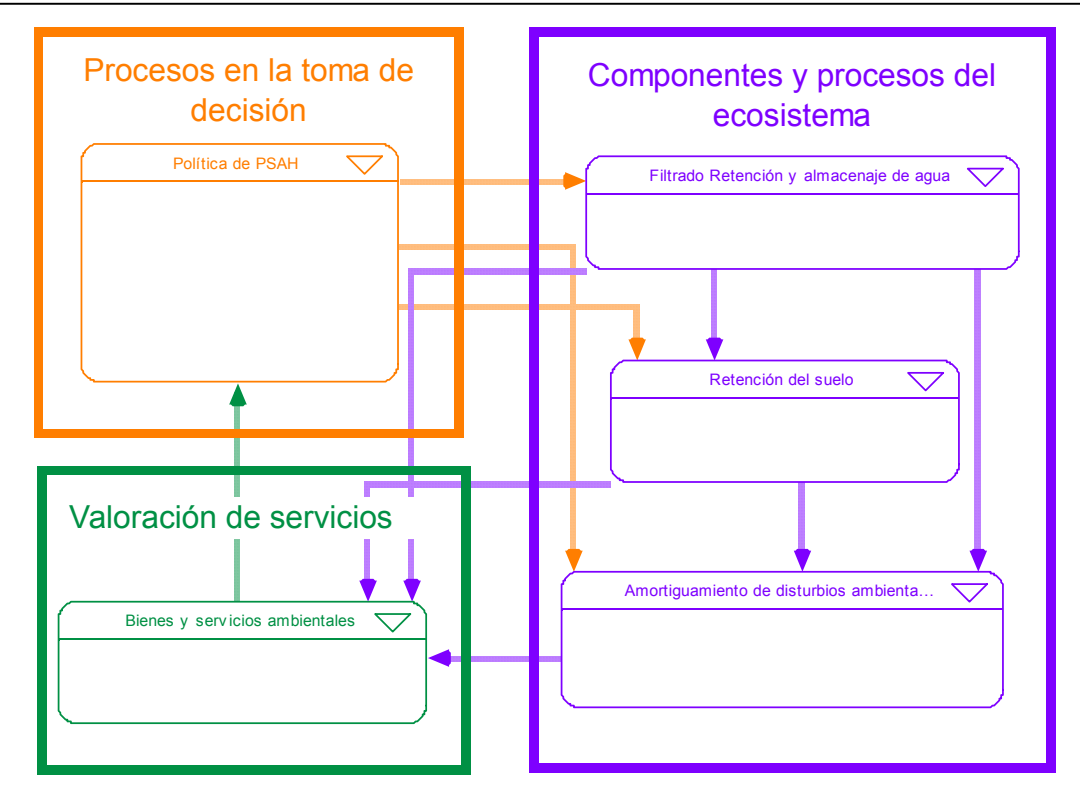

**Figura 9***.- Esquema general de módulos que se propone para el programa de PSAH* La figura sólo señala los componentes y procesos para el caso de los servicios ambientales hidrológicos. Para que exista comunicación entre módulos es necesario que existan variables comunes entre ellos como se indica con las flechas de intercambio de información o materia.

Finalmente, hay que reconocer que el PSAH es un gran avance dentro de la política ambiental en México, al retribuir un beneficio a los poseedores de las tierras donde se generan servicios ambientales. Para que este programa sea cada vez más exitoso, habrá que asumir que la dinámica propia de los ecosistemas en donde se insertan los PSAH, tiene un efecto importante en la oferta ambiental, en la calidad y cantidad de los servicios que provee el ecosistema. Los conceptos e ideas generados en las teorías relacionadas con la dinámica de sistemas y basados en la generación y aplicación de modelos, son elementos útiles que pueden apoyar a la toma de decisiones relacionadas con el PSAH y el manejo de recursos naturales. Se considera que esta aproximación hace más flexible y sistemático el análisis del los programa de pago de servicios ambientales. Se espera que los resultados del presente trabajo promuevan el análisis de los PSA bajo un esquema multidisciplinario e

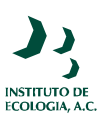

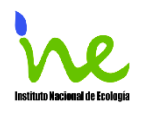

integral que ayude a entender de qué manera el PSAH influye en la conservación de bosques y selvas y en la provisión de servicios ambientales hidrológicos.

# **8. Referencias**

- Beadle, C. L. 1993. Growth analysis. En D. O. Hall et al. (eds.), Photosynthesis and Production in a Changing Environment: A Field and Laboratory Manual. Chapman and Hall, Londres. págs. 36–46.
- Bedient. P. B. y W. C. Huber. 1992. Hydrology and Floodplain Analysis. 2<sup>nda</sup> ed. Addison-Wesley Publishing Company, Estados Unidos.
- Canadell, J., R. B. Jackson, J. R. Ehleringer, H.A. Mooney, O. E. Sala y E. D. Schulze. 1996. Maximum rooting depth of vegetation types at the global scale. *Oecologia* 108:583-585
- Chow, V. T. 1964. Handbook of Applied Hydrology. McGraw-Hill Book Company, NuevaYork.
- CNA. 1989. Manual de clasificación, cartografía e interpretación de suelos, con base en el sistema de clasificación se suelos FAO, Comisión Nacional del Agua, México.
- Dale, V. H. 2003. Ecological modeling for resource management. Nueva York : Springer;. xvii, 328  $p_{\perp}$
- De Groot R. S., Wilson M.A., y Boumans R.M.J. 2002. A typology for the classification, description and valuation of ecosystem functions, goods and services. *Ecological Economics* 41 (2002) 393–408.
- De Groot, R.S. 1992. Functions of Nature: Evaluation of Nature in Environmental Planning, Management and Decision Making. Wolters-Noordhoff, Groningen.
- Diario Oficial de la Federación. 2004a. Acuerdo por el que se modifica el diverso que establece las Reglas de Operación para el otorgamiento de pagos del Programa de Servicios Ambientales Hidrológicos. Viernes 18 de junio de 2004.
- Diario Oficial de la Federación. 2004b Acuerdo que establece las Reglas de Operación para el otorgamiento de pagos del Programa para desarrollar el mercado de servicios ambientales por captura de carbono y los derivados de la biodiversidad y para fomentar el establecimiento y mejoramiento de sistemas agroforestales (PSA-CABSA).Miércoles 24 de noviembre de 2004.
- Dudley R. A Generic Look at Payments for Environmental Services: Plan or Scam? http://www.people.cornell.edu/pages/rgd6/PDF/PES.pdf consultada el 23 de mayo 2005.
- Equihua, M y Pérez-Maqueo, O. 2004. Modelación Matemática y Conservación. Network of Conservation Educators and Practitioners (NCEP). Center for Biodiversity and Conservation. Peer reviewed electronic publication http://cbc.amnh.org/ncep/us/author\_info.php
- FAO 2004 Sistemas de pago por servicios ambientales en cuencas hidrográficas. Foro Reginal 2-12 de junio de 2003 Arequipa Perú organizado por la Oficina Regional de la FAO para América Latina y el Caribe Santiago, Chile.
- FAO. 1988. Soil map of the World. Revised legend. Food and Agriculture Organization of the United Nations, Roma, Italia (www.fao.org)
- Fitz H.C., DeBellevue, E; Costanza, R; Boumans, R; Maxwell, T; Wainger, L, and Sklar, F. 1996. Development of a general ecosystem model for a range of scales and ecosystems. *Ecological Modelling*: 88(1/3):263-295.
- Forrester, J.W. 1961. Industrial dynamics. M.I.T. Press, Cambridge, Massachusetts.

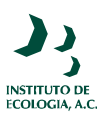

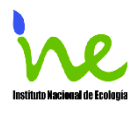

- Haefner, J.W. 1996. Modeling biological systems: principles and applications. Chapman & Hall, Nueva York.
- Kleidon, A. 2004. Global Datasets of Rooting Zone Depth Inferred from Inverse Methods. *Journal of Climate* 17: 2714-2722.
- List, R.J. 1966. Smithsonian Meteorological Tables, 6th ed., Smithsonian Institution, Washington, D.C.
- Maidment, D.R. 1993. Handbookof Hydrology. McGraw-Hill, Nueva York.
- May, R. M. 2004. Uses and abuses of mathematics in biology. *Science* 303(5659):790-793.
- Mateucci, S. D. y G. D. Buzai. 1998. Sistemas Ambientales Complejos: herramientas de Análisis Espacial, EUDEBA, Buenos Aires, Argentina.
- Millenium Ecosystem Assessment. 2005. Ecosystem and Human well-being: Synthesis. Island Press. Washingtong D.C.
- Mooney, H. A. y P.R. Ehrlich. 1997. Ecosystem Services: A Fragmentary History. En: Daily, G. C (ed.). Nature's Services: Societal Dependence on Natural Ecosystems. Island Press, Washington, D.C. pp 11-19.
- Muñoz, C., Zorrila, M., Guevara, A., Bulás, J. M., Torres, J. M. y Braña, J. 2004. El Programa de Pago de Servicios Ambientales en México. Dirección General de Investigación en Política y Economía Ambiental (Documento de trabajo). Instituto Nacional De Ecología, Secretaría de Medio Ambiente y Recursos Naturales México19 pp.
- Myers, N. 1997. The World's Forests and their Ecosystem Services en Daily, G C., (ed). Nature's Services (Societal dependence on natural ecosystems). Washington, D.C.: Island Press. 215-236.
- Neitsch, S. L, J. G. Arnold, J. R. Kiniry, J. R. Williams, y K. W. King, 2002. Soil and Water Assessment Tool (SWAT) Theoretical Documentation, Version 2000. College Station, Texas: Texas Water Resources Institute Report TR-191.
- Nikolov N.T. y K.F. Zeller 1992. A solar radiation algorithm for ecosystem dynamic models. *Ecological Modelling* 61:149-168.
- Orestes, N., K. Shrade-Frechette y K Beliz. 1994. Verification, validation and confirmation on numerical models in the earth sciences. *Science* 263: 641-646.
- Pagiola, S, Bishop, J y Landell-Millis, N. 2003.La Venta de Servicios Ambientales Forestales. Instituto Nacional de Ecología. México, D.F.
- Pérez-Maqueo, O. Equihua, M. Hernández, A. y G. Benítez. 2001 Visual Programming Languages as a tool to identify and communicate the effects of a development project evaluated by means of an Environmental Impact Assessment. Environmental Impact Assessment Review 21: 291-306.
- Portela, R y Rademarcher I. 2001.A dynamic model of patterns of deforestation and their effect on the ability of the Brazilian Amazonia to provide ecosystem services. Volume 143, (1-2 115- 146
- Rawls, W. J., D. L. Brakensiek y N. Miller, 1983. Green-Ampt infiltration parameters from soils data. J. Hydraulic Engineering, ASCE, Vol. 109, No. 1 Pp 62-70.
- Reyes, E., Costanza, R. Waigner, L. Debellevue, E. y Bockstael, N. 1996. Integtrated Ecological Economics Regional Modelling for Sustainable Development. En Faucheux, S., Pearce, D. y Proops, J. L. R. 1996. Models of sustainable development. Cheltenham, UK ;, Brookfield, US : Edward Elgar.
- Rykiel, E.J. 1996. Testing Ecological models. The meaning of validation. *Ecological Modelling* 90: 229-244.
- Roberts, J., O. M. R. Cabral, J. P. de Costa, A. L. C. McWilliam, y T. D. de A. Sá, 1996. A overview of the leaf area index and psiological measurements during Abracos 287-307 en

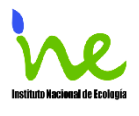

JH.C. Gash , C. A. Nobre, J. M Roberts y R. L. Victoria (eds.) Amazonian Deforestation and climate. John Wiley and Songs, UK

- Running, S. W  $y \in R$ . Hunt. 1993. Generalization of a forest ecosystem process model for the other biomes, BIOME-EGC, and a application for global scale models. In Scalling Physiological Processes: leaf to globe; Academy Press, Inc. Nueva York.
- Saxton, K.E. y McGuinness.1982. Evapotranspiration. En Hann, C.T., H.P. Johnson y D.L. Brakensiek (eds). Hydrological Modeling of Small Watersheds. St. Joseph. ASAE Monograph Vol 5. pp 229-273.
- Scurlock, J. M. O., G. P. Asner, y S. T. Gower. 2001. Worldwide Historical Estimates of Leaf Area Index, 1932–2000. ORNL Technical Memorandum ORNL/TM-2001/268. Oak Ridge National Laboratory, Oak Ridge, Tenn. http://www.osti.gov/bridge
- Senge, P. M., Sterman, J. D. 1994. System Thinking and Organizational Learning: Acting Locally and Thinking Globally in the Organization of the Future. en J. D. W. Morecroft, J. Sterman, editors. Modeling for learning organizations.Productivity Press, Portland, Or.
- Shuttleworth, W.J. 1993. Evaporation. En Maidment, D.R. 1993. Handbookof Hydrology. McGraw-Hill, Nueva York.
- Soil Survey Manual. 1993. Soil Survey Division Staff. Department of Agriculture Handbook No. 18, United States Department of Agriculture Washington, D.C. U.S.A.
- Thornthwaite, C. W. 1948. An approach toward a rational classification of climate. *Geog. Rev*., 38, 55-94.,
- Tognetti1, S., G. Mendoza, D. Southgate, B. Aylward, y L.Garcia 2003.Evaluación de la efectividad de pagos para servicios ambientales en las cuencas hidrológicas. Tercer Congreso Latinoamericana de Manejo de Cuencas Hidrográficas, Foro Regional sobre Sistemas de Pago por Servicios Ambientales Arequipa, Perú, 09-12 Junio 2003
- van Den Belt, M. 2004. Mediated modeling: a system dynamics approach to environmental consensus building. Washington, DC. Island press..
- van Den Belt, M., Wenger R. y Bud H.. 2004. Decision Support for Watershed Management in the Upper Fox River Basin, Wisconsin, U.S:A. en: van den Belt, Marjan. 2004. Mediated modeling : a system dynamics approach to environmental consensus building. Washington, DC : Island press; pp. 99-135.
- Villa, F., A. Voinov, C. Fitz y R . Costanza. Calibration of Large Spatial Models: A multistage, multiobjective optimization technique. en: Costanza, Robert y Voinov, Alexey, editores. Landscape simulation modeling : a spatially explicit, dynamic approach. New York : Springer; pp. 47-116.
- Voinov, A. Fitz , C. Boumans, Roelof M. J., y Costanza, R. 2004. Modular Ecosystem Modeling. en: Costanza, Robert y Voinov, Alexey, editores. Landscape simulation modeling : a spatially explicit, dynamic approach. New York : Springer; pp. 43-76.

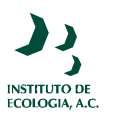

**ANEXOS** 

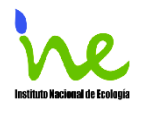

# **Anexo 1.- Variables importantes que alimentan el modelo y sus fuentes información**

*(Importante.- Se generó un vínculo a Excell donde se localiza la tabla que concentra las variables y sus fuentes posibles de información)* 

## **Anexo 2.- Memoria de cálculo del modelo.**

Agua Superficial(t) = Agua Superficial(t - dt) + (de zona saturada a superficial + de\_precipitación\_\_a\_agua\_superficial - de\_agua\_en\_superfcie\_a\_zona\_saturada - Congelamiento - Evaporación\_de\_\_agua\_superfical - Flujo\_superficial) \* dt INIT Agua Superficial =  $\bullet$  Zona superficial en metros de zona saturada a superficial = IF (Zona Saturada > MaxAguaSat) THEN Zona\_\_Saturada-MaxAguaSat ELSE IF ( Zona\_\_Saturada > Sat\_Escorrentía ) THEN •C\_Zig\*(Zona\_\_Saturada - Sat\_Escorrentía )\*Conductividad\_horizontal ELSE 0 de\_precipitación\_\_a\_agua\_superficial = Precipitación\_\_Netade precipitación a zona no saturada-de precipitación a zona saturada de agua en superfcie a zona saturada = if (Tipo de hábiat = 1 or (Profundad de la zona no saturada en un tiempo anterior  $= 0$  and Capacidad de la zona no saturada $>0$ )) then MIN (Capacidad\_\_\_de\_la\_zona\_no\_saturada, Agua\_\_Superficial/DT) else 0 Congelamiento = IF( T\_Aire\_max>0 ) THEN 0 ELSE -T\_Aire\_max\*Agua\_Superficial\*•C\_Deshielo Evaporación\_de\_agua\_superfical = MIN (Max (Evaporación, 0), Agua \_ Superficial/DT) Flujo superficial = C\_flujo\_superficial\*Agua\_Superficial/dt NieveHielo(t) = NieveHielo(t - dt) + (Nieve + Congelamiento - Deshielo)  $*$  dt INIT NieveHielo  $= 0$ Nieve = IF T\_Aire\_max=0 THEN Preciptitación \_ELSE 0  ${m/day}$ Congelamiento = IF(  $T$  Aire max>0 ) THEN 0 ELSE -T\_Aire\_max\*Agua\_Superficial\*•C\_Deshielo Deshielo = IF T\_Aire\_max $>0$  THEN MIN( $\cdot$ C\_Deshielo\*T\_Aire\_max, NieveHielo/DT) ELSE 0

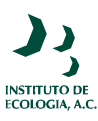

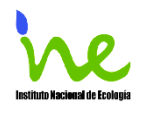

servicio agua almacemada(t) = servicio agua almacemada(t - dt) + (Noname 4) \* dt INIT servicio agua almacemada =  $0$ 

Noname  $4 = Z$ ona Saturada servicio agua filtrada(t) = servicio agua filtrada(t - dt) + (Noname 2)  $*$  dt INIT servicio agua filtrada  $= 0$ 

Noname  $2 = Z$ ona No saturada servicio\_aguua\_en\_superficie(t) = servicio\_aguua\_en\_superficie(t - dt) + (Noname 6) \* dt INIT servicio aguua en superficie = 0

Noname  $6 = \text{Agua}$  Superficial Zona No saturada(t) = Zona No saturada(t - dt) + (de\_precipitación\_a\_zona\_no\_saturada + Intercambio\_\_Sat\_urada\_\_a\_no\_saturada - Inetrcambio no saturada a Saturada -Evapotranspiración de la zona no saturada) \* dt INIT Zona\_\_No\_saturada = •Condición\_de\_la\_zona\_no\_saturada\_en\_metros de precipitación a zona no saturada = if Infiltración regular>0 then Infiltración else 0 Intercambio Sat urada a no saturada = max $(0,\text{min})$ -Delta de la zona no saturada\*capacidad de campo,Zona Saturada/DT)) Inetrcambio\_no\_saturada\_a\_Saturada = {1}IF (Infiltración\_regular = 0) THEN Zona No saturada/DT ELSE  ${2}$ MAX(0,Delta de la zona no saturada\*Insat Hum fracc)+ {3} Insta\_tasa\_perc Evapotranspiración de la zona no saturada = Transpiración \*Fracción\_de\_\_Transpiración\_en\_\_\_la\_zona\_saturada+Evaporación\_zona\_no\_satur ada Zona Saturada(t) = Zona Saturada(t - dt) + (de agua en superfcie a zona saturada + de precipitación a zona saturada + Inetrcambio no saturada a Saturada de\_\_zona\_saturada\_a\_superficial - Intercambio\_\_Sat\_urada\_\_a\_no\_saturada de z saturada a recarga - Transpiración de la zona saturada flujo\_de\_salida\_de\_Saturada\_a\_la\_celda\_siguiente) \* dt INIT Zona\_\_Saturada = Condición\_inicial\_\_de\_la\_zona\_\_saturada de agua en superfcie a zona saturada = if (Tipo de hábiat = 1 or (Profundad de la zona no saturada en un tiempo anterior  $= 0$  and Capacidad de la zona no saturada $>0$ )) then MIN  $(Capacidad \tde la zona no saturada, Agua Superficial/DT) else 0$ de\_precipitación\_a\_ zona\_saturada = if Infiltración\_regular=0 then Capacidad de la zona no saturada-de agua en superfcie a zona saturada else 0 Inetrcambio no saturada a Saturada =  ${1}$ EF (Infiltración regular = 0) THEN Zona No saturada/DT ELSE  ${2}MAX(0,Delta_de_1a_2cona_0)$  no saturada\*Insat Hum fracc)+

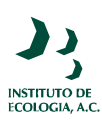

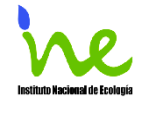

{3} Insta\_tasa\_perc de zona saturada a superficial = IF (Zona Saturada > MaxAguaSat) THEN Zona\_\_Saturada-MaxAguaSat ELSE IF ( Zona\_\_Saturada > Sat\_Escorrentía ) THEN •C\_Zig\*(Zona\_\_Saturada - Sat\_Escorrentía )\*Conductividad\_horizontal ELSE 0 Intercambio Sat urada a no saturada = max $(0,\text{min}(-))$ Delta de la zona no saturada\*capacidad de campo,Zona Saturada/DT)) de z saturada a recarga  $= \cdot$ C tasa de recarga de acuíferos Transpiración de la zona saturada = Transpiración \*(1-Fracción de Transpiración en la zona saturada) flujo\_de\_salida\_de  $\overline{Saturada}$  a la celda siguiente = •C\_salida\_de\_zona\_saturada\*(Zona\_\_Saturada-Condición inicial de la zona saturada)  $A = 720.52 - 6.68$ \*•C Latitud en grados Agua disponible para raices = min(1.0,Insta Capilar+(if Insat Hum fracc<0.1\*capacidad de campo then 0 else if Insat Hum fracc>0.6\*capacidad de campo then 1 else (Insat Hum fracc- $0.1*$ capacidad de campo)/0.5/capacidad de campo)) Almacenaje =  $Z$ ona  $\overline{\text{Saturada*Tam}}$  celda ampl =  $EXP(7.42+0.045*-C$  Latitud en grados)/3600 AmplDía = ampl\*SIN( $(Dia-79)$ \*0.01721)+12  $B = 105.94*(-C Latitud en grados-17.48)^0.27$  $C = 175-3.6$ \*•C Latitud en grados capacidad de campo = if Textura[Arena]then.1733 else if Textura[Franco\_arenosa] then 0.1789 else if Textura[Arenosa\_Franca] then 0.2483 else if Textura[Franco\_Limosa]then .3679 else if Textura[Franco]then 0.3134 else if Textura[Franco\_Areno\_Arcillosa]then .2985 else if Textura[Franco\_Limo\_Arcillosa]then .3565 else if Textura[Franco\_Arcillosa]then .3905 else if Textura[Arcillas\_Arenosa]then .3162 else if Textura[Arcilla\_limosa]then .4084 else if Textura[Arcilla]then .3999 else if Textura[original] then .25 else 0 Capacidad de la zona no saturada  $=$ MAX(Profundidad de la zona no saturada\*(porosida d-Insat Hum fracc),0)  $CH = 1.035+0.240*(Humedad/60)^2-0.275*(Humedad/60)^3$ Condición inicial de la zona saturada = Tabla de agua\*porosida d Conductividad horizontal = •C\_horiz\_HC\*conductividad\_\_\_hidráulica/SQRT(Tam\_celda)+Suelo\_tipo\*0.0 conductividad hidráulica = if Textura[Arena] then 15.21 else if Textura[Franco\_arenosa] then 13.48 else if Textura[Arenosa\_Franca] then 3 else if Textura[Franco\_Limosa]then 0.62 else

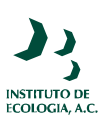

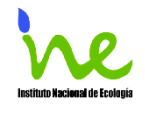

if Textura[Franco]then 0.60 else if Textura[Franco\_Areno\_Arcillosa]then 0.54 else if Textura[Franco\_Limo\_Arcillosa]then 0.15 else if Textura[Franco\_Arcillosa]then 0.21 else if Textura[Arcillas\_Arenosa]then 0.19 else if Textura[Arcilla\_limosa]then 0.09 else if Textura[Arcilla]then 0.11 else 0 conversión\_\_evaporación = Directa\*.001  $conversion$  evapotranspiración = ET\_Thornthwaite\*.001  $CT = 0.463+0.425*(T)$  Aire\_max/20)+0.112\*(T\_Aire\_max/20)^2  $CW = 0.672+0.406*(\overline{V}elocidad del -Viento/6.7)+0.078*(\overline{V}elocidad del -Viento/6.7)^2$ C flujo superficial  $= 1$ .  $D = Es-Pa/1000$ Delta =  $4098*Es/(237.3+T)$  Aire max)/(237.3+T Aire max) Delta de la zona no saturada  $=$ Profundad de la zona no saturada en un tiempo anterior-Profundidad\_de\_la\_zona\_no\_saturada  $Día = mod(time-DT, 365) + 1$ DIN  $SD = 1+0*Tipo$  de hábiat DIN  $SF = 1+0*Tipo$  de hábiat direct  $a = 1$  $DSA = 1$ -Humedad/100 Elevación = if • Profundidad del nivel medio del mar en metros > 0 then •Datum\_NMM-•\_Profundidad\_del\_nivel\_medio\_del\_mar\_en\_metros else •Datum\_NMM+•Elevación\_MSMM Elev $min =$  if Tipo de hábiat=1 then Elevación else if (•Elevación MSMM > 2.\*•C\_sup\_Delta) then Elevación-•C\_sup\_Delta else Elevación-•Elevación\_MSMM/2. Energía = SolRadAtm/23.9\*(0.25+0.5\*(10-Nubosidad)/10)-(0.9\*(10-Nubosidad)/10+0.1)\*(0.34-0.14\*sqrt(Pa))\*4.903\*10^(-9)\*T\_Aire\_max^4  $Es = 0.6108*exp(17.27*T)$  Aire max/(237.3+T Aire max)) ET\_PM = (Delta\*Energía+1.013\*Ro\*D/rA)/(Delta+Gamma\*(1+rS/rA))/Lambda/1000 Evaporación = if indirect a then  $\cdot$ C\_evaporación\*SolRadGr/585\*CW\*CT\*CH else conversión\_\_evaporación Evaporación zona no saturada = •C\_ajuste\_de\_evap\_de\_la\_z\_\_no\_saturada\*Evaporación\*(1- MIN(1,•Indice de Area Foliar))\*Humedad relativa de zona no saturada Evapotranspiración potencial = if Thornthwaite then conversión evapotranspiración else if Penman\_Montheith then ET\_PM else  $0$ Fracción de Transpiración en  $\overline{a}$ zona saturada = if Profundidad de raices en metros+0.1<Profundidad de la zona no saturada then 1 else if Profundidad\_de\_la\_zona\_no\_saturada>0 then Agua disponible para raices\*(Profundidad de la zona no saturada/(Profundidad de ra ices en metros+Insta Capilar))

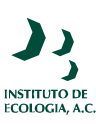

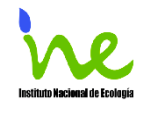

else 0 Gamma = 0.0016286\*P/Lambda Humedad relativa de zona no saturada = Insat Hum fracc/porosida d indirect  $a = 1$ Infiltración = min(Pot\_encial\_\_de\_Infiltración, Precipitación\_\_Neta) Infiltración\_regular = IF de agua en superfcie a zona saturada=Capacidad de la zona no saturada THEN 0 ELSE max(Capacidad\_\_\_de\_la\_zona\_no\_saturada - Infiltración\*DT, 0) Insat\_exc\_H% = MAX $(0,1)$ nsat\_Hum\_fracc-capacidad\_de\_campo) Insat Hum fracc = if (Profundidad de la zona no saturada> 0) then Zona No saturada/Profundidad de la zona no saturada else 0 Insta Capilar =  $exp(-10*max(Profundidad de la zona no saturada-$ Profundidad de raices en metros,0)) Insta tasa perc =  $2^{**}$  Conductividad vertical\*porosida d\*Insat exc H%^0.4/ ((porosida d-capacidad de campo) $\degree$ 0.4+Insat exc $H\%$  $\degree$ 0.4) Intercepción = min(PrecipitaciónTotal, max(•C\_Intercepción\_\_por\_ramas\*PrecipitaciónTotal,•C\_Intercepción\_\_por\_dosel \*•Indice\_de\_\_Area\_Foliar)) Lambda =  $2.501 - 0.002361$ <sup>\*</sup>(T\_Aire\_max-3) MaxAguaSat = Elevación\*porosida\_d Nubosidad = if Preciptitación  $>0$  then max $(0,10-$ 1.155\*(Pa/(Preciptitación \*1000\*30))^0.5) else 0  $P = 101.3$  $Pa = Humedad*6.1078*EXP(17.269*T_Aire_max/(T_Aire max+237.3))$ Penman Montheith  $= 1$ Porosidad = porosida  $d+S$ uelo tipo\*0.0 porosida  $d =$  if Textura[Arena]then.395 else if Textura[Franco\_arenosa] then 0.41 else if Textura[Arenosa\_Franca] then 0.435 else if Textura[Franco\_Limosa]then .485 else if Textura[Franco]then 0.451 else if Textura[Franco\_Areno\_Arcillosa]then .42 else if Textura[Franco\_Limo\_Arcillosa]then .477 else if Textura[Franco\_Arcillosa]then .476 else if Textura[Arcillas\_Arenosa]then .426 else if Textura[Arcilla\_limosa]then .492 else if Textura[Arcilla]then .482 else if Textura[original] then .41 else 0 Pot encial de Infiltración  $=$ •C\_Infilt\*•C\_Infiltración\_\_por\_\_Habitat\*Tasas\_de\_infiltración\_suelo/(if •C\_pendientes>0 then Tasas\_de\_infiltración\_suelo else 1) PrecipitaciónTotal = Precipitación vertical+Deshielo+Precipitación horizonal Precipitación vertical = IF T\_Aire\_max>0 THEN Preciptitación \_ELSE 0

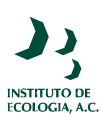

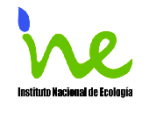

Precipitación horizonal = Precipitación vertical\*.17\*Dias con neblina\*0 Precipitación Neta = PrecipitaciónTotal-Intercepción Preciptitación = •Lluvia Conv\*Precipitación en mm Profundad de la zona no saturada en un tiempo anterior  $=$ delay(Profundidad\_de\_la\_zona\_no\_saturada,DT) Profundidad de la zona no saturada = MAX(Elevación-Sat niv $max,0$ ) Profundidad de raices en metros  $= 2$  $rA = i f$  Altura de vegetación > 0.001 THEN LOGN((25/Altura de vegetación- $0.67$  $/0.123$ <sup>\*</sup>LOGN $(25/A)$ ltura de vegetación-0.67)/0.0123)/0.41/0.41/Velocidad\_del\_\_Viento/3.6 else  $10^{\wedge}10$  $Ro = 3.486*P/(275+T)$  Aire max) rS = IF •Indice de Area Foliar>0.01 THEN 4/•Indice de Area Foliar ELSE 10^10  $SalCol = 57$ SalVar = Tipo de hábiat\*0 Sat Escorrentía = Elev min\*porosida d Sat\_niv\_max = Zona\_Saturada/porosida\_d  $SolRadAtm = (A+B*COS(T rad) + C*SN(T rad)^2)*1.45$  $SolRadGr = 0.55 * SolRadAtm*(1-0.05 *Nubosidad)$ Suelo  $tipo = 1$ Tabla de agua = •Profundidad del manto freático en metros+•Datum NMM Tam  $\text{celda} = 40000$ Tasas de infiltración suelo = if Textura[Arena] or Textura[Franco arenosa] or Textura[Arenosa\_Franca] then 16.09411765 else if Textura[Franco\_Limosa] or Textura[Franco] then 10.72882353 else if Textura[Franco\_Areno\_Arcillosa] then 5.347058824 else if Textura[Franco\_Limo\_Arcillosa] or Textura[Franco\_Arcillosa] or Textura[Arcillas\_Arenosa] or Textura[Arcilla\_limosa] or Textura[Arcilla] then 1.832941176 else if Textura[original] then 4 else 0  $TexturalTipo] = 1$ Thornthwaite  $= 1$ Tipo de hábiat  $= 2$ Transpiración =  $\cdot$ C Transpiracion\*MIN(1,•Indice de Area Foliar )\* Evapotranspiración\_potencial \*Agua\_disponible\_para\_raices T\_Aire\_max = max  $(0,T_A$  Aire  $°C)$ T\_rad =  $2/365*PI*(Día-173)$ •Condición de la zona no saturada en metros = if Elevación > Tabla de agua then (Elevación-Tabla\_de\_agua)\*•Humedad\_relativa\_de\_zona\_no\_saturada else 0 •C ajuste de evap de la z no saturada =  $0.5$  $\textdegree$ C Deshielo = .005  $\textdegree C$  evaporación = 0.000482 •C horiz  $HC = 1$ •C Infilt =  $0.017$ 

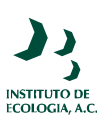

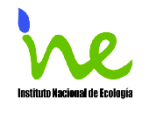

•C Infiltración por Habitat = 1 •C Intercepción  $horizontal = 1$ •C\_Intercepción\_\_por\_dosel = 0.001 •C Intercepción por ramas =  $0.002$ •C Latitud en grados =  $39.0$ •C pendientes  $= 5$ •C salida de zona saturada =  $0.1$ •C sup Delta =  $3$ . •C tasa de recarga de acuíferos =  $0.0001$ •C Transpiracion =  $0.5$ •C Zig =  $25$  $\cdot$ Datum NMM = 10 •Elevación\_MSMM = 30 •Humedad relativa de zona no saturada =  $0.26$ •Lluvia  $Conv = 0.001$ •Profundidad del manto freático en metros = 25 • Conductividad vertical = if Textura[Arena] then 3 else if Textura[Franco\_arenosa] then 0.75 else if Textura[Arenosa\_Franca] then 0.75 else if Textura[Franco\_Limosa]then 0.09 else if Textura[Franco]then 0.09 else if Textura[Franco\_Areno\_Arcillosa]then 0.09 else if Textura[Franco\_Limo\_Arcillosa]then 0.025 else if Textura[Franco\_Arcillosa]then 0.025 else if Textura[Arcillas\_Arenosa]then 0.025 else if Textura[original] then 0.007 else if Textura[Arcilla\_limosa]then 0.0075 else if Textura[Arcilla]then 0.0075 else 0 • Profundidad del nivel medio del mar en metros = 0 • Zona superficial en metros  $= 0$ Altura de vegetación = GRAPH(Día) (0.00, 8.54), (1.00, 8.54), (2.00, 8.54), (3.00, 8.54), (4.00, 8.54), (5.00, 8.54), (6.00, 8.54), (7.00, 8.54), (8.00, 8.54), (9.00, 8.54), (10.0, 8.54), (11.0, 8.54), (12.0, 8.54), (13.0, 8.54), (14.0, 8.54), (15.0, 8.54), (16.0, 8.54), (17.0, 8.54), (18.0, 8.54), (19.0, 8.54), (20.0, 8.54), (21.0, 8.54), (22.0, 8.54), (23.0, 8.54), (24.0, 8.54), (25.0, 8.54), (26.0, 8.54), (27.0, 8.54), (28.0, 8.54), (29.0, 8.54), (30.0, 8.54), (31.0, 8.54), (32.0, 8.54), (33.0, 8.54), (34.0, 8.54), (35.0, 8.54), (36.0, 8.54), (37.0, 8.54), (38.0, 8.54), (39.0, 8.54), (40.0, 8.54), (41.0, 8.54), (42.0, 8.54), (43.0, 8.54), (44.0, 8.54), (45.0, 8.54), (46.0, 8.54), (47.0, 8.54), (48.0, 8.54), (49.0, 8.54), (50.0, 8.54), (51.0, 8.54), (52.0, 8.54), (53.0, 8.54), (54.0, 8.54), (55.0, 8.54), (56.0, 8.54), (57.0, 8.54), (58.0, 8.54), (59.0, 8.54), (60.0, 8.54), (61.0, 8.54), (62.0, 8.54), (63.0, 8.54), (64.0, 8.54), (65.0, 8.54), (66.0, 8.54), (67.0, 8.54), (68.0, 8.54), (69.0, 8.54), (70.0, 8.54), (71.0, 8.54), (72.0, 8.54), (73.0, 8.54), (74.0, 8.54), (75.0, 8.54), (76.0, 8.54), (77.0, 8.54), (78.0, 8.54), (79.0, 8.54), (80.0, 8.54), (81.0, 8.54), (82.0, 8.54), (83.0, 8.54), (84.0, 8.54), (85.0, 8.54), (86.0, 8.54), (87.0, 8.54), (88.0, 8.54), (89.0, 8.54), (90.0, 8.54), (91.0,

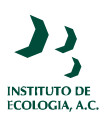

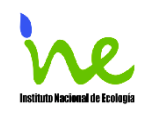

8.54), (92.0, 8.54), (93.0, 8.54), (94.0, 8.54), (95.0, 8.54), (96.0, 8.54), (97.0, 8.54), (98.0, 8.54), (99.0, 8.54), (100, 8.54), (101, 8.54), (102, 8.54), (103, 8.54), (104, 8.54), (105, 8.54), (106, 8.54), (107, 8.54), (108, 8.54), (109, 8.54), (110, 8.54), (111, 8.54), (112, 8.54), (113, 8.54), (114, 8.54), (115, 8.54), (116, 8.54), (117, 8.54), (118, 8.54), (119, 8.54), (120, 8.54), (121, 8.54), (122, 8.54), (123, 8.54), (124, 8.54), (125, 8.54), (126, 8.54), (127, 8.54), (128, 8.55), (129, 8.55), (130, 8.55), (131, 8.55), (132, 8.55), (133, 8.55), (134, 8.55), (135, 8.55), (136, 8.55), (137, 8.55), (138, 8.55), (139, 8.55), (140, 8.55), (141, 8.55), (142, 8.55), (143, 8.55), (144, 8.56), (145, 8.56), (146, 8.56), (147, 8.56), (148, 8.56), (149, 8.56), (150, 8.56), (151, 8.56), (152, 8.56), (153, 8.56), (154, 8.57), (155, 8.57), (156, 8.57), (157, 8.57), (158, 8.57), (159, 8.57), (160, 8.57), (161, 8.58), (162, 8.58), (163, 8.58), (164, 8.58), (165, 8.58), (166, 8.59), (167, 8.59), (168, 8.59), (169, 8.59), (170, 8.59), (171, 8.60), (172, 8.60), (173, 8.60), (174, 8.60), (175, 8.60), (176, 8.61), (177, 8.61), (178, 8.61), (179, 8.61), (180, 8.62), (181, 8.62), (182, 8.62), (183, 8.62), (184, 8.62), (185, 8.63), (186, 8.63), (187, 8.63), (188, 8.63), (189, 8.64), (190, 8.64), (191, 8.64), (192, 8.64), (193, 8.64), (194, 8.65), (195, 8.65), (196, 8.65), (197, 8.66), (198, 8.66), (199, 8.66), (200, 8.66), (201, 8.66), (202, 8.67), (203, 8.67), (204, 8.67), (205, 8.67), (206, 8.67), (207, 8.68), (208, 8.68), (209, 8.68), (210, 8.68), (211, 8.69), (212, 8.69), (213, 8.69), (214, 8.70), (215, 8.70), (216, 8.70), (217, 8.70), (218, 8.71), (219, 8.71), (220, 8.71), (221, 8.72), (222, 8.72), (223, 8.72), (224, 8.73), (225, 8.73), (226, 8.73), (227, 8.74), (228, 8.74), (229, 8.74), (230, 8.75), (231, 8.75), (232, 8.75), (233, 8.76), (234, 8.76), (235, 8.76), (236, 8.77), (237, 8.77), (238, 8.77), (239, 8.78), (240, 8.78), (241, 8.78), (242, 8.79), (243, 8.79), (244, 8.79), (245, 8.80), (246, 8.80), (247, 8.80), (248, 8.81), (249, 8.81), (250, 8.81), (251, 8.82), (252, 8.82), (253, 8.83), (254, 8.83), (255, 8.83), (256, 8.84), (257, 8.84), (258, 8.85), (259, 8.85), (260, 8.85), (261, 8.86), (262, 8.86), (263, 8.86), (264, 8.87), (265, 8.87), (266, 8.87), (267, 8.88), (268, 8.88), (269, 8.88), (270, 8.89), (271, 8.89), (272, 8.89), (273, 8.90), (274, 8.90), (275, 8.90), (276, 8.91), (277, 8.91), (278, 8.91), (279, 8.92), (280, 8.92), (281, 8.92), (282, 8.92), (283, 8.92), (284, 8.93), (285, 8.93), (286, 8.93), (287, 8.93), (288, 8.92), (289, 8.92), (290, 8.92), (291, 8.90), (292, 8.90), (293, 8.90), (294, 8.90), (295, 8.90), (296, 8.90), (297, 8.90), (298, 8.90), (299, 8.90), (300, 8.90), (301, 8.90), (302, 8.90), (303, 8.90), (304, 8.90), (305, 8.90), (306, 8.90), (307, 8.90), (308, 8.90), (309, 8.90), (310, 8.89), (311, 8.89), (312, 8.89), (313, 8.89), (314, 8.89), (315, 8.89), (316, 8.89), (317, 8.89), (318, 8.89), (319, 8.89), (320, 8.89), (321, 8.89), (322, 8.89), (323, 8.89), (324, 8.89), (325, 8.89), (326, 8.89), (327, 8.89), (328, 8.89), (329, 8.89), (330, 8.89), (331, 8.89), (332, 8.89), (333, 8.89), (334, 8.89), (335, 8.89), (336, 8.89), (337, 8.89), (338, 8.89), (339, 8.89), (340, 8.89), (341, 8.89), (342, 8.89), (343, 8.89), (344, 8.89), (345, 8.89), (346, 8.89), (347, 8.89), (348, 8.89), (349, 8.89), (350, 8.89), (351, 8.89), (352, 8.89), (353, 8.89), (354, 8.89), (355, 8.89), (356, 8.89), (357, 8.89), (358, 8.89), (359, 8.89), (360, 8.89), (361, 8.89), (362, 8.89), (363, 8.89), (364, 8.89), (365, 8.89)

Dias con neblina = GRAPH(Día)

 $\blacktriangleright$ Σ **INSTITUTO DE**<br>ECOLOGIA, A.C.

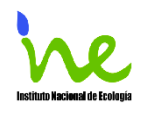

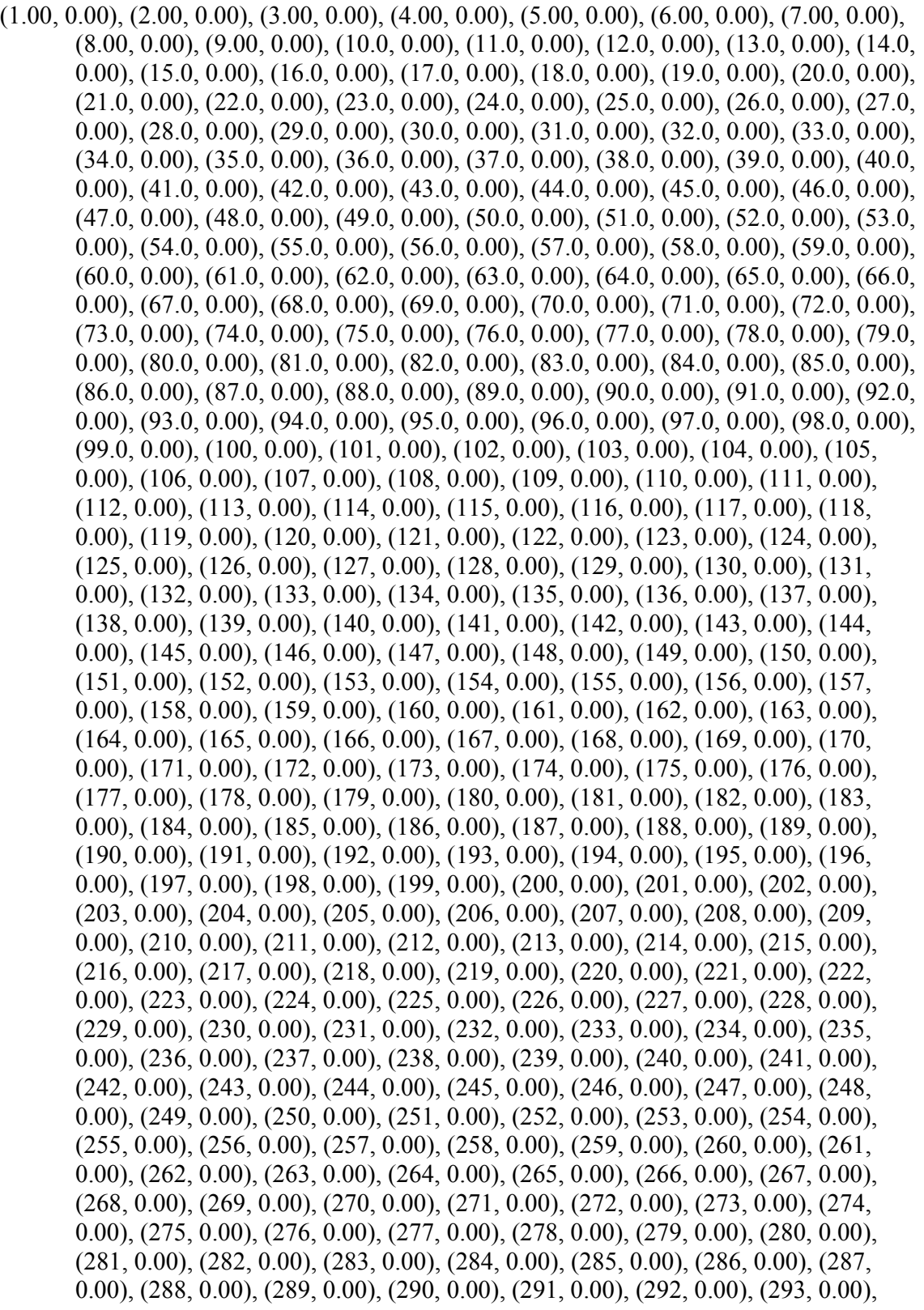

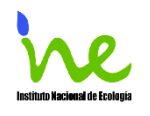

(294, 0.00), (295, 0.00), (296, 0.00), (297, 0.00), (298, 0.00), (299, 0.00), (300, 0.00), (301, 0.00), (302, 0.00), (303, 0.00), (304, 0.00), (305, 0.00), (306, 0.00), (307, 0.00), (308, 0.00), (309, 0.00), (310, 0.00), (311, 0.00), (312, 0.00), (313, 0.00), (314, 0.00), (315, 0.00), (316, 0.00), (317, 0.00), (318, 0.00), (319, 0.00), (320, 0.00), (321, 0.00), (322, 0.00), (323, 0.00), (324, 0.00), (325, 0.00), (326, 0.00), (327, 0.00), (328, 0.00), (329, 0.00), (330, 0.00), (331, 0.00), (332, 0.00), (333, 0.00), (334, 0.00), (335, 0.00), (336, 0.00), (337, 0.00), (338, 0.00), (339, 0.00), (340, 0.00), (341, 0.00), (342, 0.00), (343, 0.00), (344, 0.00), (345, 0.00), (346, 0.00), (347, 0.00), (348, 0.00), (349, 0.00), (350, 0.00), (351, 0.00), (352, 0.00), (353, 0.00), (354, 0.00), (355, 0.00), (356, 0.00), (357, 0.00), (358, 0.00), (359, 0.00), (360, 0.00), (361, 0.00), (362, 0.00), (363, 0.00), (364, 0.00), (365, 0.00)

Directa = GRAPH(if direct a then time else 0)

 $(1.00, 0.00), (2.00, 1.00), (3.00, 1.00), (4.00, 1.00), (5.00, 1.00), (6.00, 1.00), (7.00, 1.00),$ (8.00, 2.00), (9.00, 2.00), (10.0, 0.00), (11.0, 0.00), (12.0, 0.00), (13.0, 1.00), (14.0, 1.00), (15.0, 1.00), (16.0, 1.00), (17.0, 2.00), (18.0, 0.00), (19.0, 2.00), (20.0, 1.00), (21.0, 0.00), (22.0, 1.00), (23.0, 1.00), (24.0, 2.00), (25.0, 1.00), (26.0, 1.00), (27.0, 0.00), (28.0, 0.00), (29.0, 1.00), (30.0, 1.00), (31.0, 1.00), (32.0, 1.00), (33.0, 1.00), (34.0, 0.00), (35.0, 1.00), (36.0, 0.00), (37.0, 1.00), (38.0, 1.00), (39.0, 1.00), (40.0, 1.00), (41.0, 1.00), (42.0, 1.00), (43.0, 4.00), (44.0, 3.00), (45.0, 3.00), (46.0, 3.00), (47.0, 3.00), (48.0, 1.00), (49.0, 3.00), (50.0, 5.00), (51.0, 0.00), (52.0, 1.00), (53.0, 0.00), (54.0, 2.00), (55.0, 3.00), (56.0, 4.00), (57.0, 4.00), (58.0, 0.00), (59.0, 0.00), (60.0, 1.00), (61.0, 4.00), (62.0, 4.00), (63.0, 2.00), (64.0, 4.00), (65.0, 1.00), (66.0, 0.00), (67.0, 1.00), (68.0, 0.00), (69.0, 1.00), (70.0, 1.00), (71.0, 2.00), (72.0, 3.00), (73.0, 3.00), (74.0, 4.00), (75.0, 2.00), (76.0, 7.00), (77.0, 6.00), (78.0, 4.00), (79.0, 2.00), (80.0, 1.00), (81.0, 5.00), (82.0, 6.00), (83.0, 6.00), (84.0, 4.00), (85.0, 2.00), (86.0, 3.00), (87.0, 3.00), (88.0, 5.00), (89.0, 4.00), (90.0, 5.00), (91.0, 5.00), (92.0, 4.00), (93.0, 6.00), (94.0, 3.00), (95.0, 2.00), (96.0, 5.00), (97.0, 4.00), (98.0, 5.00), (99.0, 6.00), (100, 5.00), (101, 2.00), (102, 4.00), (103, 3.00), (104, 3.00), (105, 4.00), (106, 3.00), (107, 3.00), (108, 4.00), (109, 4.00), (110, 4.00), (111, 3.00), (112, 3.00), (113, 4.00), (114, 2.00), (115, 3.00), (116, 4.00), (117, 4.00), (118, 3.00), (119, 3.00), (120, 4.00), (121, 1.00), (122, 5.00), (123, 6.00), (124, 3.00), (125, 2.00), (126, 7.00), (127, 5.00), (128, 2.00), (129, 3.00), (130, 8.00), (131, 7.00), (132, 4.00), (133, 3.00), (134, 6.00), (135, 3.00), (136, 3.00), (137, 2.00), (138, 6.00), (139, 4.00), (140, 7.00), (141, 2.00), (142, 2.00), (143, 0.00), (144, 3.00), (145, 1.00), (146, 3.00), (147, 4.00), (148, 3.00), (149, 5.00), (150, 3.00), (151, 2.00), (152, 2.00), (153, 2.00), (154, 2.00), (155, 2.00), (156, 2.00), (157, 6.00), (158, 2.00), (159, 4.00), (160, 3.00), (161, 2.00), (162, 2.00), (163, 1.00), (164, 2.00), (165, 2.00), (166, 3.00), (167, 3.00), (168, 4.00), (169, 2.00), (170, 2.00), (171, 2.00), (172, 6.00), (173, 3.00), (174, 4.00), (175, 7.00), (176, 5.00), (177, 5.00), (178, 6.00), (179, 7.00), (180, 2.00), (181, 4.00), (182, 7.00), (183, 3.00), (184, 4.00), (185, 4.00), (186, 1.00), (187, 2.00), (188, 2.00), (189, 3.00), (190, 15.0), (191, 15.0), (192, 4.00), (193, 15.0), (194, 3.00), (195, 2.00), (196, 3.00), (197, 3.00), (198, 5.00), (199, 5.00), (200, 4.00), (201, 3.00), (202, 7.00), (203, 5.00), (204, 5.00), (205, 4.00), (206, 3.00), (207, 3.00), (208, 2.00), (209,

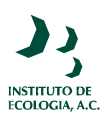

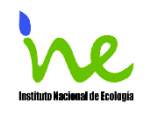

3.00), (210, 15.0), (211, 3.00), (212, 2.00), (213, 2.00), (214, 5.00), (215, 2.00), (216, 3.00), (217, 2.00), (218, 4.00), (219, 4.00), (220, 6.00), (221, 3.00), (222, 4.00), (223, 3.00), (224, 7.00), (225, 5.00), (226, 2.00), (227, 3.00), (228, 1.00), (229, 3.00), (230, 3.00), (231, 2.00), (232, 4.00), (233, 4.00), (234, 3.00), (235, 3.00), (236, 2.00), (237, 2.00), (238, 2.00), (239, 1.00), (240, 4.00), (241, 6.00), (242, 3.00), (243, 2.00), (244, 3.00), (245, 15.0), (246, 1.00), (247, 15.0), (248, 1.00), (249, 15.0), (250, 1.00), (251, 2.00), (252, 3.00), (253, 2.00), (254, 1.00), (255, 15.0), (256, 1.00), (257, 1.00), (258, 1.00), (259, 1.00), (260, 1.00), (261, 1.00), (262, 1.00), (263, 15.0), (264, 1.00), (265, 2.00), (266, 15.0), (267, 2.00), (268, 1.00), (269, 2.00), (270, 1.00), (271, 1.00), (272, 1.00), (273, 2.00), (274, 4.00), (275, 2.00), (276, 2.00), (277, 4.00), (278, 4.00), (279, 8.00), (280, 3.80), (281, 3.00), (282, 4.00), (283, 5.00), (284, 3.00), (285, 4.00), (286, 4.00), (287, 6.00), (288, 3.00), (289, 4.00), (290, 4.00), (291, 3.00), (292, 4.00), (293, 3.00), (294, 3.00), (295, 4.00), (296, 3.00), (297, 3.00), (298, 2.00), (299, 2.00), (300, 3.00), (301, 2.00), (302, 3.00), (303, 1.00), (304, 2.00), (305, 3.00), (306, 3.00), (307, 3.00), (308, 3.00), (309, 3.00), (310, 2.00), (311, 2.00), (312, 3.00), (313, 2.00), (314, 2.00), (315, 2.00), (316, 2.00), (317, 1.00), (318, 2.00), (319, 2.00), (320, 2.00), (321, 2.00), (322, 3.00), (323, 3.00), (324, 2.00), (325, 2.00), (326, 1.00), (327, 1.00), (328, 1.00), (329, 2.00), (330, 3.00), (331, 3.00), (332, 0.00), (333, 2.00), (334, 1.00), (335, 2.00), (336, 2.00), (337, 2.00), (338, 2.00), (339, 1.00), (340, 3.00), (341, 2.00), (342, 2.00), (343, 2.00), (344, 3.00), (345, 3.00), (346, 3.00), (347, 2.00), (348, 2.00), (349, 3.00), (350, 3.00), (351, 1.00), (352, 2.00), (353, 3.00), (354, 3.00), (355, 3.00), (356, 2.00), (357, 1.00), (358, 1.00), (359, 1.00), (360, 1.00), (361, 1.00), (362, 1.00), (363, 2.00), (364, 1.00), (365, 2.00)

ET Thornthwaite =  $GRAPH(time)$ 

(1.00, 1.40), (2.00, 1.40), (3.00, 1.40), (4.00, 1.40), (5.00, 1.40), (6.00, 1.40), (7.00, 1.40), (8.00, 1.40), (9.00, 1.40), (10.0, 1.40), (11.0, 1.40), (12.0, 1.40), (13.0, 1.40), (14.0, 1.40), (15.0, 1.40), (16.0, 1.40), (17.0, 1.40), (18.0, 1.40), (19.0, 1.40), (20.0, 1.40), (21.0, 1.40), (22.0, 1.40), (23.0, 1.40), (24.0, 1.40), (25.0, 1.40), (26.0, 1.40), (27.0, 1.40), (28.0, 1.40), (29.0, 1.40), (30.0, 1.40), (31.0, 1.40), (32.0, 1.60), (33.0, 1.60), (34.0, 1.60), (35.0, 1.60), (36.0, 1.60), (37.0, 1.60), (38.0, 1.60), (39.0, 1.60), (40.0, 1.60), (41.0, 1.60), (42.0, 1.60), (43.0, 1.60), (44.0, 1.60), (45.0, 1.60), (46.0, 1.60), (47.0, 1.60), (48.0, 1.60), (49.0, 1.60), (50.0, 1.60), (51.0, 1.60), (52.0, 1.60), (53.0, 1.60), (54.0, 1.60), (55.0, 1.60), (56.0, 1.60), (57.0, 1.60), (58.0, 1.60), (59.0, 1.60), (60.0, 2.10), (61.0, 2.10), (62.0, 2.10), (63.0, 2.10), (64.0, 2.10), (65.0, 2.10), (66.0, 2.10), (67.0, 2.10), (68.0, 2.10), (69.0, 2.10), (70.0, 2.10), (71.0, 2.10), (72.0, 2.10), (73.0, 2.10), (74.0, 2.10), (75.0, 2.10), (76.0, 2.10), (77.0, 2.10), (78.0, 2.10), (79.0, 2.10), (80.0, 2.10), (81.0, 2.10), (82.0, 2.10), (83.0, 2.10), (84.0, 2.10), (85.0, 2.10), (86.0, 2.10), (87.0, 2.10), (88.0, 2.10), (89.0, 2.10), (90.0, 2.10), (91.0, 2.80), (92.0, 2.80), (93.0, 2.80), (94.0, 2.80), (95.0, 2.80), (96.0, 2.80), (97.0, 2.80), (98.0, 2.80), (99.0, 2.80), (100, 2.80), (101, 2.80), (102, 2.80), (103, 2.80), (104, 2.80), (105, 2.80), (106, 2.80), (107, 2.80), (108, 2.80), (109, 2.80), (110, 2.80), (111, 2.80), (112, 2.80), (113, 2.80), (114, 2.80), (115, 2.80), (116, 2.80), (117, 2.80), (118, 2.80), (119, 2.80), (120, 2.80), (121, 3.00), (122, 3.00), (123, 3.00), (124, 3.00),

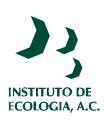

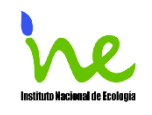

(125, 3.00), (126, 3.00), (127, 3.00), (128, 3.00), (129, 3.00), (130, 3.00), (131, 3.00), (132, 3.00), (133, 3.00), (134, 3.00), (135, 3.00), (136, 3.00), (137, 3.00), (138, 3.00), (139, 3.00), (140, 3.00), (141, 3.00), (142, 3.00), (143, 3.00), (144, 3.00), (145, 3.00), (146, 3.00), (147, 3.00), (148, 3.00), (149, 3.00), (150, 3.00), (151, 3.00), (152, 3.00), (153, 3.00), (154, 3.00), (155, 3.00), (156, 3.00), (157, 3.00), (158, 3.00), (159, 3.00), (160, 3.00), (161, 3.00), (162, 3.00), (163, 3.00), (164, 3.00), (165, 3.00), (166, 3.00), (167, 3.00), (168, 3.00), (169, 3.00), (170, 3.00), (171, 3.00), (172, 3.00), (173, 3.00), (174, 3.00), (175, 3.00), (176, 3.00), (177, 3.00), (178, 3.00), (179, 3.00), (180, 3.00), (181, 3.00), (182, 2.90), (183, 2.90), (184, 2.90), (185, 2.90), (186, 2.90), (187, 2.90), (188, 2.90), (189, 2.90), (190, 2.90), (191, 2.90), (192, 2.90), (193, 2.90), (194, 2.90), (195, 2.90), (196, 2.90), (197, 2.90), (198, 2.90), (199, 2.90), (200, 2.90), (201, 2.90), (202, 2.90), (203, 2.90), (204, 2.90), (205, 2.90), (206, 2.90), (207, 2.90), (208, 2.90), (209, 2.90), (210, 2.90), (211, 2.90), (212, 2.90), (213, 2.80), (214, 2.80), (215, 2.80), (216, 2.80), (217, 2.80), (218, 2.80), (219, 2.80), (220, 2.80), (221, 2.80), (222, 2.80), (223, 2.80), (224, 2.80), (225, 2.80), (226, 2.80), (227, 2.80), (228, 2.80), (229, 2.80), (230, 2.80), (231, 2.80), (232, 2.80), (233, 2.80), (234, 2.80), (235, 2.80), (236, 2.80), (237, 2.80), (238, 2.80), (239, 2.80), (240, 2.80), (241, 2.80), (242, 2.80), (243, 2.80), (244, 2.50), (245, 2.50), (246, 2.50), (247, 2.50), (248, 2.50), (249, 2.50), (250, 2.50), (251, 2.50), (252, 2.50), (253, 2.50), (254, 2.50), (255, 2.50), (256, 2.50), (257, 2.50), (258, 2.50), (259, 2.50), (260, 2.50), (261, 2.50), (262, 2.50), (263, 2.50), (264, 2.50), (265, 2.50), (266, 2.50), (267, 2.50), (268, 2.50), (269, 2.50), (270, 2.50), (271, 2.50), (272, 2.50), (273, 2.50), (274, 2.10), (275, 2.10), (276, 2.10), (277, 2.10), (278, 2.10), (279, 2.10), (280, 2.10), (281, 2.10), (282, 2.10), (283, 2.10), (284, 2.10), (285, 2.10), (286, 2.10), (287, 2.10), (288, 2.10), (289, 2.10), (290, 2.10), (291, 2.10), (292, 2.10), (293, 2.10), (294, 2.10), (295, 2.10), (296, 2.10), (297, 2.10), (298, 2.10), (299, 2.10), (300, 2.10), (301, 2.10), (302, 2.10), (303, 2.10), (304, 2.10), (305, 1.70), (306, 1.70), (307, 1.70), (308, 1.70), (309, 1.70), (310, 1.70), (311, 1.70), (312, 1.70), (313, 1.70), (314, 1.70), (315, 1.70), (316, 1.70), (317, 1.70), (318, 1.70), (319, 1.70), (320, 1.70), (321, 1.70), (322, 1.70), (323, 1.70), (324, 1.70), (325, 1.70), (326, 1.70), (327, 1.70), (328, 1.70), (329, 1.70), (330, 1.70), (331, 1.70), (332, 1.70), (333, 1.70), (334, 1.70), (335, 1.50), (336, 1.50), (337, 1.50), (338, 1.50), (339, 1.50), (340, 1.50), (341, 1.50), (342, 1.50), (343, 1.50), (344, 1.50), (345, 1.50), (346, 1.50), (347, 1.50), (348, 1.50), (349, 1.50), (350, 1.50), (351, 1.50), (352, 1.50), (353, 1.50), (354, 1.50), (355, 1.50), (356, 1.50), (357, 1.50), (358, 1.50), (359, 1.50), (360, 1.50), (361, 1.50), (362, 1.50), (363, 1.50), (364, 1.50), (365, 1.50)

 $Humedad = GRAPH(Día)$ 

(1.00, 67.0), (2.00, 71.0), (3.00, 69.0), (4.00, 50.0), (5.00, 65.0), (6.00, 88.0), (7.00, 90.0), (8.00, 77.0), (9.00, 88.0), (10.0, 69.0), (11.0, 89.0), (12.0, 94.0), (13.0, 61.0), (14.0, 69.0), (15.0, 73.0), (16.0, 94.0), (17.0, 61.0), (18.0, 54.0), (19.0, 47.0), (20.0, 59.0), (21.0, 66.0), (22.0, 41.0), (23.0, 55.0), (24.0, 48.0), (25.0, 42.0), (26.0, 58.0), (27.0, 52.0), (28.0, 51.0), (29.0, 63.0), (30.0, 84.0), (31.0, 47.0), (32.0, 42.0), (33.0, 48.0), (34.0, 41.0), (35.0, 39.0), (36.0, 43.0), (37.0, 85.0), (38.0, 95.0), (39.0, 72.0), (40.0,

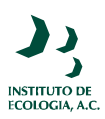

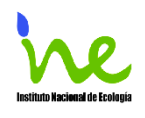

60.0), (41.0, 68.0), (42.0, 43.0), (43.0, 42.0), (44.0, 59.0), (45.0, 73.0), (46.0, 44.0), (47.0, 42.0), (48.0, 47.0), (49.0, 91.0), (50.0, 93.0), (51.0, 65.0), (52.0, 53.0), (53.0, 41.0), (54.0, 40.0), (55.0, 62.0), (56.0, 55.0), (57.0, 62.0), (58.0, 50.0), (59.0, 53.0), (60.0, 48.0), (61.0, 77.0), (62.0, 88.0), (63.0, 75.0), (64.0, 47.0), (65.0, 62.0), (66.0, 58.0), (67.0, 46.0), (68.0, 46.0), (69.0, 57.0), (70.0, 33.0), (71.0, 40.0), (72.0, 75.0), (73.0, 92.0), (74.0, 70.0), (75.0, 53.0), (76.0, 51.0), (77.0, 87.0), (78.0, 56.0), (79.0, 51.0), (80.0, 61.0), (81.0, 89.0), (82.0, 96.0), (83.0, 73.0), (84.0, 55.0), (85.0, 67.0), (86.0, 79.0), (87.0, 38.0), (88.0, 75.0), (89.0, 70.0), (90.0, 51.0), (91.0, 58.0), (92.0, 53.0), (93.0, 52.0), (94.0, 53.0), (95.0, 82.0), (96.0, 65.0), (97.0, 49.0), (98.0, 51.0), (99.0, 64.0), (100, 48.0), (101, 35.0), (102, 33.0), (103, 83.0), (104, 91.0), (105, 95.0), (106, 59.0), (107, 56.0), (108, 75.0), (109, 72.0), (110, 86.0), (111, 87.0), (112, 63.0), (113, 57.0), (114, 69.0), (115, 52.0), (116, 62.0), (117, 75.0), (118, 81.0), (119, 91.0), (120, 88.0), (121, 54.0), (122, 51.0), (123, 54.0), (124, 53.0), (125, 63.0), (126, 88.0), (127, 61.0), (128, 60.0), (129, 79.0), (130, 70.0), (131, 62.0), (132, 60.0), (133, 63.0), (134, 71.0), (135, 63.0), (136, 64.0), (137, 86.0), (138, 79.0), (139, 66.0), (140, 60.0), (141, 63.0), (142, 69.0), (143, 63.0), (144, 67.0), (145, 64.0), (146, 68.0), (147, 72.0), (148, 66.0), (149, 58.0), (150, 61.0), (151, 58.0), (152, 70.0), (153, 61.0), (154, 73.0), (155, 59.0), (156, 54.0), (157, 62.0), (158, 56.0), (159, 48.0), (160, 48.0), (161, 47.0), (162, 56.0), (163, 64.0), (164, 34.0), (165, 48.0), (166, 54.0), (167, 58.0), (168, 66.0), (169, 92.0), (170, 87.0), (171, 73.0), (172, 68.0), (173, 78.0), (174, 87.0), (175, 66.0), (176, 58.0), (177, 60.0), (178, 65.0), (179, 61.0), (180, 57.0), (181, 55.0), (182, 65.0), (183, 84.0), (184, 80.0), (185, 82.0), (186, 90.0), (187, 63.0), (188, 70.0), (189, 73.0), (190, 48.0), (191, 64.0), (192, 58.0), (193, 69.0), (194, 72.0), (195, 58.0), (196, 49.0), (197, 55.0), (198, 56.0), (199, 56.0), (200, 67.0), (201, 63.0), (202, 54.0), (203, 62.0), (204, 61.0), (205, 53.0), (206, 81.0), (207, 87.0), (208, 72.0), (209, 61.0), (210, 84.0), (211, 76.0), (212, 67.0), (213, 63.0), (214, 57.0), (215, 71.0), (216, 63.0), (217, 44.0), (218, 46.0), (219, 67.0), (220, 73.0), (221, 89.0), (222, 65.0), (223, 56.0), (224, 65.0), (225, 69.0), (226, 80.0), (227, 83.0), (228, 68.0), (229, 68.0), (230, 74.0), (231, 76.0), (232, 82.0), (233, 72.0), (234, 66.0), (235, 68.0), (236, 72.0), (237, 74.0), (238, 73.0), (239, 81.0), (240, 73.0), (241, 68.0), (242, 67.0), (243, 60.0), (244, 51.0), (245, 60.0), (246, 68.0), (247, 77.0), (248, 70.0), (249, 70.0), (250, 67.0), (251, 64.0), (252, 63.0), (253, 66.0), (254, 60.0), (255, 58.0), (256, 66.0), (257, 78.0), (258, 79.0), (259, 72.0), (260, 68.0), (261, 85.0), (262, 81.0), (263, 59.0), (264, 56.0), (265, 63.0), (266, 76.0), (267, 78.0), (268, 89.0), (269, 63.0), (270, 55.0), (271, 62.0), (272, 64.0), (273, 63.0), (274, 77.0), (275, 75.0), (276, 78.0), (277, 75.0), (278, 83.0), (279, 62.0), (280, 50.0), (281, 50.0), (282, 57.0), (283, 77.0), (284, 86.0), (285, 79.0), (286, 70.0), (287, 73.0), (288, 83.0), (289, 64.0), (290, 77.0), (291, 60.0), (292, 65.0), (293, 59.0), (294, 70.0), (295, 75.0), (296, 86.0), (297, 87.0), (298, 89.0), (299, 96.0), (300, 96.0), (301, 63.0), (302, 52.0), (303, 37.0), (304, 43.0), (305, 74.0), (306, 66.0), (307, 52.0), (308, 46.0), (309, 46.0), (310, 58.0), (311, 63.0), (312, 55.0), (313, 49.0), (314, 77.0), (315, 83.0), (316, 72.0), (317, 74.0), (318, 71.0), (319, 62.0), (320, 60.0), (321, 47.0), (322, 65.0), (323, 68.0), (324, 75.0), (325, 81.0), (326, 97.0), (327, 84.0), (328, 69.0), (329, 53.0), (330, 58.0), (331, 69.0), (332, 64.0),

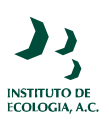

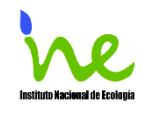

(333, 47.0), (334, 76.0), (335, 98.0), (336, 93.0), (337, 98.0), (338, 57.0), (339, 54.0), (340, 51.0), (341, 68.0), (342, 72.0), (343, 85.0), (344, 81.0), (345, 86.0), (346, 90.0), (347, 79.0), (348, 75.0), (349, 36.0), (350, 44.0), (351, 56.0), (352, 44.0), (353, 38.0), (354, 46.0), (355, 48.0), (356, 56.0), (357, 80.0), (358, 64.0), (359, 63.0), (360, 76.0), (361, 71.0), (362, 78.0), (363, 91.0), (364, 67.0), (365, 63.0)

Precipitación en mm = GRAPH(Día)

 $(1.00, 0.00), (2.00, 0.00), (3.00, 0.00), (4.00, 0.00), (5.00, 0.00), (6.00, 1.27), (7.00, 10.4),$ (8.00, 11.7), (9.00, 0.00), (10.0, 0.00), (11.0, 0.00), (12.0, 37.3), (13.0, 2.54), (14.0, 0.00), (15.0, 0.00), (16.0, 7.87), (17.0, 3.56), (18.0, 0.00), (19.0, 0.00), (20.0, 0.00), (21.0, 1.02), (22.0, 0.00), (23.0, 0.00), (24.0, 0.00), (25.0, 0.00), (26.0, 0.00), (27.0, 0.00), (28.0, 0.00), (29.0, 0.00), (30.0, 0.00), (31.0, 1.27), (32.0, 0.00), (33.0, 0.00), (34.0, 0.00), (35.0, 0.00), (36.0, 0.00), (37.0, 0.762), (38.0, 5.08), (39.0, 0.508), (40.0, 0.00), (41.0, 0.00), (42.0, 0.00), (43.0, 0.00), (44.0, 0.00), (45.0, 7.62), (46.0, 0.00), (47.0, 0.00), (48.0, 0.00), (49.0, 2.79), (50.0, 2.29), (51.0, 3.05), (52.0, 0.00), (53.0, 0.00), (54.0, 0.00), (55.0, 0.00), (56.0, 0.00), (57.0, 0.254), (58.0, 0.00), (59.0, 0.00), (60.0, 0.00), (61.0, 3.30), (62.0, 0.00), (63.0, 16.5), (64.0, 3.05), (65.0, 0.00), (66.0, 4.06), (67.0, 0.00), (68.0, 0.00), (69.0, 0.00), (70.0, 0.00), (71.0, 0.00), (72.0, 0.00), (73.0, 8.64), (74.0, 3.30), (75.0, 0.00), (76.0, 0.00), (77.0, 23.1), (78.0, 0.254), (79.0, 0.00), (80.0, 0.254), (81.0, 0.00), (82.0, 35.6), (83.0, 20.8), (84.0, 0.254), (85.0, 0.00), (86.0, 4.83), (87.0, 0.00), (88.0, 2.29), (89.0, 24.6), (90.0, 0.00), (91.0, 0.00), (92.0, 0.00), (93.0, 0.00), (94.0, 0.00), (95.0, 0.00), (96.0, 2.54), (97.0, 0.00), (98.0, 0.00), (99.0, 0.00), (100, 0.00), (101, 0.00), (102, 0.00), (103, 0.00), (104, 14.2), (105, 3.05), (106, 6.60), (107, 0.00), (108, 0.00), (109, 0.00), (110, 0.762), (111, 0.508), (112, 4.32), (113, 0.00), (114, 0.00), (115, 2.54), (116, 0.00), (117, 0.00), (118, 6.35), (119, 8.89), (120, 3.30), (121, 0.508), (122, 2.54), (123, 0.00), (124, 0.00), (125, 0.00), (126, 11.9), (127, 3.81), (128, 0.00), (129, 0.00), (130, 3.81), (131, 0.00), (132, 0.00), (133, 0.00), (134, 0.00), (135, 0.00), (136, 0.00), (137, 0.00), (138, 33.5), (139, 2.29), (140, 0.00), (141, 0.00), (142, 0.00), (143, 0.00), (144, 0.00), (145, 0.00), (146, 0.00), (147, 0.00), (148, 0.508), (149, 0.00), (150, 0.00), (151, 0.00), (152, 0.00), (153, 8.38), (154, 0.00), (155, 0.00), (156, 0.00), (157, 0.00), (158, 0.00), (159, 0.00), (160, 0.00), (161, 0.00), (162, 0.00), (163, 0.00), (164, 0.00), (165, 0.00), (166, 0.00), (167, 0.00), (168, 0.00), (169, 30.2), (170, 2.29), (171, 0.00), (172, 0.00), (173, 0.00), (174, 7.62), (175, 1.78), (176, 0.00), (177, 0.00), (178, 0.00), (179, 0.00), (180, 0.00), (181, 0.00), (182, 0.00), (183, 0.00), (184, 14.0), (185, 0.00), (186, 0.762), (187, 0.762), (188, 0.00), (189, 8.64), (190, 7.37), (191, 0.508), (192, 0.762), (193, 0.00), (194, 1.52), (195, 0.00), (196, 0.00), (197, 0.00), (198, 0.00), (199, 0.00), (200, 0.00), (201, 0.00), (202, 0.00), (203, 2.54), (204, 0.00), (205, 9.65), (206, 50.5), (207, 2.03), (208, 3.81), (209, 0.00), (210, 4.32), (211, 4.83), (212, 0.00), (213, 0.00), (214, 0.00), (215, 0.00), (216, 0.00), (217, 0.00), (218, 0.00), (219, 0.00), (220, 0.00), (221, 29.2), (222, 9.91), (223, 0.00), (224, 0.00), (225, 0.00), (226, 0.00), (227, 0.508), (228, 13.2), (229, 0.00), (230, 0.00), (231, 0.00), (232, 2.03), (233, 22.6), (234, 0.00), (235, 0.00), (236, 0.00), (237, 0.00), (238, 0.00), (239, 0.00), (240, 5.59), (241, 0.00), (242, 0.00), (243, 0.00), (244, 0.00), (245, 0.00), (246, 0.00), (247,

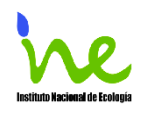

0.00), (248, 13.0), (249, 0.508), (250, 0.00), (251, 0.00), (252, 0.00), (253, 0.00), (254, 0.00), (255, 0.00), (256, 0.00), (257, 1.02), (258, 0.00), (259, 0.00), (260, 0.00), (261, 8.64), (262, 0.00), (263, 5.08), (264, 0.00), (265, 0.00), (266, 0.00), (267, 0.762), (268, 26.9), (269, 9.91), (270, 0.00), (271, 0.00), (272, 0.00), (273, 0.00), (274, 0.00), (275, 0.00), (276, 0.762), (277, 0.00), (278, 0.00), (279, 32.5), (280, 0.00), (281, 0.00), (282, 0.00), (283, 0.00), (284, 0.00), (285, 0.00), (286, 0.00), (287, 4.06), (288, 0.00), (289, 8.38), (290, 4.83), (291, 33.8), (292, 0.00), (293, 0.00), (294, 0.00), (295, 0.00), (296, 0.00), (297, 0.00), (298, 0.508), (299, 0.00), (300, 0.00), (301, 0.508), (302, 0.00), (303, 0.00), (304, 0.00), (305, 0.00), (306, 0.00), (307, 0.00), (308, 0.00), (309, 0.00), (310, 0.00), (311, 0.00), (312, 0.00), (313, 0.00), (314, 0.762), (315, 0.508), (316, 5.08), (317, 1.52), (318, 0.00), (319, 0.00), (320, 0.00), (321, 0.00), (322, 0.00), (323, 0.00), (324, 0.00), (325, 0.00), (326, 14.2), (327, 18.3), (328, 0.00), (329, 0.00), (330, 0.00), (331, 0.00), (332, 0.00), (333, 0.00), (334, 0.00), (335, 10.4), (336, 8.64), (337, 23.4), (338, 13.0), (339, 0.00), (340, 0.00), (341, 0.00), (342, 0.00), (343, 1.02), (344, 30.5), (345, 0.00), (346, 0.00), (347, 0.254), (348, 5.84), (349, 1.27), (350, 0.00), (351, 0.00), (352, 0.00), (353, 0.00), (354, 0.00), (355, 0.254), (356, 0.00), (357, 0.00), (358, 5.59), (359, 0.00), (360, 0.00), (361, 0.00), (362, 0.254), (363, 22.4), (364, 3.05), (365, 0.00)

T\_Aire  $°C = \text{GRAPH(Día)}$ 

(1.00, -0.278), (2.00, -0.278), (3.00, 2.50), (4.00, 1.11), (5.00, -1.94), (6.00, 0.00), (7.00, 3.33), (8.00, -3.89), (9.00, -3.89), (10.0, 1.67), (11.0, 1.94), (12.0, 0.833), (13.0, 2.50), (14.0, -1.94), (15.0, 1.39), (16.0, 6.11), (17.0, 7.22), (18.0, 2.50), (19.0, 1.11),  $(20.0, 6.39), (21.0, 8.33), (22.0, -1.94), (23.0, -8.06), (24.0, -0.833), (25.0, -1.11),$ (26.0, -5.83), (27.0, -1.94), (28.0, 2.50), (29.0, 3.89), (30.0, 5.00), (31.0, 7.78), (32.0, -1.67), (33.0, 0.833), (34.0, 4.44), (35.0, 7.78), (36.0, 10.0), (37.0, 13.3), (38.0, 9.72), (39.0, 8.33), (40.0, 4.17), (41.0, 3.33), (42.0, 5.00), (43.0, -1.11), (44.0, -0.833), (45.0, 5.83), (46.0, 6.39), (47.0, -3.61), (48.0, -5.00), (49.0, 2.22), (50.0, 6.67), (51.0, 13.1), (52.0, 8.61), (53.0, 7.50), (54.0, 10.3), (55.0, -1.39), (56.0, 5.28), (57.0, 4.44), (58.0, 1.11), (59.0, 0.556), (60.0, 5.83), (61.0, 11.4), (62.0, 15.8), (63.0, 12.2), (64.0, 5.56), (65.0, 6.67), (66.0, 10.6), (67.0, 4.44), (68.0, 3.06), (69.0, 1.94), (70.0, 4.72), (71.0, 1.67), (72.0, 2.50), (73.0, 0.833), (74.0, 1.94), (75.0, 3.06), (76.0, 4.44), (77.0, 10.8), (78.0, 10.3), (79.0, 6.67), (80.0, 11.1), (81.0, 11.9), (82.0, 8.61), (83.0, 7.78), (84.0, 11.7), (85.0, 6.94), (86.0, 10.8), (87.0, 15.3), (88.0, 16.7), (89.0, 6.39), (90.0, 2.50), (91.0, 4.44), (92.0, 6.39), (93.0, 4.17), (94.0, 6.67), (95.0, 13.1), (96.0, 11.7), (97.0, 15.8), (98.0, 19.7), (99.0, 21.7), (100, 21.1), (101, 13.3), (102, 10.0), (103, 10.0), (104, 7.78), (105, 7.50), (106, 9.72), (107, 16.9), (108, 19.4), (109, 11.9), (110, 8.89), (111, 8.61), (112, 8.33), (113, 8.33), (114, 12.2), (115, 13.6), (116, 15.3), (117, 17.2), (118, 21.1), (119, 17.8), (120, 14.2), (121, 17.8), (122, 18.9), (123, 13.3), (124, 12.5), (125, 15.0), (126, 19.7), (127, 18.1), (128, 13.3), (129, 18.3), (130, 14.7), (131, 18.3), (132, 18.1), (133, 23.3), (134, 24.7), (135, 23.9), (136, 22.5), (137, 22.5), (138, 24.4), (139, 17.2), (140, 12.5), (141, 16.4), (142, 20.6), (143, 23.3), (144, 24.2), (145, 25.3), (146, 26.9), (147, 27.2), (148, 27.5), (149, 26.1), (150, 26.7), (151, 28.6), (152, 27.5), (153, 25.6), (154, 24.7), (155, 23.6), (156, 19.2), (157, 15.8), (158, 16.4), (159, 18.1), (160, 20.6),

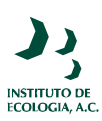

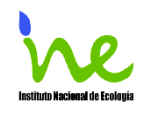

(161, 23.1), (162, 24.7), (163, 26.4), (164, 22.8), (165, 18.3), (166, 21.7), (167, 29.4), (168, 29.2), (169, 26.4), (170, 18.9), (171, 20.0), (172, 25.0), (173, 27.2), (174, 20.6), (175, 15.6), (176, 20.0), (177, 18.9), (178, 21.1), (179, 24.4), (180, 28.1), (181, 29.4), (182, 28.3), (183, 25.3), (184, 26.9), (185, 25.8), (186, 22.2), (187, 23.1), (188, 27.2), (189, 27.8), (190, 27.5), (191, 24.2), (192, 22.5), (193, 23.9), (194, 27.5), (195, 26.1), (196, 23.6), (197, 23.3), (198, 25.3), (199, 28.3), (200, 30.3), (201, 29.4), (202, 30.0), (203, 30.3), (204, 29.2), (205, 29.7), (206, 26.7), (207, 25.0), (208, 26.4), (209, 20.3), (210, 24.2), (211, 23.6), (212, 22.2), (213, 23.3), (214, 26.7), (215, 28.9), (216, 30.6), (217, 24.7), (218, 21.9), (219, 24.7), (220, 22.8), (221, 25.8), (222, 25.0), (223, 21.9), (224, 22.2), (225, 23.3), (226, 24.7), (227, 25.0), (228, 23.1), (229, 25.0), (230, 25.6), (231, 27.2), (232, 25.3), (233, 22.2), (234, 20.3), (235, 21.9), (236, 24.4), (237, 24.4), (238, 21.7), (239, 22.8), (240, 24.2), (241, 26.9), (242, 28.1), (243, 29.4), (244, 25.0), (245, 16.9), (246, 17.8), (247, 20.3), (248, 24.7), (249, 23.6), (250, 18.3), (251, 22.2), (252, 22.8), (253, 24.4), (254, 24.7), (255, 22.2), (256, 18.3), (257, 21.1), (258, 23.6), (259, 25.0), (260, 28.6), (261, 28.6), (262, 26.4), (263, 18.1), (264, 12.8), (265, 11.7), (266, 15.8), (267, 18.3), (268, 20.0), (269, 16.9), (270, 14.2), (271, 10.8), (272, 13.3), (273, 17.8), (274, 15.6), (275, 21.1), (276, 22.5), (277, 20.8), (278, 22.8), (279, 19.4), (280, 11.1), (281, 8.33), (282, 10.8), (283, 12.8), (284, 16.1), (285, 11.9), (286, 12.2), (287, 8.89), (288, 10.6), (289, 16.1), (290, 12.5), (291, 6.94), (292, 14.2), (293, 14.4), (294, 5.56), (295, 7.50), (296, 12.8), (297, 17.2), (298, 16.7), (299, 16.9), (300, 16.9), (301, 16.9), (302, 11.4), (303, 6.67), (304, 11.7), (305, 11.9), (306, 14.2), (307, 10.0), (308, 6.11), (309, -0.556), (310, 0.00), (311, 3.61), (312, 6.94), (313, 2.78), (314, 2.78), (315, 4.17), (316, 3.61), (317, 5.28), (318, 4.72), (319, 9.44), (320, 14.7), (321, 10.0), (322, 3.89), (323, 6.67), (324, 11.4), (325, 18.9), (326, 19.7), (327, 15.6), (328, 12.2), (329, 5.83), (330, 0.556), (331, -1.94), (332, 0.833), (333, 9.44), (334, 13.9), (335, 18.1), (336, 13.1), (337, 8.06), (338, 7.22), (339, -0.833), (340, -0.833), (341, 3.33), (342, 5.28), (343, 8.33), (344, 12.5), (345, 4.44), (346, 6.39), (347, 9.17), (348, 14.2), (349, 9.44), (350, 0.00), (351, -3.06), (352, 3.61), (353, -2.22), (354, -5.28), (355, 0.278), (356, 2.78), (357, 3.89), (358, 2.78), (359, 0.00), (360, -0.278), (361, 0.833), (362, 1.39), (363, 2.78), (364, 5.83), (365, 1.39)

Velocidad\_del\_\_Viento = GRAPH(Día) (1.00, 9.95), (2.00, 8.72), (3.00, 11.4), (4.00, 12.3), (5.00, 7.87), (6.00, 5.09), (7.00, 13.8), (8.00, 17.4), (9.00, 14.4), (10.0, 15.5), (11.0, 23.9), (12.0, 12.3), (13.0, 20.0), (14.0, 11.0), (15.0, 8.49), (16.0, 12.4), (17.0, 25.0), (18.0, 21.8), (19.0, 14.4), (20.0, 12.7), (21.0, 23.2), (22.0, 18.0), (23.0, 15.6), (24.0, 17.3), (25.0, 13.7), (26.0, 11.9), (27.0, 14.6), (28.0, 12.6), (29.0, 9.41), (30.0, 6.48), (31.0, 31.3), (32.0, 13.0), (33.0, 9.57), (34.0, 12.8), (35.0, 8.72), (36.0, 8.72), (37.0, 8.33), (38.0, 13.0), (39.0, 17.7), (40.0, 13.0), (41.0, 13.1), (42.0, 19.6), (43.0, 14.9), (44.0, 9.41), (45.0, 20.8), (46.0, 30.6), (47.0, 26.4), (48.0, 11.0), (49.0, 7.79), (50.0, 12.3), (51.0, 22.8), (52.0, 12.0), (53.0, 23.1), (54.0, 16.9), (55.0, 7.02), (56.0, 13.3), (57.0, 16.1), (58.0, 16.8), (59.0, 12.6), (60.0, 15.7), (61.0, 21.8), (62.0, 15.6), (63.0, 22.2), (64.0, 15.5), (65.0, 11.5), (66.0, 23.2), (67.0, 16.9), (68.0, 12.2), (69.0, 19.0), (70.0, 23.8), (71.0, 17.4), (72.0, 16.0), (73.0, 18.2), (74.0, 17.7), (75.0, 13.8), (76.0, 12.9), (77.0, 12.3), (78.0, 27.2), (79.0,

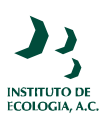

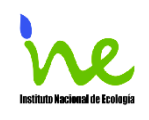

17.6), (80.0, 12.7), (81.0, 13.1), (82.0, 13.6), (83.0, 14.9), (84.0, 19.9), (85.0, 12.3), (86.0, 12.0), (87.0, 28.1), (88.0, 10.4), (89.0, 24.6), (90.0, 12.5), (91.0, 15.7), (92.0, 14.9), (93.0, 9.18), (94.0, 14.4), (95.0, 12.0), (96.0, 13.7), (97.0, 14.9), (98.0, 12.2), (99.0, 18.4), (100, 23.0), (101, 20.8), (102, 13.3), (103, 10.6), (104, 17.8), (105, 10.0), (106, 17.2), (107, 14.1), (108, 18.9), (109, 19.3), (110, 17.4), (111, 21.5), (112, 22.9), (113, 13.8), (114, 14.2), (115, 12.3), (116, 11.2), (117, 8.72), (118, 14.7), (119, 13.1), (120, 8.87), (121, 14.2), (122, 18.7), (123, 19.0), (124, 11.1), (125, 13.3), (126, 12.6), (127, 14.4), (128, 12.7), (129, 9.72), (130, 11.7), (131, 12.3), (132, 12.3), (133, 13.8), (134, 15.1), (135, 12.2), (136, 12.0), (137, 13.2), (138, 19.3), (139, 12.4), (140, 10.8), (141, 13.0), (142, 11.8), (143, 9.49), (144, 13.9), (145, 13.3), (146, 12.7), (147, 16.0), (148, 14.9), (149, 14.3), (150, 12.5), (151, 15.4), (152, 13.9), (153, 11.3), (154, 9.65), (155, 23.1), (156, 15.7), (157, 10.0), (158, 11.3), (159, 15.4), (160, 14.2), (161, 14.7), (162, 16.4), (163, 15.1), (164, 18.1), (165, 11.5), (166, 11.0), (167, 16.4), (168, 12.6), (169, 20.0), (170, 10.2), (171, 8.41), (172, 10.6), (173, 12.7), (174, 15.0), (175, 10.7), (176, 14.4), (177, 10.1), (178, 11.3), (179, 13.4), (180, 15.9), (181, 16.0), (182, 15.0), (183, 11.2), (184, 13.8), (185, 16.5), (186, 10.4), (187, 11.8), (188, 14.0), (189, 15.5), (190, 16.4), (191, 11.3), (192, 12.5), (193, 11.2), (194, 16.4), (195, 15.2), (196, 12.3), (197, 9.57), (198, 15.6), (199, 12.7), (200, 13.0), (201, 11.0), (202, 16.8), (203, 12.8), (204, 17.9), (205, 14.3), (206, 9.34), (207, 9.57), (208, 13.1), (209, 12.0), (210, 11.7), (211, 7.41), (212, 8.26), (213, 13.4), (214, 13.2), (215, 9.65), (216, 15.0), (217, 18.1), (218, 12.9), (219, 7.33), (220, 9.57), (221, 13.6), (222, 13.7), (223, 12.9), (224, 10.9), (225, 8.64), (226, 12.7), (227, 10.5), (228, 13.7), (229, 14.9), (230, 15.5), (231, 16.1), (232, 10.3), (233, 13.4), (234, 9.95), (235, 10.3), (236, 8.41), (237, 17.4), (238, 12.5), (239, 9.49), (240, 11.3), (241, 8.80), (242, 10.9), (243, 17.1), (244, 19.6), (245, 9.57), (246, 13.0), (247, 13.7), (248, 11.1), (249, 9.41), (250, 8.80), (251, 8.26), (252, 10.8), (253, 13.9), (254, 14.3), (255, 9.88), (256, 7.33), (257, 11.7), (258, 11.0), (259, 12.5), (260, 15.7), (261, 10.5), (262, 14.6), (263, 14.7), (264, 11.8), (265, 9.49), (266, 10.8), (267, 11.0), (268, 11.0), (269, 14.5), (270, 10.3), (271, 9.34), (272, 11.8), (273, 14.1), (274, 11.0), (275, 12.3), (276, 8.49), (277, 8.87), (278, 12.5), (279, 17.8), (280, 12.7), (281, 11.0), (282, 9.65), (283, 10.2), (284, 9.03), (285, 9.65), (286, 13.8), (287, 10.7), (288, 10.6), (289, 17.0), (290, 21.4), (291, 12.5), (292, 13.7), (293, 11.4), (294, 9.72), (295, 6.17), (296, 8.33), (297, 7.49), (298, 7.10), (299, 5.40), (300, 5.40), (301, 17.3), (302, 12.2), (303, 15.9), (304, 16.9), (305, 9.03), (306, 13.9), (307, 12.6), (308, 17.8), (309, 11.0), (310, 8.26), (311, 7.33), (312, 20.3), (313, 21.1), (314, 21.5), (315, 18.5), (316, 12.5), (317, 13.0), (318, 8.03), (319, 7.25), (320, 16.4), (321, 13.3), (322, 9.26), (323, 6.95), (324, 17.4), (325, 18.4), (326, 13.7), (327, 12.5), (328, 19.3), (329, 19.5), (330, 14.4), (331, 11.3), (332, 7.33), (333, 13.1), (334, 20.1), (335, 9.80), (336, 15.7), (337, 13.9), (338, 29.2), (339, 16.2), (340, 16.9), (341, 10.4), (342, 11.5), (343, 12.1), (344, 14.0), (345, 7.33), (346, 6.48), (347, 16.7), (348, 23.1), (349, 23.6), (350, 20.5), (351, 10.3), (352, 22.2), (353, 19.2), (354, 9.34), (355, 20.0), (356, 13.6), (357, 8.10), (358, 16.9), (359, 16.1), (360, 8.64), (361, 11.2), (362, 6.87), (363, 12.2), (364, 20.3), (365, 11.4)

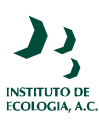

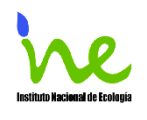

•Indice de Area Foliar = GRAPH(Día)  $(0.00, 0.00), (1.00, 0.00), (2.00, 0.00), (3.00, 0.00), (4.00, 0.00), (5.00, 0.00), (6.00, 0.00),$ (7.00, 0.00), (8.00, 0.00), (9.00, 0.00), (10.0, 0.00), (11.0, 0.00), (12.0, 0.00), (13.0, 0.00), (14.0, 0.00), (15.0, 0.00), (16.0, 0.00), (17.0, 0.00), (18.0, 0.00), (19.0, 0.00), (20.0, 0.00), (21.0, 0.00), (22.0, 0.00), (23.0, 0.00), (24.0, 0.00), (25.0, 0.00), (26.0, 0.00), (27.0, 0.00), (28.0, 0.00), (29.0, 0.00), (30.0, 0.00), (31.0, 0.00), (32.0, 0.00), (33.0, 0.00), (34.0, 0.00), (35.0, 0.00), (36.0, 0.00), (37.0, 0.00), (38.0, 0.00), (39.0, 0.00), (40.0, 0.00), (41.0, 0.00), (42.0, 0.00), (43.0, 0.00), (44.0, 0.00), (45.0, 0.00), (46.0, 0.00), (47.0, 0.00), (48.0, 0.00), (49.0, 0.00), (50.0, 0.00), (51.0, 0.00), (52.0, 0.00), (53.0, 0.00), (54.0, 0.00), (55.0, 0.00), (56.0, 0.00), (57.0, 0.00), (58.0, 0.00), (59.0, 0.00), (60.0, 0.00), (61.0, 0.00), (62.0, 0.00), (63.0, 0.00), (64.0, 0.00), (65.0, 0.00), (66.0, 0.00), (67.0, 0.00), (68.0, 0.00), (69.0, 0.00), (70.0, 0.00), (71.0, 0.00), (72.0, 0.00), (73.0, 0.00), (74.0, 0.00), (75.0, 0.00), (76.0, 0.00), (77.0, 0.00), (78.0, 0.00), (79.0, 0.00), (80.0, 0.00), (81.0, 0.06), (82.0, 0.11), (83.0, 0.17), (84.0, 0.17), (85.0, 0.18), (86.0, 0.18), (87.0, 0.19), (88.0, 0.2), (89.0, 0.21), (90.0, 0.21), (91.0, 0.21), (92.0, 0.22), (93.0, 0.22), (94.0, 0.23), (95.0, 0.23), (96.0, 0.24), (97.0, 0.25), (98.0, 0.26), (99.0, 0.27), (100, 0.28), (101, 0.29), (102, 0.31), (103, 0.31), (104, 0.32), (105, 0.33), (106, 0.34), (107, 0.35), (108, 0.36), (109, 0.38), (110, 0.39), (111, 0.4), (112, 0.41), (113, 0.42), (114, 0.44), (115, 0.45), (116, 0.47), (117, 0.49), (118, 0.51), (119, 0.53), (120, 0.55), (121, 0.57), (122, 0.6), (123, 0.63), (124, 0.65), (125, 0.67), (126, 0.7), (127, 0.73), (128, 0.76), (129, 0.79), (130, 0.82), (131, 0.85), (132, 0.89), (133, 0.93), (134, 0.97), (135, 1.01), (136, 1.06), (137, 1.11), (138, 1.16), (139, 1.21), (140, 1.26), (141, 1.30), (142, 1.36), (143, 1.42), (144, 1.48), (145, 1.55), (146, 1.61), (147, 1.67), (148, 1.73), (149, 1.79), (150, 1.86), (151, 1.93), (152, 1.99), (153, 2.06), (154, 2.15), (155, 2.24), (156, 2.34), (157, 2.45), (158, 2.55), (159, 2.66), (160, 2.78), (161, 2.91), (162, 2.96), (163, 3.00), (164, 3.03), (165, 3.07), (166, 3.10), (167, 3.13), (168, 3.14), (169, 3.16), (170, 3.19), (171, 3.21), (172, 3.24), (173, 3.26), (174, 3.28), (175, 3.31), (176, 3.33), (177, 3.35), (178, 3.38), (179, 3.40), (180, 3.42), (181, 3.44), (182, 3.45), (183, 3.47), (184, 3.49), (185, 3.50), (186, 3.50), (187, 3.50), (188, 3.50), (189, 3.50), (190, 3.50), (191, 3.50), (192, 3.50), (193, 3.50), (194, 3.50), (195, 3.50), (196, 3.50), (197, 3.50), (198, 3.50), (199, 3.50), (200, 3.50), (201, 3.50), (202, 3.50), (203, 3.50), (204, 3.50), (205, 3.50), (206, 3.50), (207, 3.50), (208, 3.50), (209, 3.50), (210, 3.50), (211, 3.50), (212, 3.50), (213, 3.50), (214, 3.50), (215, 3.50), (216, 3.50), (217, 3.50), (218, 3.50), (219, 3.50), (220, 3.50), (221, 3.50), (222, 3.50), (223, 3.50), (224, 3.50), (225, 3.50), (226, 3.50), (227, 3.50), (228, 3.50), (229, 3.50), (230, 3.50), (231, 3.50), (232, 3.50), (233, 3.50), (234, 3.50), (235, 3.50), (236, 3.50), (237, 3.50), (238, 3.50), (239, 3.50), (240, 3.50), (241, 3.50), (242, 3.50), (243, 3.50), (244, 3.50), (245, 3.50), (246, 3.50), (247, 3.50), (248, 3.50), (249, 3.50), (250, 3.50), (251, 3.50), (252, 3.50), (253, 3.50), (254, 3.50), (255, 3.50), (256, 3.50), (257, 3.50), (258, 3.50), (259, 3.50), (260, 3.50), (261, 3.50), (262, 3.50), (263, 3.50), (264, 3.50), (265, 3.50), (266, 3.50), (267, 3.50), (268, 3.50), (269, 3.50), (270, 3.50), (271, 3.50), (272, 3.50), (273, 3.50), (274, 3.50), (275, 3.50), (276, 3.50), (277, 3.50), (278, 3.50), (279, 3.50), (280, 3.50), (281, 3.50), (282, 3.50), (283, 3.50), (284, 3.50), (285, 3.38), (286, 3.19), (287, 2.96),

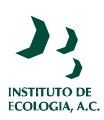

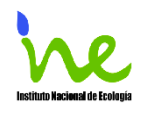

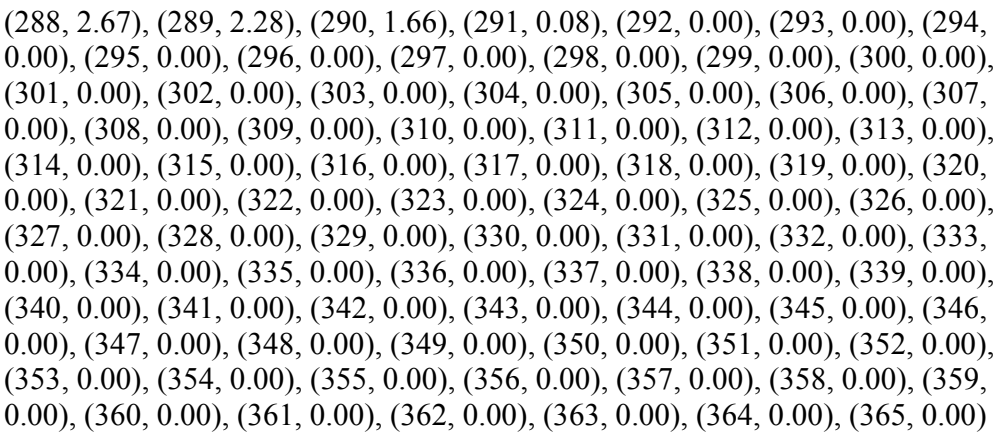